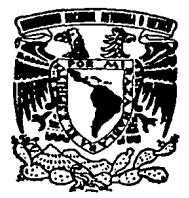

# UNIVERSIDAD NACIONAL AUTONOM DE MEXICO

ESCUELA NACIONAL DE ESTUDIOS PROFESIONALES "ARAGON"

## IMPLANTACION DEL SISTEMA DE AHORRO PARA EL RETIRO EN UNA SUCURSAL BANCARIA

# TESIS PROFESIONAL

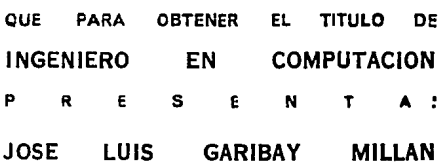

**DIRECTOR DE TESIS:** ING. ROCIO ROJAS MUÑOZ

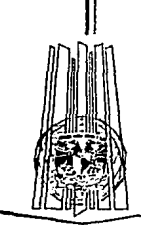

México, D.F.

TESIS CON<br>FALLA DE ORIGEN

1994

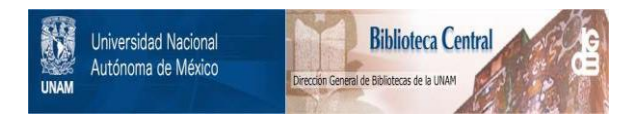

# **UNAM – Dirección General de Bibliotecas Tesis Digitales Restricciones de uso**

# **DERECHOS RESERVADOS © PROHIBIDA SU REPRODUCCIÓN TOTAL O PARCIAL**

Todo el material contenido en esta tesis está protegido por la Ley Federal del Derecho de Autor (LFDA) de los Estados Unidos Mexicanos (México).

El uso de imágenes, fragmentos de videos, y demás material que sea objeto de protección de los derechos de autor, será exclusivamente para fines educativos e informativos y deberá citar la fuente donde la obtuvo mencionando el autor o autores. Cualquier uso distinto como el lucro, reproducción, edición o modificación, será perseguido y sancionado por el respectivo titular de los Derechos de Autor.

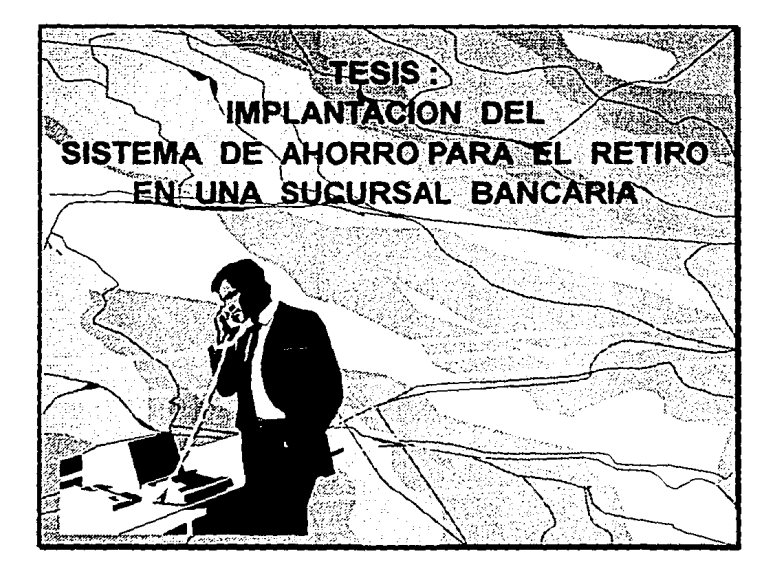

### a mi madre Maria Luisa Millán de Garibay ...

Por ser un ejemplo de lucha y superación que se ha convenido en una constante fuente de amor y apoyo.

#### a Gloria Cerecedo Figueroa ...

Por lo que significó en mi vida y por dejar en mi los más bellos recuerdos.

### a mi hermano Mauricio ...

Por el entrañable cariño que nos une.

### a mi ahijado Osmin ...

Por sus grandes logros en el estudio, esperando que éste trabajo sea un aliciente más en su carrera.

### a Kasuko Isono y Hiroko ikuta ...

Por su amistad y hospitalidad en Japón.

y a la memoria de mi abuela Maria Guadalupe López Guzmán.

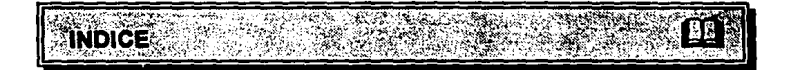

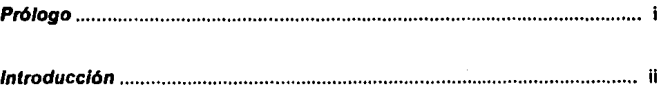

### Capítulo / Panorama General dei Sistema de Ahorro para el Retiro (SAR)

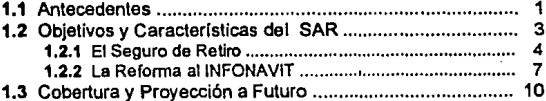

### Capítulo II Infraestructura de Cómputo de una Sucursal Bancaria Automatizada

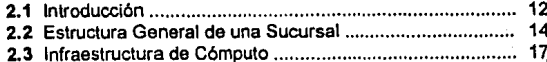

### Capítulo III Planeación del proyecto

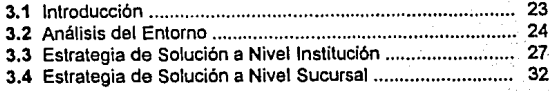

### Capítulo IV Análisis de Requerimientos y Elementos de Exito

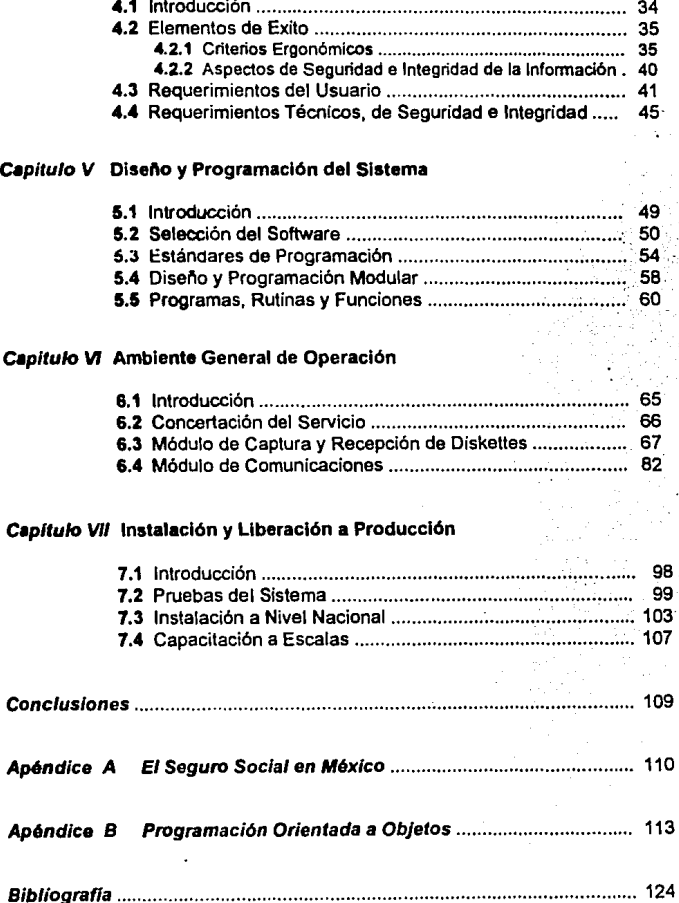

# **PROLOGO**

El principal interés de realizar este trabajo, es el de transmitir las experiencias adquiridas en la implantación exitosa del Sistema de Ahorro para el Retiro (SAR) en una sucursal bancaria.

Uno de los intereses de esta tesis, es el de concientizar al lector de la importancia y responsabilidad que se adquiere al desarrollar un sistema que será utilizado en una Institución Bancaria de grandes dimensiones. Es decir, un sistema que será instalado en 10,000 microcomputadoras que pertenecen a 700 sucursales a lo largo de toda la república mexicana.

El presente trabajo es con el objeto de que sirva de apoyo tanto a personas técnicas como administrativas, ya que se analiza el SAR desde esos dos puntos de vista de una manera directa y sencilla.

El SAR en si mismo es un producto a lamo plazo que por la magnitud que representa, se ha constiluido en todo un reto para las instituciones Bancarias del pals. El interés que despertará al público en general, será a futuro; cuando se convierta en uno de los principales motores de la economía por los flujos monetarios que representará.

Por último, *quiero agradecer* a todas las personas que de alguna manera apoyaron la realización de esta tesis. En especial quiero dar las gracias al lng. Juan Gastatdi Pérez, Jefe del Centro de Cómputo y a la lng. Silvia Vega Muytoy, Jefe de la Carrera de lngenieria en Computación, los dos de la Escuela Nacional de Estudios Profesionales Aragón, por el apoyo dado en la etapa de trámites y al Lic. José Luis Castro Amaya y al Lic. Andrés Martinez Macias del área de Sistemas del Grupo Financiero Bancomer, por sus comentarios técnicos y de redacción.

El dinamismo que enfrenta la economía mexicana, ha propiciado un sin número de cambios en los sectores económico y social. Uno de estos cambios se presenta a partir del 24 de febrero de 1992 al publicarse las modificaciones a la ley del Instituto Mexicano del Seguro Social (IMSS) y a la ley del Instituto del Fondo Nacional de la Vivienda para los Trabajadores (INFONAVIT). Básicamente estas modificaciones establecen la creación de una nueva prestación de seguridad social con carácter de seguro, la cual estarla administrada a través del Sistema de Ahorro para el Retiro (SAR).

El SAR nace con cuatro objetivos que cumplir :  $\Phi$  aumentar el ahorro interno para financiar una mayor Inversión y asi asegurar la transición de la economía mexicana de la fase de estabilización a la de crecimiento sostenido,  $\oslash$  mejorar la situación económica de los trabajadores al momento de su retiro,  $\oslash$ permitirle a los trabajadores de escasos recursos el acceso a instrumentos de ahorro financiero y © rescatar el proceso de ahorro para el retiro en el INFONAVIT, a la vez de generar más y mejores viviendas para los trabajadores.

De esta manera, las Instituciones Bancarias, comprometidas con el desarrollo económico del país y atendiendo a las disposiciones gubernamentales, lanzaron sus mejores estrategias para captar el mayor mercado.

La presente tesis describe parte de esas estrategias, de una Institución Bancaria que ha logrado captar más del 40% del mercado total; es decir, casi 6 millones de trabajadores pertenecientes aproximadamente a 60 mil empresas distribuidas en toda la república mexicana.

### ORGANIZACION DE LA TESIS

**INTRODUCCION** 

El contenido de la tesis se ha dividido en 7 capítulos, donde el capítulo I comienza con la descripción general del Sistema de Ahorro para el Retiro : causas que lo originaron, sectores responsables de su instrumentación (Gobierno, Empresas e Instituciones Bancarias), objetivos, características, etapas transitorias, cobertura y proyección a futuro.

El capitulo 11 proporciona una visión general de lo que es una nueva sucursal bancaria con servicios automatizados dentro de una Institución con cobertura nacional. Sa describa an primar lugar cómo la sucursal esta estructurada aplicativamanta para ofrecer al mejor servicio a sus clientas, sustentado todo esto an una Infraestructura de cómputo con las más recientes innovaciones tecnológicas : radas da área local tokan-ring, sistema operativo UNIX, microcomputadoras con procesadores 386 y 486, aplicaciones clienteservidor, conexión directa con equipos mainframe y enlaces de comunicaciones vía satélite y por microondas.

Una vez que sa tiene al contexto general da lo que es al SAR *y* de la infraestructura con la que cuenta la Institución Bancaria, el capitulo III centra el interés en la planeación del proyecto. Aquí se toman en cuanta las estrategias de solución a nivel Institución y a nivel sucursal, siendo ésta última la base del desarrollo de los capltulos restantes.

La calidad de un sistema depende de su análisis, diseño, desarrollo, prueba y puesta en marcha. Una debilidad an cualquiera de astas astapas afectará seriamente la calidad y, por lo tanto, al valor dal sistema para los usuarios. De esta manera, los capítulos IV, V, VI y VII describen diferentes aspectos qua asegurarán el éxito en la implementación dal SAR.

El capitulo IV cubre al análisis da requerimientos y elementos de éxito. Este último punto es el que quiero resaltar an la tesis como una propuesta personal. Estos elementos de éxito son los criterios ergonómicos *y* los aspectos de seguridad e Integridad de la información.

La ergonomía es una metodología interdisciplinaria que estudia la manera de adaptar todo lo que forma el entorno de trabajo a las características propias del ser humano. Principalmente estudia las causas de incomodidad o malestar durante la realización de un trabajo y plantea la forma de evitarlos o aminorarlos. En el desarrollo de sistemas la ergonomía se puede aplicar directamente en la interfase con el usuario, siendo ésta el estilo qua un programa utiliza para establecer el diálogo entre el usuario y la computadora.

Respecto a la seguridad se pretende que la información siempre se mantenga a salvo, resaltando los aspectos de accesos no autorizados, accidentes o desastres *y* los virus informáticos. Por el lado de la Integridad se hace incapié en cuidar que la información siempre sea completa, exacta *y* actualizada.

El capitulo V trata las etapas de diseño *y* programación del sistema, abarcando lo que fue la selección de software, propuesta da estándares de programación en clipper 5 -punto muy importante para el mantenimiento futuro de la aplicación -, diseño y programación modular, para finalizar con ejemplos de

programas, rutinas y funciones. En este último tópico se da una breve introducción a la programación orientada a objetos, misma que se profundiza en el apéndice B, dentro de esta misma tesis.

En el capítulo VI se define el ambiente general de operación, describiendo las políticas y procedimientos que sequirán los usuarios al utilizar el sistema.

El capítulo VII describe las etapas de instalación y puesta en marcha del sistema, resaltando las estrategias que se toman en cuenta para poder controlar estos procesos en una Institución Bancaria con cobertura nacional.

Por último, comentaré las conclusiones sobre este trabajo.

#### OBJETIVO DE LA TESIS

El objetivo principal de esta tesis es presentar las etapas que conformaron la implantación exitosa del Sistema de Ahorro para el Retiro en una Sucursal Bancaria, resaltando la aplicación de criterios ergonómicos y de aspectos de seguridad e integridad de la información.

#### **CONVENCIONES UTILIZADAS**

A lo largo de la tesis se muestran variadas figuras y diagramas cuyo objetivo es lograr una mayor claridad y comprensión del lector. De igual forma, se utilizan las letras tipo negrita y subravadas para enfatizar la importancia de ciertos textos sobre otros.

### **PANORAMA GENERAL DEL SISTEMA DE AHORRO PARA EL RETIRO (SAR)**

### **1.1 ANTECEDENTES**

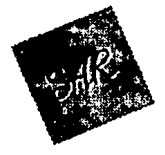

Desde la década de los ochenta, México vivió uno de los episodios más difíciles en su historia económica. El endeudamiento externo excesivo, el desequilibrio fiscal y un entorno económico internacional desfavorable, ocasionaron que la economía mexicana entrara en crisis durante 1982. En los años subsecuentes, los problemas se manifestaron en Inflaciones altas, desaceleramiento en la actividad

económica y una caída en el ingreso per capita y en el salario real. Entre otras cosas, esto trajo como consecuencia una disminución en el ahorro interno y, por ende, en la inversión.

La inversión no es más que la ampliación de la planta productiva del país. Por lo tanto si ésta no aumenta a un ritmo acelerado, se comprometen las posibilidades de crecimiento económico del país en los años venideros.

Esto puede demostrarse considerando la experiencia internacional. En comparación con los países de más alto crecimiento económico, las tasas de ahorro e inversión en México son bajas. Entre 1960 y 1990, la inversión en México pasó de representar del 27 % del producto interno bruto (PIB)<sup>1</sup> a poco menos del 22%, mientras que la tasa de ahorro interno del país se ubica en la actualidad en alrededor del 21% del PIB. Esto contrasta fuertemente con los paises de mayor crecimiento, en los cuales se invierte y ahorra alrededor del 30% del ingreso nacional, lo que da por resultado que el PIB per cepita aumente a tasas muy satisfactorias.

IR extendants el valor de la producción a precios finales de mercado, realizada dentro de las fronteras geográficas del país.

De lo anterior, se desprende que es indispensable que México cuente con los recursos suficientes para financiar la expansión de la inversión en los años venideros, de tal manera que pueda asegurarse ta transición de la economia mexicana de la fase de estabilización a la de crecimiento sostenido. Es decir, se requiere aumentar el ahorro para financiar la inversión, de tal suerte que se estimule la actividad económica. En particular, se requiere de **ahorro de largo** plazo para hacer posible el financiamiento a plazos mayores. El crecimiento ·económico, a su vez, implicaria una acrecentada demanda por mano de obra, lo que tenderia a aumentar el empleo en beneficio de los trabajadores.

Por otra parte, debemos estar conscientes de la necesidad de tomar providencias para que los trabajadores actuales puedan mejorar su situación económica al momento de su retiro. Para atender este reclamo social, es necesario que el país cuente con sistemas de ahorro que comprendan a muy amplios sectores de la población y que estén sustentados en una base financiera sólida. Ello permitiría a los trabajadores disponer de mayores recursos al momento de su retiro.

Asimismo, es deseable desde un punto de vista social, que el trabajador cuente con recursos que pueda utilizar al quedar desempleado o incapacitado temporalmente. De hecho, la práctica del ahorro consiste fundamentalmente en distribuir los recursos en el tiempo, para que éstos puedan ser aprovechados en el momento en que más se necesiten. Precisamente algunos de esos momentos pueden coincidir con el desempleo, la incapacidad o el retiro.

Es de tenerse en cuenta también que en México,· como en otros países en vías de desarrollo, los trabajadores de escasos recursos gozan de un acceso restringido a los servicios financieros. Puesto que el ahorro de dichos trabajadores es modesto, normalmente no pueden canalizar sus recursos a los instrumentos financieros que ofrecen la mejor mezcla de riesgo *y* rendimiento. Esto ha orillado a los trabajadores que perciben un ingreso reducido a invertir sus ahorros en instrumentos que devengan intereses bajos, a veces negativos en términos reales, o en bienes duraderos no estrictamente indispensables. Sin embargo, es posible crear sistemas de ahorro que permitan superar estos problemas, con la ventaja adicional de que ello aumentaría considerablemente la masa de fondos prestables en el pais, facilitando la inversión.

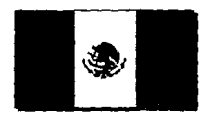

Por lo antes expuesto, el Presidente de México Carlos Salinas de Gortari propuso la Iniciativa del establecimiento de una prestación de seguridad social con carácter de seguro, adicional a las que establece la Ley del Seguro Social, la cual estarla encaminada a la protección *y* el bienestar de los

trabajadores *y* de sus familiares. Se trata de un seguro de retiro que se instrumentaría a través de un sistema de ahorro.

Este seguro tendría por objeto aumentar los recursos a disposición de los trabajadores al momento de su retiro, mediante el establecimiento de cuentas bancarias individuales abiertas a su nombre en las que los patrones acreditarían tanto las cuotas correspondientes a este nuevo seguro de retiro, como las aportaciones que actualmente se efectúan al fondo nacional de la vivienda. De esta manera, el 24 de Febrero de 1992 nace el SAR. al quedar establecidas las reglas que lo regirán, en el Diario Oficial de la Federación.

### 1.2 OBJETIVOS Y CARACTERISTICAS DEL SAR

El Sistema de Ahorro para el Retiro tiene cuatro objetivos fundamentales :

Aumentar el ahorro interno para financiar una mayor Inversión. e Mejorar la situación económica de los trabajadores al momento de su retiro. • Permitirle a los trebajadorea de escasos recuraos el acceso a instrumentos de ahorro financiero. e Rescatar el proceso de ahorro para el retiro en el INFONAVIT, a la vez de generar más y mejores viviendas para los trabajadores.

EL SAR gravita alrededor de la idea de que cada trabajador tenga una cuenta Individual en el sistema bancario, en la que se depositarán las aportaciones obligatorias a cargo del patrón.

El patrón abrirá en el banco de su elección la cuenta de cada uno de sus trabajadores. Posteriormente, el trabajador podrá cambiar su cuenta al banco que desee. La cuenta individual del trabajador tendrá dos subcuentas :

O Subcuenta del seguro de retiro : los recursos que entren a esta cuenta (2.0% del salario base de cotización') serán canalizados por los bancos al otorgamiento de créditos al Gobierno Federal a través del Banco de México o a sociedades de inversión creadas exprofeso.

<sup>&</sup>lt;sup>2</sup>Ver en el Apéndice A el concepto del salario base de cotización.

● Subcuenta de vivienda : los recursos de esta subcuenta (5.0% del salario base de cotización) serén canalizados por los bancos a una cuenta del INFONAVIT en el Banco de México.

El objetivo de la creación de la cuenta individual radica en volver al trabajador en fiscalizador, en que el trabajador perciba el sobresueldo que implican algunas prestaciones y en crear el hábito del ahorro. Para facilitar esta labor, los bancos entregarán comprobantes de cada aportación *y* estados de cuenta por lo menos una vez el ano.

El SAR está integrado por dos componentes :  $\Phi$  el seguro de retiro y  $\Phi$  la reforma el INFONAVIT. A continuación se analiza a detalle cada uno.

### 1.2.1 EL SEGURO DE RETIRO

El seguro de retiro contempla la participación de todos los trabajadores sujetos de aseguramiento obligatorio en el Instituto Mexicano del Seguro Social (IMSS), en el Instituto de Seguridad y Servicios Sociales de los Trabajadores del Estado (ISSSTE) y en forma voluntaria a los trabajadores que no tengan patrón.

La contribución es a cargo de los patrones, con carácter de obligatoria y por un monto igual al 2.0% del salario base de cotización. El monto de la contribución tiene un límite máximo de 25 salarios mínimos y se hace por bimestres vencidos, a más tardar el día 17 del mes inmediato siguiente al bimestre de que se trate. Lo anterior significa que el calendario para efectuar las aportaciones en cada año es:

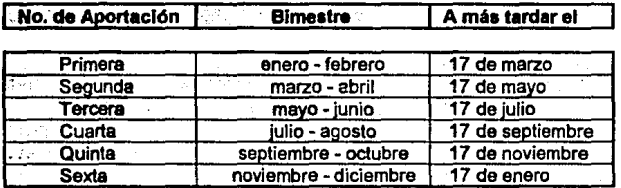

En el evento de que alguno de dichos dlas fuere inhábil, la aportación respectiva se tendrá que entregar el dia hábil bancario siguiente.

La mecánica operativa del seguro de retiro presenta cuatro fases : aportaciones, canalización de los recursos, traspasos *y* retiros.

### Aportaciones

El patrón efectuará las aportaciones en un banco, para su abono en las cuentas individuales de los trabajadores, las cuales no necesariamente estarén en la misma institución en la que el patrón efectúe el depósito. Los patronea tendrán que proporcionar la información necesaria para que los bancos puedan llevar a cabo la individualización. En caso de que el banco receptor no sea el mismo que tenga la cuenta individual del trabajador, deberá situar los fondos en la institución que mantenga la cuanta del trabajador.

Para facilitar las operaciones, las cuentas se identificarán por el R.F.C. - Registro Federal de C•usantes del trabajador *y* por una clave del banco donde se encuentre la cuenta única. El entero de las aportaciones se acreditaré mediante la entrega que efectúen los patrones a los trabajadores de los comprobantes de depósito, que a su vez se obtendrán del banco receptor.

### Canalización de los recursos

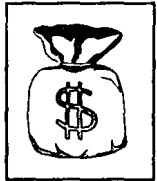

El banco en el que se encuentre la cuenta individual del trabajador tendrá que canalizar los recursos de las aportaciones al seguro de retiro a una cuenta del IMSS en Banco de México, cuatro días después de haberlos recibido. Estos recursos, a su vez, serán invertidos en créditos al Gobierno Federal. Los saldos en la subcuenta del seguro de retiro pagarán intereses en función a una tasa que será igual a la variación del Indice Nacional de Precios al

Consumidor (INPC)<sup>3</sup> más una tasa real de cuando menos 2.0%. De dicho rendimiento, el banco podrá cobrar una comisión por manejo de cuenta. Como ejemplo, en el mes de Septiembre de 1992, la tasa real anual fue de 5. 1 % *y* en Marzo de 1993 de 5.5%. La comisión por manejo de cuenta se ha mantenido constante, siendo esta de 0.5% anual.

A fines de 1994, los trabajadores podrán traspasar total o parcialmente el saldo de su subcuenta del seguro de retiro a sociedades de inversión autorizadas, asumiendo el riesgo de variación en el rendimiento. Esta medida abre la posibilidad de que los fondos del seguro de retiro se destinen a adquirir valores de largo plazo emitidos por diferentes sectores de la economía. Las sociedades de inversión podrán ser administradas por instituciones bancarias, casas de bolsa *y* compañías aseguradoras *y* estarán sujetas al régimen de inversión que determine la Secretaria de Hacienda *y* Crédito Público (SHCP).

 $3<sub>Es</sub>$  el efecto de la inflación dentro de los precios de la canasta básica.

#### Traspasos

El trabajador tendrá la libertad de solicitarle al banco en el que mantenga su cuenta el traspaso de los fondos de su cuenta individual a otra institución de crédito y el traspaso del total o parte de los fondos de su subcuenta del seguro de retiro a sociedades de inversión autorizadas. En caso de que los recursos ya se encuentren en una sociedad de inversión, el trabajador podrá solicitar el traspaso de sus recursos a otra sociedad de inversión o a una institución de crédito. Debe quedar claro que los trabajadores que soliciten algún traspaso deberán pagar la comlalón que determine el Banco de México.

#### Retiros

El trabajador podrá retirar los fondos de su subcuenta del seguro de retiro cuando haya adquirido el derecho a una pensión, ya sea del IMSS o ISSSTE, del fondo de pensiones establecido por el patrón, del fondo de pensiones resultante de la contratación colectiva o cuando el trabajador haya cumplido 65 años. De satisfacerse las condiciones anteriores, el trabajador tendrá derecho a que el banco que lleve su cuenta le entregue los fondos de la subcuenta del seguro de retiro, asl como las cantidades invertidas en sociedades de inversión, ya sea transfiriéndolos a la institución financiera que el trabajador designe para adquirir una renta vitalicia o en una sola entrega.

En caso de que el trabajador este Incapacitado temporalmente o se encuenlre desempleado, podrá retirar hasta el 10% del saldo acumulado en su cuenta. Este tipo de retiro no podrá efectuarse con una frecuencia mayor a una vez cada cinco años. En caso de fallecimiento, los beneficiarios designados por el trabajador recibirán los recursos de la subcuenta.

### ETAPAS TRANSITORIAS DEL SEGURO DE RETIRO

Debido a la magnitud de la reforma propuesta, *y* a la necesidad de contar con un periodo para que los agentes involucrados se prepararan, se optó por implantar el mecanismo del seguro de retiro en tres etapas.

En la primera etapa, del 1" de mayo al 1' de septiembre de 1992, los patrones abrieron cuentas globales, en las que depositaron las primeras aportaciones correspondientes al total de sus trabajadores. Las empresas que contaron con más de 100 empleados efectuaron la primera aportación equivalente al 8.0% del salario base de cada trabajador entre el 1° de mayo y el 1° de junio. El resto de las empresas tuvieron de plazo hasta el 1 º de julio para hacer la primera contribución.

En julio, los patrones efectuaron las aportaciones correspondientes al bimestre mayo - junio, también en la cuenta global. Por su parte, en esta etapa los trabajadores no podían efectuar traspasos a otros bancos o a sociedades de inversión, ni tampoco podian efectuar aportaciones voluntarias. En esta primera etapa los bancos abrieron cuentas globales *y* comenzaron a trabajar en la individualización de las cuentas.

En la segunda etapa, que cubrió el periodo del 1<sup>ª</sup> de septiembre al 1<sup>º</sup> de enero de 1993, entraron en operación las cuentas individuales. Los patrones efectuaron las aportaciones correspondientes a ros bimestres julio - agosto *y*  septiembre - octubre en las cuentas individuales operadas por los bancos. En esta etapa los trabajadores no podlan efectuar traspasos; no obstante, ya se les permitió efectuar aportaciones voluntarias a sus cuentas individuales.

La tercera etapa estaba programada a partir del 1º de enero de 1993 para que el seguro de retiro funcionara en su totalidad. Es decir, a parte de que los patrones efectuaran sus aportaciones en forma bimestral, los trabajadores podrían efectuar traspasos entre bancos y a sociedades de inversión. Sin embargo, debido a la problemática de Registros Federales de trabajadores incompletos (sin homoclave), duplicados ó erróneos, los Bancos no han podido individualizar y unificar la totalidad de las cuentas, proceso que se piensa puede concluir a finales del 94, siendo esto requisito indispensable para pasar a la última y definitiva etapa.

### 1.2.2 LA REFORMA AL INFONAVIT

El INFONAVJT es la pieza principal del sistema de financiamiento de la vivienda en México. En su origen, los objetivos primordiales del Instituto eran constituir un fondo de ahorro de los trabajadores para que complementen su ingreso en Ja edad de retiro, a Ja vez de que Jos recursos de dicho ahorro se emplearlan para financiar vivienda para ellos *y* de esta manera contribuir a la reducción del déficit existente de habitaciones. Los depósitos se constituirian con aportaciones a cargo de los patrones. Sin embargo, la consecución de estos objetivos no ha sido posible. La evidencia indica que, a pesar de que el número de afiliados ha aumentado considerablemente, el JNFONAVIT no ha logrado proporcionar un monto creciente de viviendas *y* el porcentaje de derechohabientes que han recibido vivienda ha caído recientemente. Además, la calidad de Ja vivienda otorgada en algunos casos es mala, *y* las promociones frecuentemente se basan en listas fantasmas.

El objetivo de constituir un fondo de ahorro de los trabajadores tampoco pudo ser alcanzado debido a la erosión sufrida por los saldos depositados como consecuencia de los altos niveles inflacionarios experimentados en la década pasada. Por ejemplo, un trabajador que hubiera aportado 5.0% sobre dos salarios mínimos por veinte años, recibirá después de 20 años un pago de sólo 5.6 salarios minimos mensuales actuales que equivalen sólo a 11.32% del monto real aportado.

Exislen varias razones por las cuales el INFONAVIT no ha podido alcanzar los objelivos planleados. Entre estas razones destacan la falta de flexibilidad del Instituto para adaptarse a la evolución macroeconómica de pafs, fa evasión y subfacturaclón de aportaciones por algunos patrones *y* las disposiciones de la ley que hacian al Instituto inviable desde un punto de vista financiero. En especifico, las caracterfsticas de los créditos eran tales, que un porcentaje alto de los créditos ya extendidos en el mejor de los casos sólo se podfa recuperar el 45.0% de los recursos. Esto, sin fugar a dudas, erosiona el capital del Instituto, en perjuicio de los trabajadores que no hayan recibido créditos.

Debido a los problemas recién descritos, la reforma al INFONAVIT persigue cualro propósitos fundamentales :

- O Modificar las características de los créditos que alarga el lnsliluto para asegurar su recuperación, de tal forma que pueda otorgarse un número creciente de viviendas *y* que los trabajadores puedan obtener un rendimiento en su ahorro.
- O Crear mecanismos de valoración objetiva para la asignación de créditos que a la vez respeten los principios de equidad *y* permitan su recuperación.
- O Generar una mayor oferta de vivienda con absoluta transparencia.
- O Adecuar la organización y estructura del INFONAVIT a fin de que pueda cumplir los propósitos anteriores.

La reforma al sistema de financiamiento a la vivienda consiste en cambiar la mecánica operativa del INFONAVIT, aprovechando la infraestructura de la banca comercial. El mecanismo básico que se propone es el siguiente :

- O Los patrones depositarán las aportaciones en la subcuenta de vivienda de las cuentas individuales de los trabajadores que les llevará la banca. Estas cuentas son las correspondientes al Sistema de Ahorro para el Retiro.
- O La banca, por su parte, enterará todos los recursos recibidos a una cuenta del INFONAVIT en el Banco de México. Por lo tanto, en esta instancia la banca servirá únicamente para recibir las aportaciones, para llevar las cuentas individuales *y* para darle servicio a los trabajadores, *y* no para administrar los recursos.

(] El INFONAVIT, a su vez, extenderá créditos a los derechohabientes de acuerdo a una fórmula automática de aplicación no discrecional. Es importante señalar que la banca podrá también descontar con el INFONAVIT créditos que extienda con recursos propios a los derechohabientes del Instituto.

El proceso de ahorro de los trabajadores con base a las cuotas del INFONAVIT se verá beneficiado por los atributos del SAR, destacando que el trabajador posee su cuenta individual y se convertirá en fiscalizador de que el patrón efectúe las contribuciones de acuerdo a lo que marca la ley. Las aportaciones seguirán siendo del 5.0% del aalarto baae de cotización del trabajador. Cabe señalar que los depósitos en la subcuenta de vivienda de las cuentas individuales de los trabajadores, causarán intereses en función del remanente de opereclón del lnatltuto, lo que contrasta favorablemente con la situación pasada en la que el ahorro en el Instituto no devengaba intereses.

Es importante señalar que bajo el nuevo régimen del INFONAVIT, el trabajador contará con completa libertad para seleccionar la vivienda que sea de su agrado. Esto deberá mejorar la calidad de la vivienda, puesto que en caso de que esté mal construida, nadie la comprará.

El mecanismo de extensión de créditos funcionará de la siguiente fonna : Los derechos para obtener créditos se asignarán entre los trabajadores de acuerdo a una fórmula automática, con la finalidad de que no haya discrecionalidad en la asignación de los créditos. Dicha fórmula contemplará diversos factores tales como los años cotizados, los montos cotizados, el tamaño de la familia, la localización geográfica *y* la situación de la vivienda. Por otro lado, los **bancos comerciales** podrán otorgar créditos y descontarlos con el INFONAVIT, por lo que los créditos se otorgarán con recursos del lnslilulo. Las amortizaciones de créditos *y* los intereses serán retenidos por el patrón *y*  enterados al banco comercial, el cual canalizará los recursos al Instituto. En caso de que el patrón no efectúe el descuento, el INFONAVIT *y* la SHCP tendrán recursos legales para lograr el cobro del crédito.

La estructura de los créditos se modificará para que prácticamente en todos los casos se pueda recuperar ta totalidad del crédito, si el trabajador cumple cabalmente con los siguientes elementos :

- a El trabajador tendrá que aportar como pago inicial el monto acumulado en su subcuenta de vivienda.
- a Todas las aportaciones subsecuentes también se aplicarán para amortizar el crédito.
- a El saldo insoluto de los créditos quedará indizado a las variaciones del salario mínimo.
- C Loa créditos ajustados causarán intereses a una tasa real del 4.0%, igual a la actual.
- C El patrón retendré el 25.0% del salario del trabajador *y* lo enterará a través de un banco al INFONAVIT.
- Q El piazo máximo de recuperación de los créditos podrá ser hasta 30 años.

El monto de los créditos se determinará en base a la capacidad de pago del<br>iador. En el caso de trabajadores casados, existirán créditos trabajador. En el caso de trabajadores casados, mancomunados lo que permitirá aumentar el tamaño del crédito. Además, resulta conveniente que el monto del crédito quede en función del salario del trabajador y de su carrera salarial esperada. De esta manera, el trabajador tendrá un incentivo adicional para fiscalizar las aportaciones que haga su patrón.

Bajo el nuevo esquema en el que operaré el INFONAVIT, la vivienda necesaria la edificarán constructores profesionales, con financiamientos subastados por el Instituto entre los interesados. A su vez, la banca también podr6 extender financiamiento para la construcción *y* descontarlo con el INFONAVIT.

Para facilitar el proceso de construcción, el Instituto subastará los terrenos que tenga en su propiedad *y* ya no adquiriré nuevos terrenos. Por su parte, el trabajador también podré adquirir vivienda usada o recibir créditos para autoconstrucción. D\_e esta manera, el INFONAVJT dejará de comprar terrenos *y*  de con&truir.

Es importante mencionar, que la reforma no afectaré la construcción de viviendas en proceso ni Ja asignación de vivienda ya efectuada. Además, los pasivos del INFONAVIT con los ahorradores que existan hasta la fecha de entrada en vigor de la reforma, asi como los créditos que ya se hayan extendido, se mantendrán en los términos en los que fueron pactados originalmente.

### 1.3 COBERTURA Y PROYECCION A FUTURO

El Sistema da Ahorro para el Retiro afiliaré a los trabajadores del sector privado y del sactor públlco. Se estima que el número total da cuentas que abrirán los Bancos a nivel Nacional ascenderá a 13 millones, haciendo referencia al d6sglose que muestra la siguiente tabla :

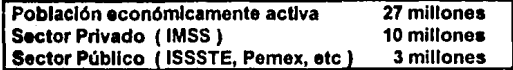

المطبعة المستعدد المستعدد المستعدد المستعدد المستعدد المستعدد المستعدد المستعدد المستعدد المستعدد المستعدد ال<br>Aunque la tabla anterior muestra que nuestro país tiene 27 **millones de** personas productivas, muchas de ellas no son asalariadas, ya que son empresarios, campesinos o viven de otro tipo de actividades, como es el caso de los profesionistas independientes, además del porcentaje variable de desempleados. De ahí que sólo se consideren 13 millones de personas afiliadas.

Por otro lado, suponiendo que el trabajador promedio gana 2.8 veces el salario mínimo (NS 1,134.00 al mes - tomando el salario mínimo general nacional de 13.50 nuevos pesos diarios), se estima que el flujo anual de la aportación patronal por concepto de seguro de retiro será de 250.00 nuevos pesos por empleado.

Si se hace el supuesto de que el trabajador ahorrara la misma cantidad que deposita la empresa, el flujo anual que se integraría al sistema financiero sería de 6 mil millones de nuevos pesos.

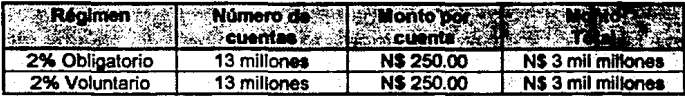

Haciendo una proyección a futuro sobre un trabajador promedio, éste recibirá al momento de su retiro una cantidad equivalente a 3.7 años de su lngraso, al cumplir 30 ailos de servicio, suponiendo una tasa real de 4% *y* que las aportaciones al fondo de retiro representan el 4% del salario mensual (2% de la empresa, *y* 2% voluntario del trabajador).

Por ejemplo, si un trabajador ganaba en el año de 1993 la cantidad de 1,200.00 nuevos pesos al mes *y* después de 30 ellos (ello 2023) su sueldo en ese momento fuera de 5,000.00 nuevos pesos (a través de aumentos, inflación, revisión del contrato colectivo, etc), estaría recibiendo una suma de :

#### $(5,000.00)$  x  $(12 \text{ meses})$  x  $(3.7)$  = 222,000 Nuevos pesos

El cuadro siguiente muestra los años de ingreso recibidos al retirarse para diferentes combinaciones de plazo *y* tasa real (estos cálculos se obtuvieron aplicando fórmulas de valor presente con el tiempo).

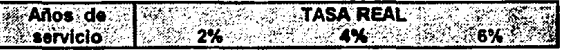

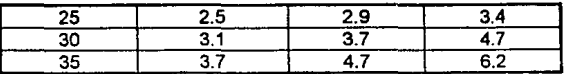

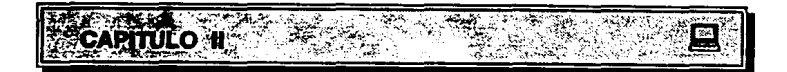

### INFRAESTRUCTURA DE COMPUTO DE UNA SUCURSAL BANCARIA AUTOMATIZADA

### 2.1 INTRODUCCION

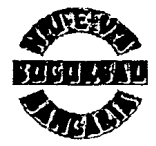

El desarrollo futuro del país presenta múltiples retos *y*  oportunidades para las instituciones financieras. El crecimiento con estabilidad *y* la globalizacíón de nuestra economía, están generando mayor demanda de servicios financieros, que requieren elevar los niveles de productividad *y* calidad de servicio para competir en una Como resultado, las instituciones

financieras se están transformando para orientarse mejor hacia el mercado *y*  capitalizar las diferentes tendencias del sector financiero mexicano.

Estas tendencias se pueden separar de acuerdo al tipo de negocios, en dos grandes grupos que son : aquellos que se orientan al procesamiento de grandes volúmenes (figura 1) *y* aquellos que demandan habilidades *y* conocimiento (figura 2).

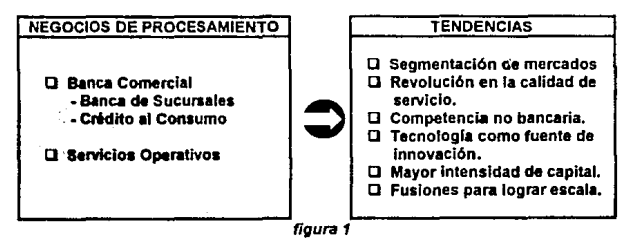

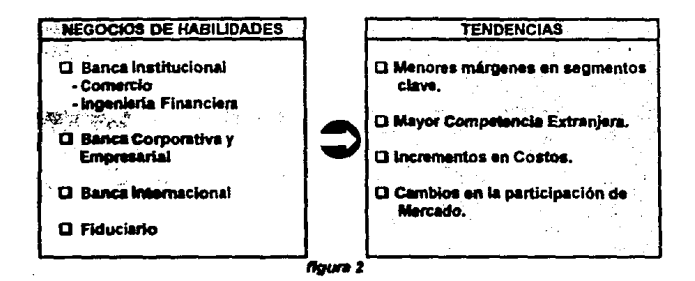

Atacando precisamente una de estas dos tendencias : los negocios de procesamiento en el rubro de Banca Comercial, la Institución Bancaria crea en el año de 1990 la Nueva Sucursal Bancaria.

Las características que sustentaron esta transformación fueron las siguientes :

#### **Sucursal Tradicional**

- O Atención de mercados generales.
- Q Servicios parcialmente automatizados.
- O rientación a la operación.
- O Dependencia en su administración y toma de decisiones.

#### Sucursal Nueva

- Atención de Mercados segmentados, contando con instalaciones físicas de acuerdo al tipo y tamaño del mercado e identidad corporativa.
- $\square$  Servicios totalmente automatizados.
- Orientación a la venta y promoción de servicios, en base a suficiente personal capacitado, actualizado y con facultades necesarias para atender cada segmento de mercado.
- **Q** Información y capacidad administrativas autónomas.

### · **2.2 ESTRUCTURA GENERAL DE UNA SUCURSAL**

La Sucursal es el medio de contacto directo con los usuarios de los servicios financieros. Su misión es promover, proporcionar y detectar los servicios que satisfagan las necesidades de los diferentes segmentos de mercado, con eficiencia y productividad.

Para cumplir esta misión, una sucursal está estructurada en cuatro grandes áreas (figura 3) :

- **O** Sala Bancaria
- **8** Banca Personal
- **O** Banca Integral Personalizada (BIP)
- **O** Banca Empresarial

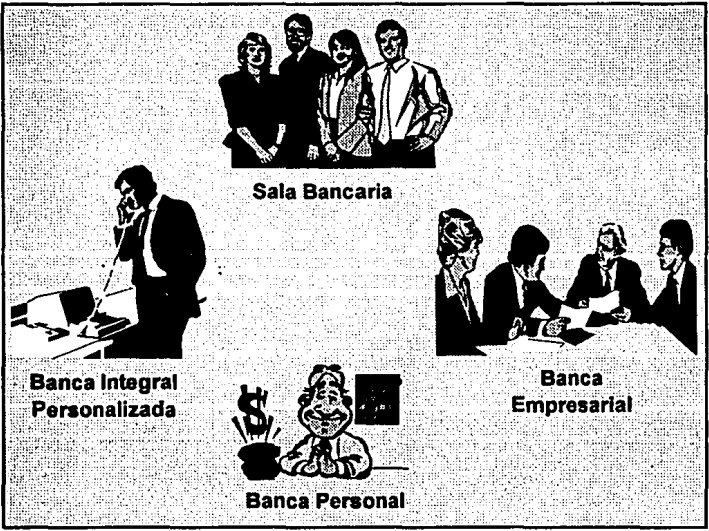

figura 3

El núcleo de clientes de una sucursal, se divide en personas físicas y morales. Las personas morales y el sector público (IMSS, PEMEX, SEP, ...) se asignan al área de Banca Empresarial. Las personas flsicas se asignan a

-· cualquiera de las otras tres áreas en base a rangos de inversión, por ejemplo : cliente Sala Bancaria de N\$ 1.00 a N\$ 50,000.00, cliente Banca Personal de N\$ 50,000.00 a N\$150,000.00 *y* cliente BIP de NS 150,000.00 en adelante.

A continuación se explica a detalle las caracteristicas de cada área.

### Sala Bancaria

Su misión es proyectar una imagen de servicio excelente, para asi constituir un polo de atracción de nuevos clientes.

Con su trato personal amables edecanes orientan al ciienle hacia dónde dirigirse, para realizar en forma óptima desde el trámite cotidiano hasta la operación más complicada. El sistema unifila, los modernos indicadores de tiempo de espera, las casetas de información, asi como los Cajeros Automáticos agilizan *y* facilitan el servicio.

#### Banca Empresarial

Su misión es explotar exhaustivamente el mercado empresarial, brindando atención oportuna *y* de la más alta calidad, para lograr y conservar liderazgo en el manejo de los negocios de sus clientes.

En el alto nivel empresarial, el tiempo es el aliadó más valioso, por eso se optimizan los servicios de factoraje, de arrendamiento, estandarización de productos, concertación *y* promoción empresarial, banca corporativa y banca de gobierno, pagos, créditos y asesoria especializada. La eficiencia y la exclusividad dan a la Empresa la atención profesional que espera.

#### Banca Integral Personalizada

Su misión es atender clientes de la más prominente condición económica, brindándoles refinado servicio y asesoría, para conseguir lo más importante de sus inversiones y negocios, asl como su arraigo *y* recomendación con prospectos de la misma esfera social y económica.

Con toda privacla y dentro de una confortable elegancia un ejecutivo altamente calificado realiza para el cliente las más sencillas o las más sofisticadas operaciones. En Sala BIP el cliente obtiene acceso a su caja de seguridad, recibe respuesta inmediata a sus solicitudes de crédito, así como asesoría financiera, bursátil o de inversiones, todo con un alto grado de calidad y servicio.

#### Banca Panana/

Su misión es detectar las necesidades de sus clientes, para garantizar soluciones óptimas que les satisfagan, a fin de inducir su arraigo *y* preferencia, así como lograr su recomendación con prospectos de alto nivel económico.

Un ejecutivo atiende personalmente al cliente para que a través de cajas *y*  mostradores múltiples, documente *y* realice todas sus operaciones, con servicios acordes a las necesidades específicas en materia bancaria *y* financiera, todo esto en un ambiente de exclusividad que permite a la eficiencia ir de la mano de la amablllclad.

Aplicativamente cada érea está dividida en dos secciones :

### e Plataforma

e Ventanilla

La sección de *plataforma* es donde se inicia la relación cliente-banco (de ahf su nombre), es decir, en esta sa realiza la concertación *y* venta de servicios financieros. Asf mismo, podemos definirla como la parte donde se realizan transacciones administrativas, como ejemplos tenemos :

a Aperturas de cuentas de cheques o de tarjeta de crédito

a Emisión de giros y cheques de caja

a Emisión de ordenes de pago *y* giros al extranjero

a Recepción de aportaciones al SAR

a Informes de créditos

a Consultas de saldos, etc.

La sección de ventanilla es donde se maneja físicamente el dinero, ya sea en efectivo o con documentos, y está caracterizada por operar transacciones contables, como son :

a Traspasos enlre cuentas

a Pago de servicios (Teléfono, Luz, Tenencia ... )

a Compra - venta de divisas

a Cobro de órdenes de pago del Extranjero *y* Nacionales.

a Retiros de efectivo, etc.

La anterior división aplicativa es la que define las caracteristicas de la Infraestructura de Cómputo de una Sucursal Bancaria.

### **2.3 INFRAESTRUCTURA DE COMPUTO**

**La** nueva infraestructura de cómputo de una Sucursal está basada en una solución integral de automatización de sucursales llamada **FTS (Financlal Tower System),** la cual está representada por una **arquitectura Cliente/Servidor** *y* en componentes estándares en la industria.

El sistema está formado por un **servidor** (computadora central de la sucursal) y estaciones de trabajo inteligentes (pc's) conectadas por una **red de área local Token-ring,** en la cual se tienen **recursos compartidos** como impresoras láser *y* archivos, permitiendo el enlace con el Megacentro de Cómputo de la Institución, conocido también como Equipo Central o Host (figura *4).* 

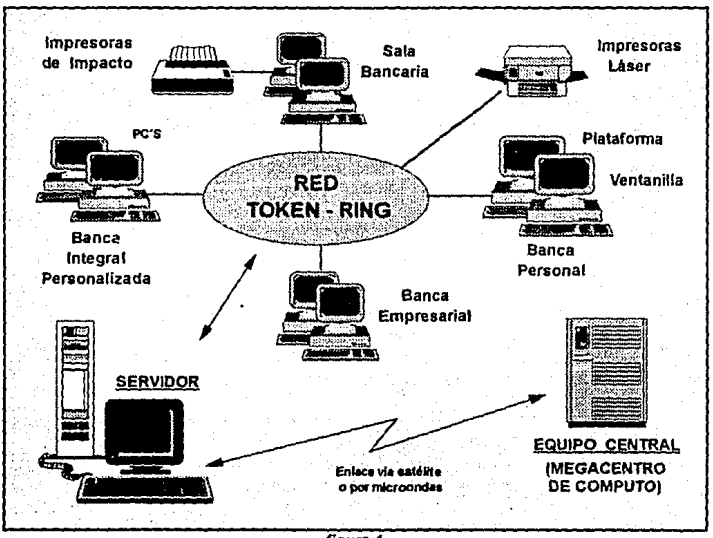

**flgura4** 

El término **cliente - servidor** se usa de manera general para designar aplicaciones de software basadas en dos o más programas que corren cooperativamente en direrentes computadoras conectadas por medio de una red. En nuestro caso las **aplicaciones desarrolladas en pc's** se les denomina **clientes** porque solicitan requerimientos y obtienen resultados de programas **servidores** que corren ya sea en el servidor de la red o en el Equipo Central.

La principal ventaja de la arquitectura cliente servidor es que el manejo intensivo de información y cálculo puede ser llevado a cabo en servidores con procesadores más poderosos y rápidos, mientras que la Interfase al usuario puede hacerse en una computadora personal con programas que explotan el teclado o el mouse y la pantalla. Esta es una habilidad con lo mejor de los dos mundos de la computación. De los grandes computadores se usa su poderío y de los pequeños su maniobrabilidad.

### INFRAESTRUCTURA DE HARDWARE Y SOFTWARE

Hardware y Software son palabras ya muy conocidas en la jerga de la computación (hani significa tangible *y* soft lo contrario). Hardware se define como todos tos equipos y componentes físicos que conforman un sistema de cómputo, en contraste con el software, que está constituido por las instrucciones o programas que le indican a la computadora lo que debe de hacer.

En nuestro caso, los tres elementos más importantes que conforman el sistema de cómputo en la sucursal son : el servidor, las estaciones de trabajo y la red de área local Token-ring. El potencial de cada elemento está representado por la combinación de su software con su hardware.

#### Servidor

El Servidor es el computador central de la red de la sucursal. Esta conectado a Token Ring a través del protocolo NETBIOS y mediante software especial conlrola las siguientes funciones :

- $\blacksquare$  Inteligencia Distribuida
- Comunicaciones con el Equipo Central (Host)
- Acceso y control sobre recursos compartidos (Impresoras *y* archivos)
- Servicios de Consolidación de la sucursal

Un Servidor de una sucursal típica tiene las siguientes caraderislicas :

- Procesador Motorola MC 68020 de 32 bits a 25 Mhz.
- 16 Megabytes de RAM
- Disco duro de 380 Megabytes
- Conexión para Terminal asincrona
- Unidad de cinta a 150 Bpi. (Bits per inch)
- •Tarjeta HPSIO de 8 puertos seriales
- 1 puerto paralelo
- Soporte de 50 pc's trabajando simultáneamente
- Conexión de 8 impresoras en red

### Estaciones de Trabajo

Las Estaciones de trabajo son computadoras personales con las siguientes caracterfsticas :

- Procesador 386sx a 20 Mhz *y* 486 a 33 Mhz.
- 4 Mb. de RAM, expandibles a 16 Mb.
- Disco duro de 80 Mb.
- Monitor VGA
- Unidad de diskette de 3Yz
- 1 puerto serial *y* 1 puerto paralelo

#### **Red Token Ring**

La red Token Ring instalada en la sucursal es una red de Area Local (LAN • Local Area Network). Recibe este nombre porque enlaza un grupo de computadoras personales (pc's), que comparten : un medio de comunicaciones común, información, carga de trabajo *y* recursos comunes (impresoras, discos, modems, etc.), en un área de trabajo específica.

Esta red estandarizada por el IEEE (lnstitute of Electrical and Electronic Engineers) 802.5, es una implementación comercial del "Anillo de Zurlch", desarrollado por el centro de investigaciones de IBM en Zurich Suiza, a finales de los años 70. Token Ring tiene una topología de anillo lógico cableado como estrella flslca *y* opera con banda base a velocidades de transmisión de 4 Mbps (Millones de bits por segundo) o 16 Mbps.

El término topoiogfa de red define tanto el medio físico por el cual se transmite la información, como la manera en que ésta se traslada por dicho medio flsico. Una topología de anillo lógico está compuesta por una secuencia ordenada de nodos• , conectados punto a punto, donde cada nodo está ligado al nodo anterior y al siguiente, y eventualmente se cierra el anillo conectando el último nodo al primero, dando como resultado un patrón circular. Un paquete de información se transmitirá en un solo sentido por todos los nodos intermedios hasta llegar a su destino, donde lo tomarán al reconocerlo, liberando a la red para posteriores comunicaciones.

La conexión por estrella física parte de un punto central llamado repetidor o centro de alambrado (MAU - Multi station Access Unit), en donde se conectan todos los nodos de la red mediante su propio cable. Los MAU's no almacenan ni interpretan los contenidos de los paquetes de información que se transmiten a través de ellos, sólo en algunos casos amplifican y regeneran la señal para incrementar la distancia de transmisión y mejorar la confiabilidad de los datos transmitidos.

<sup>&</sup>lt;sup>1</sup> Un nodo puede ser una pe individual o una estación de trabajo conectada al LAN.

Los MAU's también aislan a los nodos, de tal manera que ante la falla de uno de ellos la red se mantiene funcionando, por lo tanto, agregar o quitar nodos de la red resulta muy fácil y se realiza electramecánicamente a través de relevadores. Cada MAU cuenta con conectores especiales, uno en cada extremo, que se utilizan para interconectar MAU's y construir grandes redes figura 5)

El tipo de cable que se utiliza, en la sucursal, como medio de transmisión e interconexión de nodos, es el **par trenzado blindado.** Este cable ofrece excelentes características de aislamiento permitiendo distancias de transmisión hasta de 300 mts.

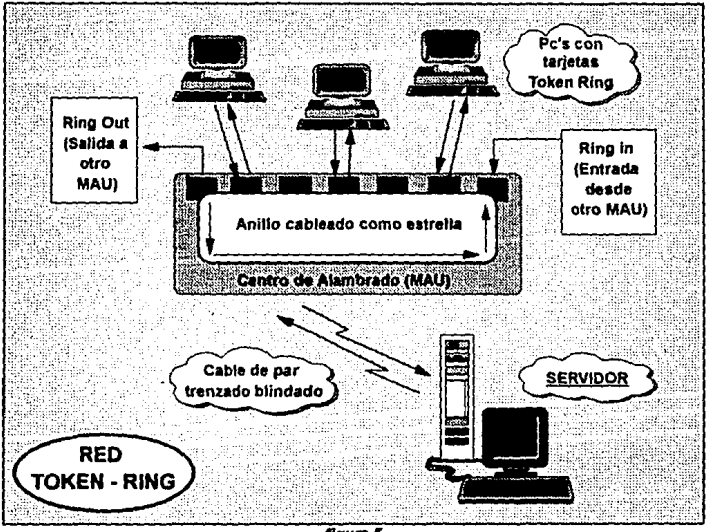

figura 5

Concluyendo podemos decir, que la red Token Ring es recomendada para aplicaciones de explotación de grandes bases de datas, debido a la eficiencia de su **método de acceso al medio flslco** (cable) llamado **Token - passlng,** donde sólo cuando un nodo tiene el Token (etiqueta electrónica que circula por el anillo) puede transmitir; significando que quien tenga algo que transmitir deberá esperar a recibir el token.

### Claslftcac/6n del Software

El software, en el sistema de cómputo de una sucursal, se clasifica de la siguiente manera :

#### Sistemas Operativos

- Unix V.3 en el equipo Servidor de la sucursal.
- DOS 5.0 para las estaciones de trabajo.
- MVSIESA 1.3.2. en el Equipo Central Familia 3090 de IBM (Multiple Virtual Storage I Enterprise System Architecture).

#### Aplicaciones de Sucursal (Clientes)

- FLEXTRAN manejador de transacciones contables en Ventanilla.
- CROSS SELL MANAGER manejador de transacciones administrativas en Plataforma.
- ELECTRONIC FORMS manejador de formas para impresora láser, sustituye a los formatos preimpresos que requisitaba el personal de la sucursal.

#### Software de Red

- FTS NETBIOS en el Servidor *y* pc's.
- Token Ring Software en el Servidor *y* pc's.
- LAN MANAGER en pc·s.

#### Paquetes en Red

- LOTUS 1 2 3 Hoja electrónica de Cálculo.
- FRAMEWORK 111 Procesador de Documentos.

#### **Utilerias**

- Software Antivirus en el Servidor *y* pc's.
- Software de Seguridad en pc's (acceso al disco duro sin autorización).
- Manejadores de particiones de memoria en pc's.

### INFRAESTRUCTURA DE COMUNICACIONES

La Institución Bancaria cuenta con una Red de Teleproceso que enlaza a todas las sucursales a nivel nacional con el Megacenlro de Cómputo, ubicado en la Ciudad de México. Esta Red de Teleproceso se basa en líneas de comunicación privadas y enlaces vla satélite, además de contar con enlaces por microondas para casos de contingencia.

Aplicalivamenle, la Red de Teleproceso se basa en un esquema corporativo de IBM llamado SNA (System Network Archltecture), que está orientado al procesamiento distribuido y a la administración de las comunicaciones. SNA representa un conjunto común de estándares de interconexión, para que una familia de productos de hardware y software se comuniquen.

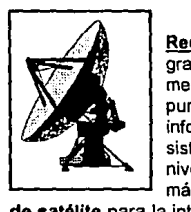

Actualmente, las sucursales utilizan los servicios de la Red Digital Integrada (ROi) de Teléfonos de México. La RDI, gracias a los satélites Morelos y Solidaridad, suministra un medio de transporte de señalas digitales conmutadas y da punto a punto, con todas las modalidades de transmisión de información como voz, datos, textos e imágenes en un solo sistema para construir redes corporativas e institucionales a nivelas local y de larga distancia nacional e internacional da la más alta calidad. Asi mismo, incorpora una red multiusuario

de satélite para la interconexión de localidades remotas o aisladas que requieren ser integradas a los servicios de la red digital terrestre, asi como, una red para transmisión de datos en paquetes para bajos volúmenes de información en tiempos cortos.

El uso de los servicios anteriormente descritos, dependen del tamaño de la sucursal y de su ubicación geográfica.

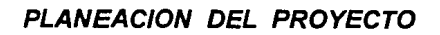

### **3.1 INTRODUCCION**

**CAPITULO III** 

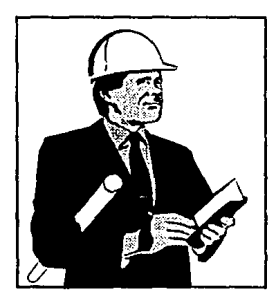

Una vez que quedaron establecidas las reglas generales que regirán al Sistema de Ahorro para el Retiro (SAR), en el Diario Oficial de la Federación, la Institución Bancaria definió su estrategia.

El proyecto como tal era muy ambicioso, siendo el tiempo et mayor obstáculo a vencer. La experiencia decía que en paises donde se han implantado fondos de pensión similares, como el caso de Chile y E.U.A., el tiempo de desarrollo de los sistemas tardaron más de un año y en nuestro caso, sólo se contaban con 3 meses.

La Institución tenía dos objetivos en mente :

- O Brindar a las Empresas una solución efectiva a nivel nacional, satisfaciendo sus necesidades de operación y control.
- O Captar el 25% del Mercado, es decir, lograr el contrato con aproximadamente 154 mil Empresas, que equivalían a 2.170 millones de trabajadores. Como veremos más adelante estas cifras fueron superadas.

Sobre estos dos puntos anteriores, giró la estrategia global de la Institución, separando la parte de operación y sistemas de la parte de mercadotecnia (promoción y venta del servicio). Por lo tanto, en el presente trabajo, cuando hablemos de las estrategias de solución, será en referencia al primer objetivo.

El planteamiento inicial fué identificar a todas las áreas involucradas, definiendo sus responsabilidades *y* alcances.

Una de estas áreas es la Sucursal Bancaria, siendo su importancia determinante para el éxito del proyecto, dado que es el punto Intermedio de la solución. Por un lado es la encargada de vender el servicio a la Empresa y por el otro el recibir sus aportaciones cada bimestre.

### 3.2 ANALISIS DEL ENTORNO

El primer punto analizado fue la problemática a enfrentar, percibiendo dos aspectos:

#### lJ Openiclones

- )> Recepción y control de cintas y diskettes
- )> Captura de información
- )> Recepción y archivo de contratos
- )> Microfilmación
- )> Verificación de procesos
- )> Aclaraciones
- )> Emisión *y* envio de estados de cuenta
- )> Emisión y envio de comprobantes de empresa y trabajador
- > Tiempos de atención en sucursales en días pico

#### O Sistemas

- )> Llave de Identificación de Empresa
- )> Llave de Identificación de Trabajador
- l> Carga de información
- )> Intercambio con Banco de México ( CECOBAN )
- )> Concentración de Información en el D.F.
- )> Registro individualizado con manejo de subcuentas
- )> Tiempo de transmisión de la información
- )> Equipo de cómputo disponible

El siguiente punto fué el análisis del mercado, para esto se estudió la distribución geográfica de empresas (figura 1) y trabajadores (figura 2), en la república mexicana<sup>1</sup>. tomando los 8 estados más representativos.

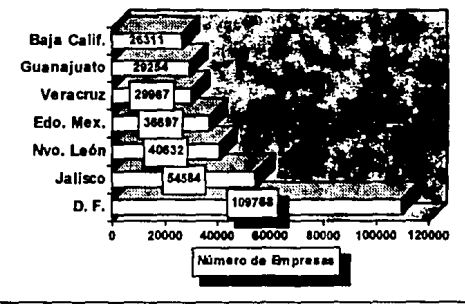

figure 1

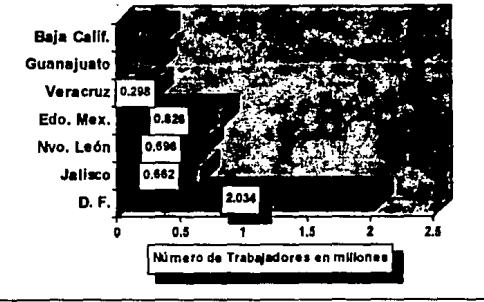

figura 2

I Número total de empresas registradas en el IMSS : 619,659 y número total de trabajadores registrados : 8,676,892. Fuente : estadísticas del IMSS al sexto bimestre de 1991.

Por último se analizó la distribución geográfica de las sucursales respecto a las empresas, para determinar la posible carga de procesos y su redistribución en caso de contingencias.

Por ejemplo, la Institución cuenta con 700 sucursales distribuidas en la república mexicana y concentra el 42% en los 8 estados más importantes en cantidad de empresas. Estos estados, registran el 53% del total de las empresas a nivel nacional, equivalentes al 60% del total de trabajadores (tabla 1).

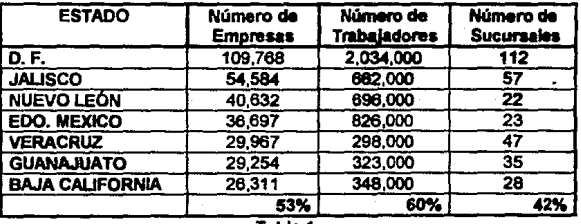

Tabla 1

Lo anterior demuestra que la cobertura nacional del servicio, puede asequrarse con la oportunidad y calidad requerida. D
# 3.3 ESTRATEGIA DE SOLUCION A NIVEL INSTITUCION

La estrategia de solución definida por la Institución va enfocada a satisfacer las necesidades de operación y control de los diferentes tipos de Empresas :

- Q Personas físicas con Actividad Empresarial
- $Q$  Microempresas entre 1 y 10 trabajadores
- CI Empresas pequeñas entre 10 y 100 trabajadores
- Q Empresas Medianas entre 100 *y* 1,000 trabajadores
- Q Empresas Grandes -entre 1,000 y 10,000 trabajadores
- Q Grupos Corporativos más de 10,000 trabajadores

La estrategia es la siguiente :

Q Las empresas podrán hacer llegar su información a la institución a través de 3 medios claramente definidos : Sistema Unico, Centros de captura (Galerones) y entrega por cinta magnética (figura 3).

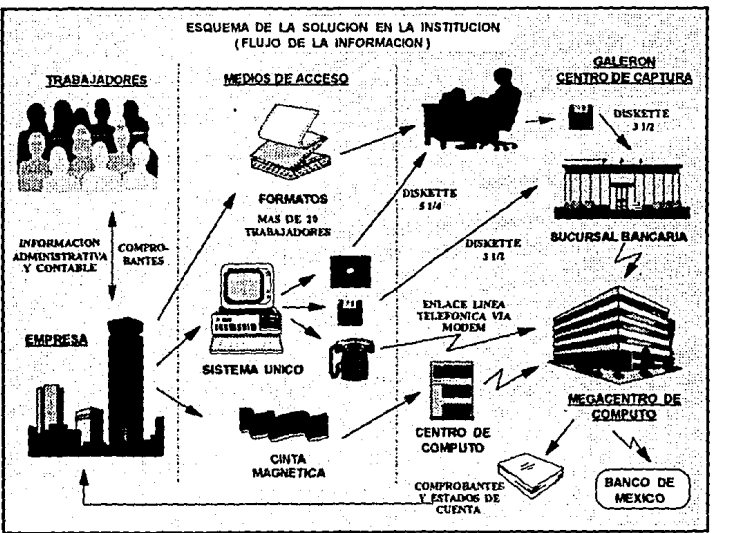

figura 3

- $\square$  Las sucursales contarán con un Sistema (PcSar), donde se podrá recaudar la información y transmitirla desde cualquier punto de la república mexicana, al Megacentro de Cómputo de la Institución.
- C El Megacentro de Cómoyto, localizado en el D.F., contará con Sistemas que reciban la Información ya sea que provenga de sucursales, de algún centro de cómputo regional en el interior de la república o de la propia empresa.
- C Una vez que la información este concentrada, otras apllcacionea en Equipo Central, administrarán las cuentas individuales de cada trabajador y de acuerdo a proceaos periódicos se emitirán comprobantes y estados de cuenta, que serán enviados a las sucursales o al domicilio de las empresas.
- C Después de 4 días de la fecha limita de aportación (día 17 de cada bimestre), las aportaciones se retransmitirán al Banco de México (CECOBAN) y a los lnslilutoa de Seguridad Social y de Vivienda.

En seguida la explicación de los medios de acceso para las Empresas.

#### Sistema Unlco

Es un paquete de software para administrar el SAR, que otorga la Institución a las empresas que contraten el servicio con ella y cuenten con una microcomputadora. Está enfocado para empresas pequeñas, medianas y grandes.

Sus características más importantes son las siguientes :

- Q Es multiempresa, es decir, puede ser usado para manejar varias empresas u oficinas de la misma empresa. Por ejemplo, SIMBO de Guadalajara y SIMBO de Monterrey, son 2 empresas del Grupo BIMBO, pero pueden llevar el control centralizado de su información, en una sola microcomputadora.
- C Pennite Importación de archivos, si la empresa cuenta con un sistema automatizado de nómina, evitando la captura de la mayoría de la información.
- C En caso de que la empresa no cuente con un sistema automatizado de nómina, podrá dar de alta a los trabajadores a través de pantallas de captura amigables al usuario, donde siempre se valida la consistencia de la información.
- C Cuenta con cálculo automático de RFC de 13 posiciones (incluyendo Homoclave), en base al algoritmo autorizado por la Secretaria de Hacienda.
- Cl Genera comprobantes provisionales para los trabajadores, impresos en la misma empresa.
- Cl Una vez capturada o importada la información, permite el envio de información a la Institución, a través de dos medios :
	- Dlakettea : en base a un sistema de validación en sitio, se generan uno o más diskettes (dependiendo del número de trabajadores) para entrega en sucursales, minimizando los posibles rechazos de la información (datos administrativos y contables de empresa y trabajador). ·
	- Transmisión Electrónica : sólo para empresas que ya cuenten con un enlace de comunicaciones con el megacentro da cómputo. En estos casos, el sistema prepara los archivos de acuerdo a un formato establecido y mediante la linea telefónica junto con un modem realiza la transmisión.

Una vez procesada la información de la empresa, en el megacentro de cómputo, el usuario podrá consultar los resultados de sus transmisiones en el mismo sistema.

#### *Cinta* Magnética

Es el medio físico mediante el cual una empresa entrega su información a la Institución. Está enfocado para grupos corporativos que en un mismo sistema de nómina o en un mismo equipo procesan o agrupan varias empresas con caracterlsticas propias.

Esto es, un corporativo puede estar formado por N empresas *y* cada empresa por X localidades regionales y a su vez cada localidad regional por Z filiales o sucursales.

Sus características más importantes son las siguientes :

Cl La información que entrega el corporativo debe estar almacenada en un solo archivo, el cual es un vaciado de su sistema de nómina, debiendo cumplir las siguientes características técnicas :.

> Organización Longitud de Registro 260 caracteres Longitud de Bloque : 100 registros x bloque Código de Grabación : EBCDIC Secuencial

- CJ La información dentro del archivo deberá estar esctita en un formato predefinido (layout), conteniendo 3 tipos de registro :
	- **O** Registro Header. Contiene la información consolidada del bimestre que está reportando el corporativo. Debe ser el primer registro del archivo *y* solo debe existir uno. Como ejemplo veamos en la siguiente tabla el layout de este tipo de registro (tabla 2) :

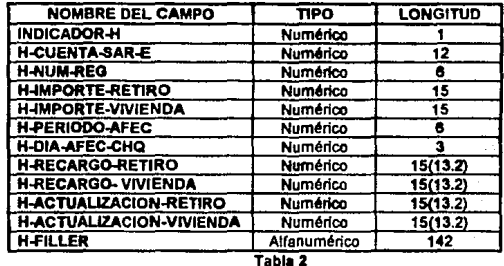

- **G** Registro administrativo da la empresa. Contiene los datos propios del corporativo, empresa o filial que están en su estructura organizacional. Se debe generar un registro por cada empresa del corporativo. Además otro por cada filial de la empresa descrita anteriormente.
- **o** Registro del trabajador. En éste se detalla tanto datos administrativos como de las aportaciones correspondientes al trabajador. Se debe generar uno por cada trabajador del corporativo.
- CJ Las especificaciones técnicas que deberán tener las cintas, son :

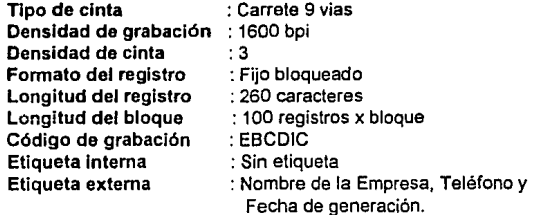

**□ La entrega de cintas la debe de hacer la empresa de acuerdo a lo siguiente:** en el D. F. directamente en el área operativa del SAR en el megacentro de c6mputo; en el interior de la república, en alguno de los 48 centros de cómputo de la Institución, dependiendo de donde se haya contratado el servicio.

#### Cantros *de* Captura (Galerones}

La captura por formatos es el último medio de entrega *y* el menos recomendable, por la carga de operación que representa cada bimestre. Consiste en requisitar toda la información en hojas preimpresas que entrega la Institución a la empresa. Esta enfocado a microempresas, que no cuenten con una microcomputadora.

Cuando la empresa ya tiene llenos los formatos, los lleva a un centro de captura denominado Galeron, creado exprofeso para este fin, en el que a través de un sistema de microcompuladora (similar al sistema único) se genera un diskette de 3% para que la empresa posteriormente lo lleve a la sucursal que tenga asignada.

Otra de las funciones de un Galerón es convertir diskettes de 5% a 3%, ya que las pc's de sucursales sólo tienen unidades de diskettes de 31/2.

# 3.4 ESTRATEGIA DE SOLUCION A NIVEL SUCURSAL

Después de haber descrito todo el contexto de la estrategia de solución a nivel Institución, extrapolamos nuestro interés, definiendo la estrategia de solución en una sucursal (figura 4). Para esto partimos de la premisa que una empresa, podrá ser atendida en una sucursal, sólo por dos medios:

- !J Diskettes de 3Y. pulgadas, ya sea que procedan del sistema único de la empresa o del sistema de captura en galerones (más de *20* trabajadores).
- !J Fonnatos para captura, siempre y cuando la empresa tenga menos de *20*  trabajadores.

La atención se proporcionará por los Ejecutivos de línea *y* concertadores de la Banca Empresarial *y* la Sala Bancaria, dependiendo de la asignación del cliente. Para el caso de clientes asignados a Banca Personal *y* el BIP, estos se atenderán en las Bancas antes mencionadas, a fin de no afectar el servicio en estas bancas.

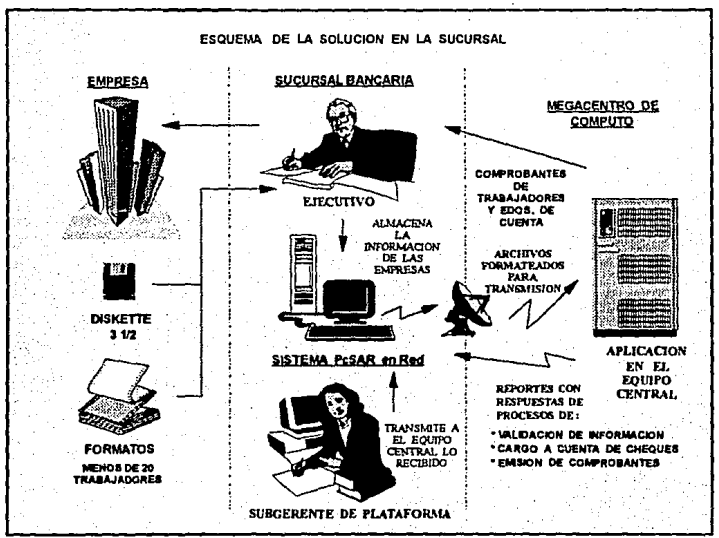

figura 4

Canitulo III

El responsable de transmitir *y* darle seguimiento a la información recibida será el Subgerente de Plataforma, que es el encargado de verificar que todas las aplicaciones en el área de plataforma funcionen correctamente.

Las funciones anteriormente descritas, serán posibles a través del desarrollo de un Sistema que será instalado en todas las pc's de la red token - ring. Este sistema, que de ahora en adelante denominaremos PcSar, será la base de los capltulos restantes, de esta Tesis.

# **ANAL/SIS DE REQUERIMIENTOS Y ELEMENTOS DE EX/TO**

·. ~,-<' '.",\ ·.-··

# **4.1 INTRODUCCION**

**CAPITULO IV** 

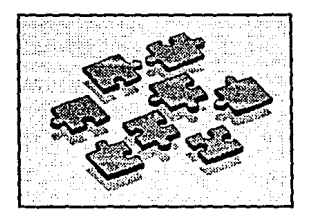

Analizar es descomponer algo en sus partes, estudiarlas y volverlas a unir; algo así como un rompecabezas.

Un aspecto importante en el análisis, es que se debe dedicar todo el tiempo necesario para establecer una definición, lo más exacta posible, de los requerimientos reales del usuario. La mayor parte de los costos de mantenimiento del software no resulta de

errores del sistema, sino del cambio de requerimientos o necesidades.

Para obtener un producto completo debe cuidarse necesariamente tanto el aspecto técnico del análisis, el diseño y la programación, así como la planeacíón de la forma en que el usuario va a interactuar con el sistema.

Este último punto, junto con el estudio de elementos de seguridad e Integridad de la información, conforman los elementos de éxito, que hacen la diferencia entre un sistema bueno y un sistema excelente.

## 4.2 ELEMENTOS DE EXITO

ay elementos que se van conformando con la experiencia *y* que son inde ndientes a los requerimientos del usuario; aunque todo usuario desearla que contemplaran.

Desde un punto personal, estos elementos son los criterios ergonómicos *y* los (aspectos de seguridad e integridad de la informacl6n. Elementos que siempre se deben tomar en cuenta al producir cualquier tipo de software.

## 4.2.1 CRITERIOS ERGONOMICOS

La Ergonomia es una metodologia interdisciplinaria que estudia la manera de adaptar todo lo que forma el entorno de trabajo a las características propias del ser humano. Es interdisciplinaria pues comprende conceptos de Anatomia, Fisiología, Ingeniería, Diseño, Psicología y Antropometría<sup>1</sup>,

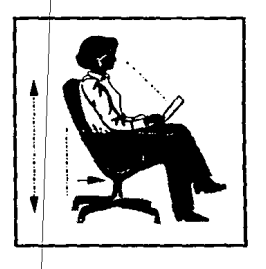

La ergonomía estudia las causas de incomodidad o malestar durante la realización de un trabajo *y* plantea la forma de evitarlos o aminorarlos.

También estudia las capacidades *y* limites reales del ser humano al realizar un trabajo *y*  cómo se llega a la armonia perfecta entre un También estudia las capacidades y límites<br>reales del ser humano al realizar un trabajo y<br>cómo se llega a la **armonía perfecta** entre un<br>instrumento o máquina y el hombre, lo cual redunda en el mayor rendimiento de ambos *y* por ende en mayor productividad.

ser apricados exclusivamente al diseño y fabricación del mobilitano y e<br>cómputo, sino también al <u>diseño y desarrollo de programas</u> (software). En el ambiente de computación, los criterios de tipo ergonómico no deben ser aplicados exclusivamente al diseño y fabricación del mobiliario y equipo de

Muchos usuarios confieren a la facilidad de manejo, de aprendizaje *y,* en general, a lo confortable que resulta su trabajo con algún programa, tanta o más importancia que la eficiencia en el proceso que efectúa.

<sup>&</sup>lt;sup>1</sup> Parte de la antropología que trata de las medidas y proporciones del cuerpo humano, tales como estatura, peso, conformación de los huesos, ritmo de crecimiento, pigmentación, etc.

### INTERFASE CON EL USUARIO

Al estilo que un programa utiliza para establecer el diálogo entre el usuario y la computadora, se le llama interfase con el usuario. Entre los estilos más comúnmente utilizados están los que guían al usuario a través de la presentación de menús, figuras o íconos, los de pregunta/respuesta y los basados en comandos mnemotécnicos en lenguaje casi natural.

En los lres primeros estilos, la computadora inicia el diálogo presentando opciones al usuario; el usuario responde y, basándose en esta respuesta, la computadora selecciona la siguiente etapa del proceso. En general, este tipo de interfases es más adecuado para usuarios ocasionales o con poca experiencia. Ejemplos en la aplicación de estas interfases son paquetes como Lotus y Windows.

En el último ejemplo, el usuario controla el progreso de su diálogo con la computadora tecleando comandos o inslrucciones directamente. Este tipo de interfase es el más adecuado para personas experimentadas que utilizan la computadora con regularidad, como ejemplo tenemos al Sistema Operativo DOS versión 3.3.

Para diseñar una interfase de usuario aceptable, deben considerarse detenidamente algunos aspectos que tienen una relación directa con la sicología del usuario y que son independientes de sus conocimientos o experiencia, por ejemplo : la sobrecarga de infonnación, la retroallmentación que el sistema proporciona, el tiempo de respuesta del sistema, el grado de control sobre el sistema que se permite al usuario, etc.

### Sobrecarg• de lnfonnaclón

La sobrecarga es la situación en la que la interfase obliga al usuario a recordar demasiados elementos de información. La memoria humana a corto plazo permite memorizar *y* manejar fácilmente aproximadamente 7 elementos de infonnación, por ejemplo : nombres, números, palabras, etc.

Si para realizar una tarea, la interfase obliga al usuario a cruzar por una serie extensa de menús, es posible que no se retengan todos los pasos que se han seguido, que algunos se olviden y que en cierto momento el usuario no sepa exactamente en qué parte del sistema se encuentra.

Debido a las limitaciones de la memoria a corto plazo, un individuo siente alivio cuando completa una operación *y* puede liberar dicha memoria. Por lo tanto, las interfases del usuario deben organizarse como una secuencie **de**  operaciones cortas en vez de una sola tarea larga y compleja, aun cuando esto pueda implicar más digitación.

#### Retroalimentación

Todos los sistemas requieren de retroalimentación para monitorear *y*  modificar su comportamiento.

Cuando el usuario interactúa con la computadora, requiere retroalimentación para saber si una entrada es correcta o incorrecta, si puede continuar trabajando o es necesario esperar que se termine de procesar alguna información, etc.

Por lo tanto, si en alguna parte del proceso se presenta un retardo de más de diez segundos, es importante Informar al usuario que el sistema aún está trabajando para que no piense que existe un problema con el funcionamiento del programa o con la computadora. Algunos programas utilizan un Icono que es un reloj da arena (8) para indicar que se debe esperar algún tiempo.

#### Tiempo de Respuesta

Otro concepto importante es el tiempo de respuesta del sistema. Este es el tiempo que tarda la computadora en terminar algún proceso *y* estar lista para que el usuario pueda continuar tecleando.

Por lo tanto, si es necesario incluir características que signifiquen grandes tiempos de respuesta se debe informar al usuario cómo está avanzando el proceso. Por ejemplo, si la actividad consiste en procesar varios elementos, habría que desplegar en la pantalla el porcentaje o la cantlded **de** elementos ya procesados; esto tiene especial importancia cuando los tiempos de respuesta son variables *y* dependen de la cantidad de información a procesar.

El tiempo de respuesta de un sistema interactivo es quizás el factor de mayor Influencia en la opinión del usuario. Si éste considera que el tiempo de respuesta es excesivo, puede pensar que el sistema es pobre, independientemente de las características que proporcione. Si la repuesta es rápida, puede significar una motivación para que el usuario lo acepte, lo aprenda *y* lo utilice eficientemente.

#### *eon.lstencl•*

Otro principio importante en el diseño de interfases es que deben ser consistentes. Esto significa que siempre se debe proceder de la misma forma para efectuar operaciones o ejecutar comandos. Una interfase consistente implica que cuando un usuario dedica tiempo para aprender a utilizar un comando de la interfase, ese conocimiento se puede aplicar para ejecutar los demás comandos del programa.

Hay que tomar en cuenta que muchos usuarios tienen experiencia con otros programas; por lo tanto, hay que diseñar una aplicación de manera que no entre en conflicto con ellos. Por ejemplo, hay que evitar asignar funciones destructivas a las teclas [F1] y [Alt]-[H] ya que una gran cantidad de programas las utilizan para desplegar pantallas de ayuda *y* el usuario puede Instintivamente utilizarlas provocando graves resultados.

Se tiene que tener mucha precaución al asignar a una misma tecla diferentes acciones. Es muy riesgoao por ejemplo, que en una parte del programa la tecla de función [F2) se use para grabar un archivo en disco *y* en otra parte signifique eliminar el último movimiento. Frecuentemente habría confusiones con resultados desastrosos.

### Mensales de Error

El diseno de las rutinas para tratamiento de errores es muy importante, pues los errores del usuario son siempre inevitables.

La respuesta del sistema a los errores necesita ser útil *y* debe proporcionar información sobre la naturaleza del error. Debe incluir una descripción de las posibles causes del error *y* sus soluciones o, bien, hacer referencia al manual del usuario donde se describa el error con más detalle *y* se explique cómo corregirlo.

Esto último depende de los conocimientos *y* la experiencia que pueda tener el usuario, ya que los mensajes largos *y* detallados resultan molestos si el usuario tiene experiencia.

El uso de sonidos o ''bfps" debe dejarse sólo para algunas situaciones de urgencia. Por ejemplo, en el caso de introducir una gran cantidad de datos que deben ser restringidos *y* donde el usuario no ve siempre la pantalla para verificar lo que teclea, es necesario que un "bip" llame su atención al cometer errores.

### Diseño de Pantallas

Nunca debe congestionarse una pantalla o forma impresa. Una pantalla atractiva hará que el usuario sea más productivo, que necesite menos supervisión y que cometa menos errores. Si el diseño de la pantalla es muy complejo, hay que separar la información en secciones, utilizando diferentes colores, video inverso y parpadeo.

El video inverso sirve para resaltar las entradas de los campos de captura. y consiste en presentar una región de pantalla con los colores de letras y fondo invertidos a lo8 del reato da la pantalla; por ejemplo, si la pantalla liana letras blancas sobre fondo azul, el video inverso será letras azules sobre fondo blanco. El parpadeo puede ser usado para advertir un error o para llamar la atención hacia algún mensaje.

#### Personalización del Software

Cuando se aprende al funcionamiento del comando Prompt del sistema operativo DOS, la mayoría de los usuarios desean cambiarlo inmediatamente ya sea para que diga "hola" o para que despliegue su nombre o el de su empresa. etc. Esto demuestra que el usuario busca la personalización que le cause el sentimiento o sensación de decir "ésta es mi computadora".

La personalización del software es una facilidad que dan algunos programas para ajustar características del programa a las preferencias del usuario. Por ejemplo, permitan introducir los datos personales o los datos de la empresa para que aparezcan como encabezado en algunas partes del programa y en los reportes impresos, así como elegir los coloras qua tendrán los textos en la pantalla.

#### Esquemas de Ayuda

Las pantallas de ayuda para guiar al usuario son apropiadas inicialmente, paro éstas se conviertan en un obstáculo una vez que el principiante ha usado el programa durante dos mesas. Por ello al software debe permitir desactivar el despliegue de estas pantallas.

El mejor esquema es la ayuda qua está disponible en todo momento mediante una tecla de función, conocida técnicamente como ayuda en línea. Un ejemplo es presentar en pantalla la explicación de un campo, sus posibles valores o restricciones, cuando el usuario se encuentra en una pantalla de captura *y* 

presiona la tecla [F1). Lo mismo podría pasar si el usuario se encuentra en un .<br>**menú general y** desea conocer con más detalle para que sirve alguna opción, sin tener que elegirla.

### 4.2.2 ASPECTOS DE SEGURIDAD E INTEGRIDAD DE LA INFORMACION

La seguridad de la información en el ámbito de las pc's, hace cinco años, estaba bajo control mediante el respaldo de la información en un disco flexible que se removía de la unidad y que el usuario guardaba en el bolsillo de su pantalón al salir de la oficina. Ahora con máquinas de 1 Gb (Glgabyte - 1000 Megabytes) en disco duro eso es imposible.

El panorama se transforma cuando se tiene una red y la vida cotidiana nos lleva a practicar por primera vez respaldos en cinta, manejo de passwords o contraseñas, cifrado de Información confidencial, y aprender de la experiencia de tener una red caida, entre otras cosas.

Los términos de seguridad e integridad de la información comienzan a tener sentido en estas condiciones y su valor es apreciado en la justa medida.

Tres aspectos resaltan en la seguridad, manteniendo la información a salvo de :

Cl Accesos no autorizados. Cl Accidentes o desastres. Cl Virus informáticos

En el aspecto de la integridad se debe cuidar que la información sea :

Cl Completa Cl Exacta Cl Actualizada

Los aspectos anteriores a veces no son visibles para el usuario, ya que son internos al sistema, a diferencia de los criterios ergonómicos. Su importancia loma más fuerza cuando el sistema a desarrollar tiene interfases con otras aplicaciones. El uso de estos aspectos se ejemplificarán en la sección 4.4 de este mismo capitulo.

# **4.3 REQUERIMIENTOS DEL USUARIO**

El punto de partida para la definición de requerimientos, es separar el análisis en elementos de entrada, procesos y elementos de salida. La premisa a tener en cuenta, es que se debe establecer lo que debe hacer el sistema sin especificar cómo deberá hacerlo (figura 1).

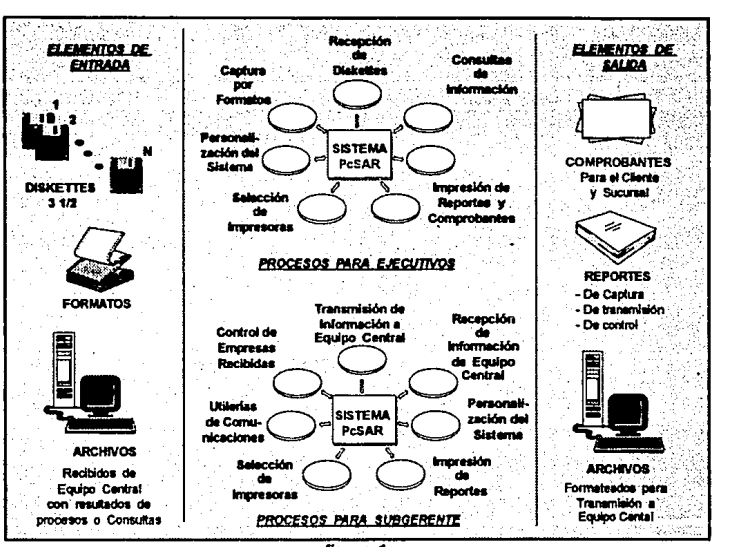

f/gur• 1

A continuación, ejemplificaré solamente algunas notas iniciales del análisis de elementos de entrada, procesos y salidas, ya que el documento original está integrado por más de 40 páginas. Lo importante aquí es concebir el contexto general del sistema.

## **ELEMENTOS DE ENTRADA**

**Q El sistema PcSar en la sucursal deberá ser capaz de recibir la información de** la empresa a través de diskettes provenientes del Sistema Unico o de un Galerón. Estos diskettes pueden ir de 1 a N, dependiendo del número de trabajadores de la empresa.

- C Otra fuente de información al sistema PcSar serán los formatos, que la empresa deberá requisitar con la información correspondiente. Solamente se aceptará, en sucursal, de 20 trabajadores hacia abajo.
- C La información, independientemente de cuál de los medios anteriores proceda, deberá contener los siguientes datos :

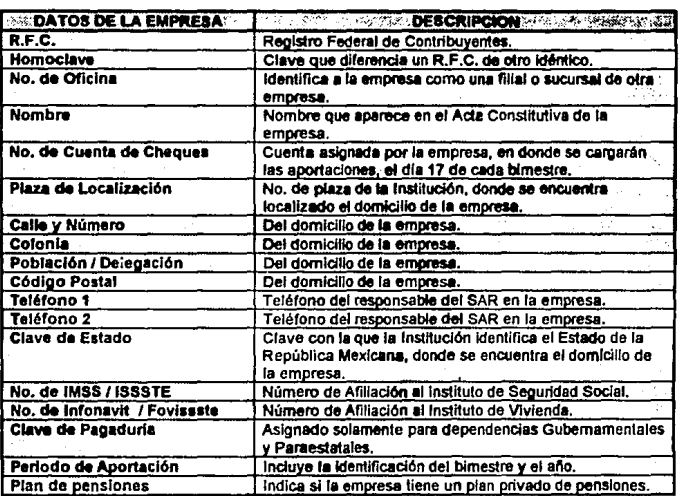

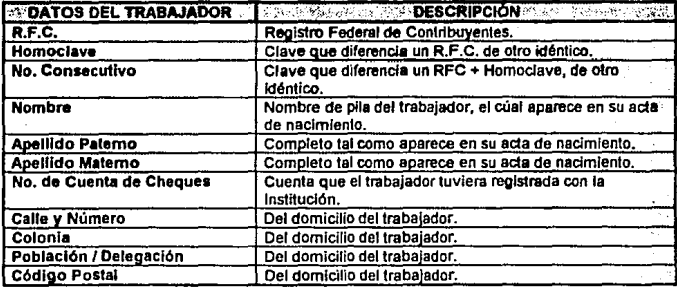

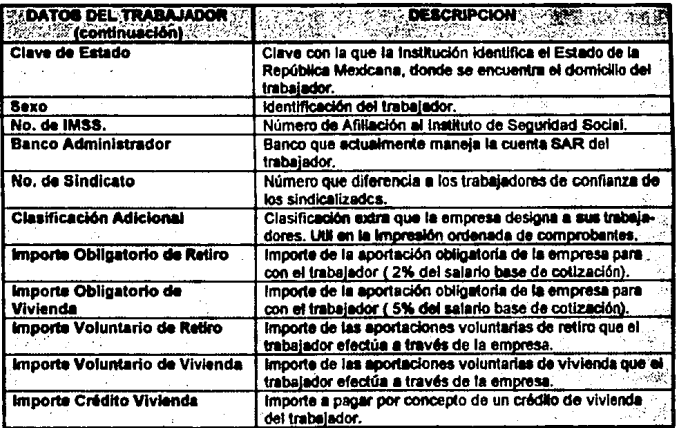

O El sistema recibirá archivos de Equipo Central, conteniendo reportes de resultados de procesos de validación sobre la información transmitida por la sucursal.

## PROCESOS Y ELEMENTOS DE SALIDA

Los procesos deberán identificarse de acuerdo a la persona responsable de su ejecución. De la definición de la estrategia de solución en la sucursal, estas personas son el Ejecutivo de Banca Empresarial o Sala Bancaria *y* el Subgerente de Platafonma.

### Recepción de diskettes

- O El sistema deberá restaurar la información que contengan los diskettes (de 1 a N), pasándola al disco duro de la pe *y* validando los datos administrativos de la empresa *y* los datos administrativos *y* contables de los trabajadores.
- O Una vez que el diskette pasó las validaciones anteriores, se almacenará en ·1a red para su posterior transmisión a Host. Deberá grabarse la operación en archivos maestros de control *y* emitirse un comprobante para el cliente *y* otro para la sucursal.

### Captura de Formatos

- IJ La captura por fonnatos deberá ser ágil *y* sencilla, conteniendo múltiples validaciones que retroalimenten al usuario en caso de error.
- IJ Le parte de captura de importes, deberá tener una función de totales, para que el usuario verifique su información sin tener que sumarla a parte.
- IJ Por último la información se almacenará en la red para su posterior transmisión a Equipo Central. Deberá grabarse la operación en archivos maestros de control *y* emitirse un comprobante para el cliente *y* otro para la sucursal.

### Personalización del Sistema

IJ El sistema deberá permitir cargar como parámetros los datos de Número *y*  Nombre de la Sucursal, para su impresión en reportes *y* comprobantes de recepción de diskettes o captura de fonnatos.

### Consultas de Información

IJ El Ejecutivo podrá consultar individualmente los resultados de las aportaciones de las empresas que maneje, pudiendo notificar cualquier problema con oportunidad.

### Selección de Impresoras

IJ Para todos los casos de impresión de reportes *y* comprobantes, el sistema podrá utilizar impresoras locales de impacto o impresoras láser en red.

### Transmisión de Información a Equipo Central

O Una vez que la información se almacenó en la red, por cualquiera de los procesos de recepción, se formateará en un sólo archivo (elemento de salida) por cada empresa procesada, transmitiéndose al final del dia a Equipo Central. El responsable en este caso es la subgerente de plalaforma, como anteriormente se comento.

## 4.4 REQUERIMIENTOS TECNICOS, DE SEGURIDAD E INTEGRIDAD

Tomando como base la teoría proporcionada por los elementos de éxito, junto con la Infraestructura de Cómputo de una sucursal, definímos a continuación los principales requerimientos Técnicos, de Seguridad e Integridad, para el desarrollo del sistema PcSar.

### Memoria RAM

La memoria RAM (Random Access Memory) es un área de almacenamiento temporal de alta velocidad, donde residen los datos *y* los programas mientras se están procesando.

La memoria puede suponer un problema cuando el tamaño de nuestro programa es muy grande o cuando la computadora sobre la que queremos ejecutario tiene una memoria inicial muy pequeña. Como resultado de la arquítectura orígínal del procesador INTEL 8086, la memoría no puede albergar más de 655,535 bytes (o lo que es lo mismo, 640k). Todos los programas deberán caber en ese espacio para que se puedan ejecutar.

Parte de esos 640k los utiliza el sístema operativo (10 Kb) *y* en nuestro caso, en las pc's de sucursales, se tiene además el siguíente software resídente :

- Software de red ................................. 120 kb (Devíce driver de tarjeta token-ring, Netbios, Lan Manager, etc.)
- Config.aya .......................................... 6!i kb (Files=40, Buffers=40, Device de control de acceso a dísco duro, etc.)
- Emulación 3270 para comunicaciones con Host ........... 72 kb

Todo lo anterior, deja solamente disponibles 340 k para ejecutar cualquier aplicación, representando el mavor reto a vencer.

### Manejo de Archivos en Red

 $^{\mathrm{\parallel}}$  Una característica que el sistema debe tener en su operación, es que pueda ser utílizado desde cualquier terminal de la red local token-ríng, lo que nos lleva a tener centralizado el acceso y control de los archivos.

De lo anterior se desprende la necesidad de un software que comparta los mismos archivos para varios usuarios, pero con ciertas restricciones físicas y lógicas.

Una restricción fisica podría ser la imposibilidad de acceder la misma área de disco por dos usuarios simultáneamente. Una restricción lógica puede estar basada en la integridad de los datos. Así dos usuarios no utilizarán simultáneamente el mismo registro para efectuar modificaciones sobre los datos.

Por ejemplo, un problema potencial puede darse si un usuario está modificando en cierto momento la cuenta de cheques de una empresa *y* algún otro intent• consultar dicha cuenta, es posible que este último obtenga la cuenta anterior a la modificación, con lo cual se generaría un "error de actualización de información".

### Mana}o de Diskettes

**En** base al esquema de solución a través de medios magnéticos, se espera que el 90% de la información que llegue a sucursales sea por medio de diskettes. Previendo esta situación se necesitan funciones para manejo de diskettes que retroalimenten al usuario de cualquier problema, como los siguientes :

- □ Diskettes no formateados ó con un formateo diferente al establecido, por ejemplo, diskettes de Double Density (DO) deben estar a 720 kb *y* los de High Density {HD) a 1.4 Mb.
- □ Unidades de diskettes dañadas por fallas de hardware o porque sus cabezas de lectura/escritura estén sucias. Es muy normal que se llenen de polvo si han estado sin usarse por mucho tiempo.
- □ Diskettes con protección contra escritura. Esta se activa al cambiar de posición la muesca que tienen físicamenle los diskettes en la esquina inferior izquierda en su parte trasera.

### Grabación y Restauración de Archivos

l!J El sistema PcSar recibirá la información de la empresa separada de 1 a N diskettes a través de dos archivos : UNIC01.DBF que contiene la información de la empresa *y* siempre es del mismo tamal\o *y* UNIC02.DBF que contiene la información de los trabajadores *y* es variable en su tamaño dependiendo del número de trabajadores.

Por lo tanto, se necesita un esquema de grabación que divida el archivo UNIC02.DBF en N diskettes (función para el Sistema Unico para Empresas) y que posteriormente lo restaure (función para el sistema PcSar) dejándolo en el disco duro de la pe.

El esquema anterior debe ser independiente a la versión de sistema operativo, es decir, no se pueden usar los comandos restore y backup de DOS. ya que no pertenecen a un lenguaje de programación y no se tiene control interno sobre ellos, además presentan diferencias de un ralease a otro. Por ejemplo, si un diskette se genera con backup de DOS 3.3 y luego se quiere restaurar con DOS 5.0, marcará error de compatibilidad.

Además se requiere un esquema de seguridad para protección de archivos, que asegure que la información no pueda ser accesada o modificada por fuera del sistema, ya que son archivos de base de datos (\*.dbf) que pueden ser manipulados por algún otro paquete como dBase o Lotus.

### Detección de Virus

[!] Los Virus lnformétlcos son pequel\os programas capaces de reproducirse y causar algún daño a la computadora huésped o a la información contenida en ella. Están formados por cuatro elementos principales :

- Sistema de activación
- Sistema de Ocultamiento
- Sistema de reproducción
- Sistema dallino

Sistema de activación.- Para que un virus pueda contagiar a una computadora es necesario que éste llegue a ella por algún medio, siendo un diskette el más común.

La activación de los virus dependeré exclusivamente de la forma en que se encuentren ocultos. Si un virus está oculto dentro de un programa, será necesario correr o ejecutar el programa para que el virus se active. En cambio, si un virus se encuentra escondido en el sector de carga de un diskette, será necesario prender la computadora con el diskette puesto para que el virus se active. Es por esto que los virus nunca se ocultan en los archivos de datos, ya que éstos no cuentan con un mecanismo de activación.

Sistema de ocultamiento.- Para poder ocultarse, los virus (que generalmente son programas muy pequeños) se adhieren a otros programas o se esconden en sectores específicos de los discos magnéticos. Entre más sofisticado sea el mecanismo de ocultamiento, más dificil será localizarlo y exterminarlo.

Sistema **de** reproducción.- El sistema de reproducción asegura la permanencia del virus dentro de la computadora y el posible contagio a otras máquinas.

Los sistemas de reproducción más sofisticados participan en el ocultamiento del virus, gracias a un subsistema de cambio morfológico que logra, efectivamente, cambiar la forma del virus cada vez que éste es copiado, lo que dificulta enormemente la labor de detección de los mismos.

**Sistema** daftino.- Todos los virus tienen una misión bien definida que cumplir, la cual está relacionada directamente con las intenciones del autor del virus. Es por esto que existen virus dañinos y otros no tanto, como es el caso del virus de la pelotita o ping-pong.

Generalmente, los virus dañinos tratarán de destruir la información de la computadora o, lo que es peor, la alterarán sin que el usuario de la misma se entere hasta que sea demasiado tarde. Otros inclusive tratarán de dañar físicamente los dispositivos conectados a la computadora.

Los autores de los virus informáticos son muy diversos y van desde los aficionados, bromistas, estudiantes y programadores expertos, hasta terroristas.

Debido a la captación que logro la Institución de más del 35 % del total de empresas a nivel nacional, se espera que el flujo a sucursales cada bimestre sea en promedio de 40.000 diskettes. Por lo tanto, es imprescindible tener un software que detecte virus en los diskettes, antes de restaurar la información de la empresa al disco duro, evitando una posible infección.

Lo anterior adquiere un mayor peso, debido a que una pe de sucursal es el principal elemento de trabajo de un ejecutivo o concertador, dado el grado de automatización de los servicios.

### Transmisión de Archivos : Sucursal - Equipo Central - Sucursal

[±] Toda la información procesada ya sea por recepción de diskettes o captura por formatos, debe ser enviada *a* Equipo Central. Así mismo el Equipo Central, dejará los resultados de sus procesos en archivos que la sucursal tendrá que recibir.

Por lo tanto, se necesita un software que se adapte a la Infraestructura de Comunicaciones actual de una sucursal y permita las funciones anteriores. Además debe tener características que contemple la seguridad e integridad de la información, tanto en su proceso como en su transmisión.

# DISEÑO Y PROGRAMACION DEL SISTEMA

### 5.1 INTRODUCCION

**CAPITULO** 

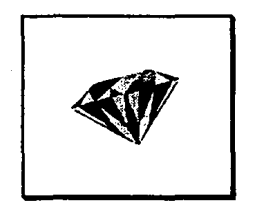

Las técnicas, metodologías *y* herramientas para el análisis, diseño y programación de sistemas con las que se cuenta actualmente, son el resultado de más de 30 años de investigación en este campo.

Durante este periodo han venido apareciendo<br>evolucionando técnicas de programación *y* evolucionando técnicas de programación estructurada y metodologias, que conceptos de ingeniería, así como otros no técnicos al desarrollo de grandes sistemas.

En los últimos atlas ha existido una tendencia a utilizar la programación orientada a objetos, asf como la adopción de nuevas herramientas de soporte para el desarrollo automatizado de software llamadas Workbench Technologies o *CASE* (Computar Aided Software Engineering).

Todo este empeño por mejorar el desarrollo de software hace evidente la gran necesidad de obtener sistemas de información más eficientes y, por tanto, productivos. Es una tendencia a buscar la peñección, semejante a la que se encuentra en un diamante.

En nuestro caso, la aplicación para sucursales, definida por la estrategia de solución, se desarrolló mediante técnicas estructuradas, a través de un lenguaje con tendencia a la programación orientado a objetos, como lo es Clipper 5. Más adelante se detalla el porque de la elección de este software.

La explicación del porque se utilizaron técnicas estructuradas de análisis, diseño y programación, saldría fuera del contexto del presente trabajo, por ser tópicos muy abundantes que por si mismos constituyen tema de tesis.

### **5.2 SELECCION DEL SOFTWARE**

La selección de software se hace en base al tipo de aplicación a desarrollar (administrativas, contables, de comunicaciones, etc.) *y* a la solución que brinden sobre requerimientos definidos.

Anteriormente en el capitulo IV se trato la definición de requerimientos enfocados a las necesidades del usuario, los aspectos técnicos y elementos de 6Jóto. Sobre la satisfacción de estos requerimientos, los resultados de la selección del software para el desarrollo del sistema PcSar, fueron los siguientes :

O Lenguaje de programación principal : Cllpper 5.01 de Nantucket

- O Librería externa de funciones en ensamblador : Arlib 5.0 de CSR (CSR - Computer Systern Research)
- Cl Lenguaje ensamblador para rutina de validación de integridad de archivos procedentes de empresas.
- Cl Software rastreador de virus : SCAN de McAfee Asaoclatea
- Cl Software de Comunicaciones : Paquete Pesos y Datos (desarrollado en lenguaje C, en la misma Institución)

En seguida los porque's de la selección.

#### CLIPPER 5.01

Clipper es un lenguaje de programación, un intérprete, un compilador y un rico conjunto de herramientas de desarrollo, que permile a los usuarios construir aplicaciones efectivas.

Los motivos principales para elegirlo como lenguaje de programación es que permite desarrollo de sistemas complejos en tiempo record *y* posibilita el uso óptimo de la memoria RAM a través de su nueva caracteristica de solapamiento dinámico.

El solapamiento dinámico permite ejecutar programas mayores que el tamaño de la memoria disponible, metiéndolos y sacándolos de memoria a medida que los va necesitando. Cuando se realiza una llamada a una función, el administrador de solapamientos de Clipper examina si dicha función está ya en memoria. Si no lo está, la carga desde el disco duro *y* remplaza parte del código que no se está utilizando en ese momento.

Otras características que influyeron fuertemente en la elección de Clipper 5.01, son las siguientes :

- $\Box$  Es reconocido a nivel mundial por ser un lenguaje tan amigable como **dbase**, tan flexible como C y tan innovador como los lenguajes orientados a los objetos.
- D Clipper presenta como ventaja frente a los lenguajes de alto nivel tradicionales (Basic, Cobol, Fortran, Pascal, C, etc.) el hecho de tener ya el programador resuelto todo lo que se refiere al manelo de archivos.

Mientras que en un lenguaje como Pascal, se tiene que escribir muchas lineas de código para obtener una rutina de ordenación de registros, en ciipper está a nuestra disposición empleando simplemente el comando SORT. Es como hacer zanjas a pico *y* pala o disponer para ello de una potente excavadora.

- **1**: Clipper es un lenguaje con Arquitectura Abierta, es decir, permite utilizar funciones que no necesariamente hayan sido desarrolladas en dicho lenguaje. En particular, clipper permite efectuar Interfases a lenguajes como C *y*  ensamblador a través de su Sistema Extendido. Además, permite la incorporación de nuevos desarrollos como las bases de datos Multimedia *y* el lenguaje de Consulta Estructurado SQL (Structured Query Languaje).
- D Incluye una herramienta auxiliar llamada Rmake para Control de Proyectos. Rmake funciona a través de comparar fecha *y* hora de programas fuente ('.prg) contra archivos objeto (' .obj) *y* aquellos que no chocan son los únicos que se vuelven a compilar, para que posteriormente se generen los archivos ejecutables deseados (\*.exe).
- 1:1 Integra Ayuda en Linea al momento de programar, pudiendo consultar en pantalla : sintaxis de funciones *y* comandos, significado *y* solución de mensajes de error al compilar o en tiempo de ejecución, tablas de colores *y* códigos ASCII, etc. Lo anterior se realiza a través de una ulileria residenle en memoria llamada Norton Guys (NG).

### FUNCIONES EN ENSAMBLADOR· ARLIB 6.0

La razón fundamental por la que se escriben funciones en C o en Ensamblador, en lugar de hacerio en Clipper es la velocidad. Tanto C como ensamblador procesan un bloque de código más deprisa que el mismo código escrito en clipper.

ARLIB es una librería o biblioteca de funciones desarrollada en ensamblador, proporcionando rapidez en la ejecución de funciones. Arlib cuenta con funciones complejas que van desde el simple control de hardware, hasta el manejo de hojas de cálculo que permitan importar información de Lotus *y* de Quattro, así como funciones de restauración y manejo de ventanas virtuales.

En especial se eligió a esta librería por su control excelente en el manejo de diskettes y por contar con funciones que permiten crear un esquema de grabación - restauración de archivos que cumple con el requerimiento definido.

Así mismo, ARLIB, ofrece una solución a los requerimientos de seguridad, al incluir funciones que permiten proteger archivos de base da datos (".dbf) utilizando un password, de tal forma que no se puedan accesar o utilizar a través de productos como dBase 111, IV, Fox. Clipper, etc. Para poder utilizar los archivos protegidos, es necesario desprotegerlos utilizando el mismo password, a través de la función inversa. Comentaré más este punto en la sección 5.5 Programas, Rutinas y Funciones.

### SCAN • RASTREADOR DE VIRUS

El problema con los virus es que están escritos en códigos de programación muy diferentes y con características de funcionamiento muy diversas, lo que hace que los programas antivirus, antibióticos o vacunas, como se les denomina, solo sean eficaces para combatir el tipo de virus para el cual fueron diseñados.

SCAN es un programa rastreador de virus que primero busca en la memoria RAM *y* posteriormente en la unidad de disco indicada. Fue desarrollado por McAfee Assoclates en Santa Clara, California. Actualmente identifica 280 clases de virus *y* 410 subvariantes de estos, abarcando el 95% de todos los reportes de infección de pc's en el mundo. Cada dos meses sale una nueva versión que contempla los nuevos virus descubiertos día con die.

### LENGUAJE C ·PAQUETE PESOS Y DATOS

Otra razón para utilizar C o ensamblador es el control del hardware a bajo nivel. Por ejemplo, Clipper no sería capaz de administrar las comunicaciones a la suficiente velocidad como para manejar los datos que entran al puerto serial desde un modem.

El paquete de Pesos y Datos es un sistema desarrollado en lenguaje C que pennite el Intercambio Electrónico de Información. Incluye las funciones de Correo Electrónico y File Transfer. Recibe su nombre de la anaiogia de transmitir información contable (Pesos) e información administrativa (Datos).

El Correo Electrónico permite realizar la transferencia electrónica de mensajes y/o documentos entre áreas de una misma empresa o a través de empresas. La función de File Transfer (Transferencia de Archivos), brinda la oportunidad de compartir dalos procesables, tales como, archivos de texto, archivos gráficos y archivos ejecutables.

La principal razón para elegir a Pesos y Datos (PyD) como software de comunicaciones es su característica de re-transferencia. Cuando no se logre transmitir o recibir un archivo totalmente, ya sea que se caiga la linea de comunicación con el Megacentro de Cómputo (Equipo Central), se vaya la luz, u otra causa, PyD grabará la información necesaria en archivos temporales, para luego transmitir sólo la parte fallante. Posteriormente, cuando se vuelva a correr PyD, y se indique que se transfiera el mismo archivo que quedó incompleto, PyD se percatará de si ese archivo no se transfirió totalmente y solo enviará o recibirá la información faitante.

Esta característica de re-transferencia le da mucha eficiencia y seguridad al sistema y es totalmente transparente al usuario, el cuál, sólo deberá pedir el mismo archivo, en cuanto se restablezca la comunicación. Por ejemplo, una transmisión de una Empresa de 9,000 trabajadores tarda aproximadamente en transmitirse 3 hrs. en un canal de comunicación a 9,600 bps (bytes por segundo), si no existiera esta caracteristica de re-transferencia los procesos en sucursal serían inoperantes, dado que las pc's se ocupan también para otras aplicaciones.

## 5.3 **ESTANDARES DE PROGRAMACION**

El estilo de programación es algo personal que el programador *va* formando con la experiencia *y* no es posible imponer normas rígidas que lo gobiernen.

Sin embargo, se pueden establecer algunos principios generales que mejoren la legibilidad de los programas, facilitando el desarrollo y mantenimiento del código escrito. A estos principios generales se les conoce cómo **estándares** de programación.

Los siguientes puntos son una propuesta personal de estándares para definir un estilo de programación bajo Clipper 5.

**O** Empezar cada programa con una cabecera de comentarios, con los siguientes datos:

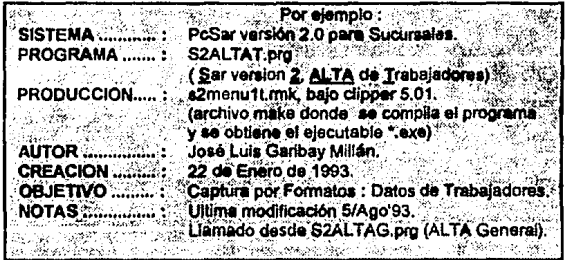

**8** Usar letras minúsculas para todos los nombres de funciones *y* comandos propios de clipper. En especial los nombres de comandos deberán escribirse completos.

Ejemplos :  $@1,1$  say lo\_cDato pict  $'@!$  (incorrecto -  $@|$ )<br> $@1,1$  say lo\_cDato picture  $'@!$  (correcto -  $@|$ )  $@1.1$  say lo\_cDato picture  $@!$ 

- **O** Usar letras mayúsculas para los nombres de : archivos de bases de datos, de índices, de texto , campos de base de datos *y* constantes.
- **O** Añadir comentarios con las aclaraciones que consideres necesarias sí alguna sección de código realiza alguna operación que no resulta obvia a primera vista. Por ejemplo, rutinas que apliquen algoritmos especiales, como es el caso del cálculo de fa Homoclave de un Registro Federal de Contribuyentes.
- Usar lineas en blanco como separadores que distingan diferentes partes del programa. Por ejemplo, los comentarios del encabezado, la declaración de variables *y* el cuerpo de las funciones pueden distinguirse mejor si se separan por líneas en bianco. Así, el programa resulta más elegante y fácil de leer.
- EvlfM utilizar como nombres de programas *y* sus elementos : abreviaturas crípticas, identificadores de una sola letra, el nombre de la novia, etc. Aunque sean nombres cortos de fácil digitación en el teclado, pueden originar programas incomprensibles.
- Finalizar cada programa con et comentario : eof : NOMBRE PROGRAMA.prg Ejemplo: • eof : S2MENU1T.prg. Esto tiene como objetivo que al imprimir un programa siempre estemos seguros que hasta ahí termina.

## CONVENCIONES EN CONSTRUCCION DE NOMBRES

### $\square$  Variables de momoria :

C.Visibilidad de la variable + " \* + Tipo de variable + Texto descriptivo.

- las variables son áreas de almacenamiento temporal para mantenimiento de datos.
- El concepto de Vlslbllldad se aplica a la forma en la que una variable puede ser accasada, es decir, algunos módulos o rutinas tienen acceso a las variables locales a su definición, sin embargo no son capaces de ver o accesar los otros módulos (a menos que sean públicas). En el caso de Tipos de variables, ciipper maneja 8. A continuación un resumen de las posibles equivalencias de estos 2 conceptos :

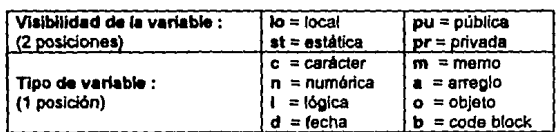

• El Texto descriptivo debe estar estrechamente relacionado con los nombres de tos objetos reales que represente, *y* de ser posible idéntico. Ejemplos:

lo\_cDirOrigen := "C:\SAR\" // Directorio Origen de Archivos Maestros to\_aCludades := {"Mexico","Monterrey","Sonora"} // Arregio de Cludades

-V • Las letras deberán ser minúsculas, excepto la primer letra del Texto descriptivo y alguna otra que representara principio de palabra, ejemplo :

lo\_nImpObligRet := 73 // Importe Obligatorio de Retiro

• Cuando se trate de variables relacionadas a valores de campos de base de dalos se respelará su texto libre en mayúsculas, ejemplo : ·

 $campo: C7$ \_OFICINA  $\Rightarrow$  variable: lo\_nOFICINA

#### Q Constantes Definidas por el Programador :

EPrefijo del Tema (3 posiciones) + <sup>el e</sup> + Texto descriptivo en mayúsculas.

- Las Constantes son aquellos elementos que nunca cambian de valor a lo largo del programa. El Tema puede referirse a un grupo de elementos como pueden ser : colores, fonts de impresoras, códigos de teclas, etc. Eiemplos :
- # define COL\_ERROR "w/r+" // <u>COL</u>or para despliegue de errores en pantalla<br># define COL\_AVISOS "b+/rb+" // COLor para despliegue de avisos en pantalla // COLor para despliegue de avisos en pantalla # define KEY\_FLECHA\_ARRIBA 23 // Tecla para mover el cursor

O Campos de Base de Datos

"C" + Número de Archivo + " E Texto descriptivo en mayúsculas"

- La lelra "C" proviene de la letra inicial de la palabra "Campo" y nos sirve para identificar fácilmente ésle elemento en el código escrito.
- Et Número de archivo es un elemenlo de referencia, que nos relaciona la base de dalos sin lener que aprendemos su nombre. Ejemplos :

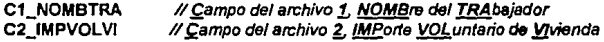

O Funciones Definidas por el Programador :

\*\* \*\* Texto descriptivo en maybeculas

la letre "F" proviene de la letra inicial de la palabra "Función". Ejemplos :

F \_VAUOA\_RFC() F\_l.OGO() 11 Velid8 RFC de 13 posiciones con Homoclave // Presenta pantalla de Bienvenida con logotipo

**Q Nombres de Programss :** 

de la cialcación la po Edonec) + Texto Descriptivo\*

#### Ejemploa:

S2MENU2T.prg (Sar versión 2, MENU principal del Módulo 2 de comunicaciones de Tower) S2CONEMP.Pprg (Sar versión 2, CONsulta de EMPresas recibidas)

tJ Blbllohlca de Funciones Estándares :

My de la spiicación (2 posicional) + "BIBLOS").

• ,\_.. fl.nciones cr9adas por el programador que se utilizan en todo el sistema *y*  representen un estándar (presentación de pantalla, despliegue de mensajes de error y avisos, encabezados de reportes, etc), deberás guardarlas en un sólo archivo \*.prg, para un uso general de las mismas. Ejemplo :

S2BIBLOS.prg *(BIBL)Qteca de Funciones e<u>S</u>tándares del Sistema SAR*)

D Archivos de Base de datos :

Prettjo de la epiicación (2 posiciones) + Texto Descriptivo

Ejemplos:

use S2PARAM new 11 archivo de **PARAMetros del Sistema Sar** use S2CONTRL new shared 11 archivo *de* CONTRo!, *de* Empresas en Ja red

## 5.4 DISEÑO Y PROGRAMACIÓN MODULAR

El diseño es un proceso creativo y una de las etapas más importantes del desarrollo de software, pues de éste depende que un sistema sea fácil de implementar *y* mantener.

En el diseño se toma cómo base lo que debe hacer el sistema (análisis de elementos de entrada, procesos y elementos de salida), para definir cómo deberé de hacerlo. En esta etapa es donde se fusionan los requerimientos del usuario, los requerimientos técnicos y los elementos de éxito (criterios ergonómicos *y* elementos de seguridad e integridad).

Para el desarrollo del sistema PcSar la metodologla de programación que se adoptó fue modular en base a diseño e implementación descendente (Top -Down). Básicamente esta técnica consiste en diseñar un sistema mediante la partición de funciones mayores, que a su vez se particionan en subfunciones menores hasta su eventual instrumentación, considerando que 6ata última actividad, incluye la codificación e integración de módulos en forma progresiva hasta llegar al sistema completo (integrado).

El sistema PcSar esté integrado por dos grandes módulos :

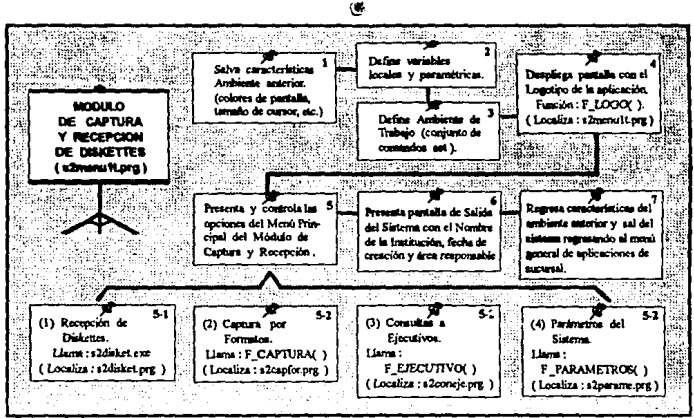

### O Módulo de Captura y Recepción de diskettes O Módulo de Comunicaciones

figura 1

**El Módulo de Captura y Recepción de diskettes** (figura 1) es el encargado · de concentrar la información en la red y el **Módulo de Comunicaciones** (figura 2) es el encargado de enviarla al Equipo Central (Host).

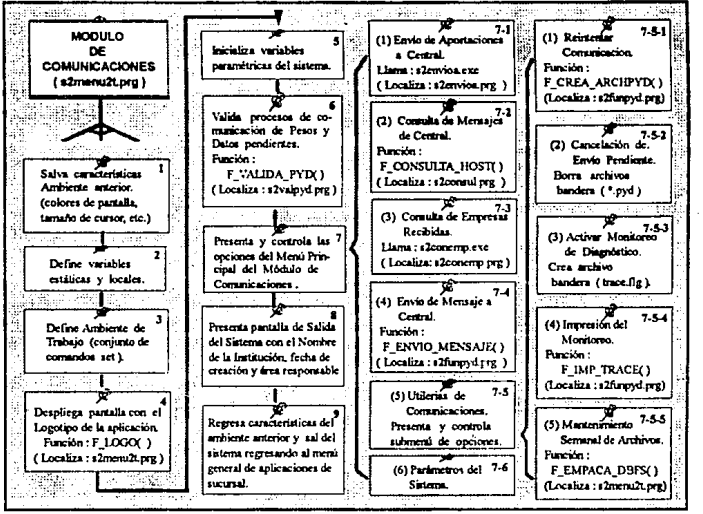

figura 2

Si tomamos como ejemplo al **Módulo** de Comunicaciones (programa s2menu2t.prg), observamos que se integra de 9 módulos más pequeños (1er. nivel). A su vez el modulo 7 se descompone en 6 módulos más (2nd. nivel) *y* por úllimo el módulo 7-5 se divide en 5 módulos (3er. nivel), igual de menor lamaño.

El objetivo en este caso es ir descomponiendo un módulo en tareas que vayan siendo cada vez más *y* más específicas, hasta que sean muy bien identificadas e independientes entre sí. Con esto se obtendrán módulos genéricos, que podrán reutilizar otros módulos de más allo nivel, facilitando la implementación *y* ahorrando código escrito al programar.

Una ventaja del enfoque modular es que facilita la localización *y* corrección de errores. Basta con realizar la corrección en un único programa (•.prg), en lugar de tener que buscar *y* modificar en todos aquellos programas en los que se realiza un proceso similar.

Para ejemplificar lo anterior el siguiente diagrama muestra el módulo 7-3 de Consulta de Empresas Recibidas, del módulo de comunicaciones, descompuesto en tareas específicas de niveles más bajos (figura 3).

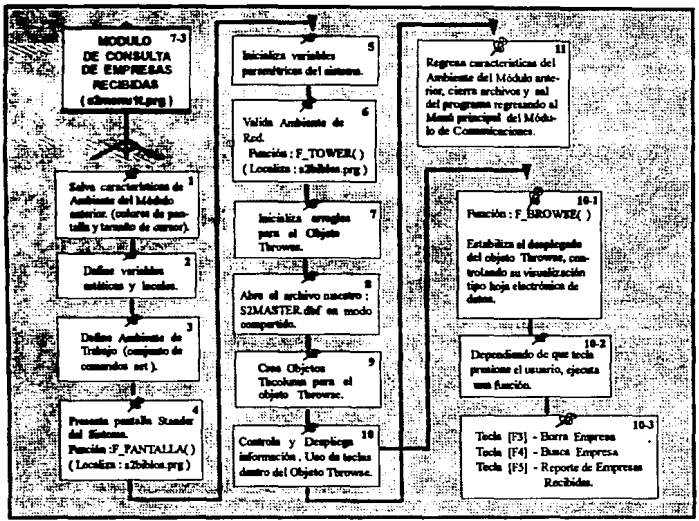

figura 3

## 5.5 PROGRAMAS, RUTINAS Y FUNCIONES

En cierta forma, en los lenguajes de programación las palabras programa, rutina y función hacen todas referencia a una serie de instrucciones implementadas por la computadora. La palabra programa es un término general y puede hacer referencia a un programa o grupo de programas que operan de forma conjunta. Una rutina es un programa pequeño que normalmente realiza una actividad especifica. Una función es similar a una rutina en cuanto al alcance y normalmente devuelve un valor.

Enseguida se muestran ejemplos de programas, rutinas y funciones que forman parte del desarrollo del sistema PcSar.

### RUTINAS Y FUNCIONES PARA GARANTIZAR LA INTEGRIDAD Y SEGURIDAD DE LA INFORMACION

#### O Dupllc•dos de Campos Llave

Un campo llave es un dato único que relaciona a toda la información contenida en un registro. El evitar duplicados de campos llave se logra protegiendo la captura mediante rutinas de validación que imposibiliten añadir un dato que ya exista previamente.

Por ejemplo, las llaves de acceso a archivos que evitarán la duplicación de empresas o trabajadores, en el sistema PcSar, son :

- Empresa : R.F.C. oficial de Hacienda + Número de Oficina
- Trabaiador: R.F.C. oficial de Hacienda (Incluve Homoclave)

Ejemplo : Rutina de validación en un programa de captura de trabajadores.

```
function. F_CAPTURA()
   local lo_cRfc 11 Almacena temporalmente el RFC del Trabajador 
   use 52TRABAJ new /1 Abre el archivo de Trabajadores 
indexen S2TRABAJ->C9_RFC to S21RFC // Indexa el archivo en base a la llave 
   \ddotscdo while .t.
     @ 5, 10 say "R.F.C. del Trabajador:• 
     @ 5,34 gel lo_cRfc picture "@r 1111999999-111" 
     re ad 
     seek alltrim(lo_cRfc) // Busca en el archivo un RFC idéntico al tecleado
     if found() /1 Si lo encuentras. manda mensaje de error 
        F ERROR("Trabajador ya existe, revisa la captura")
        loop /1 pregunta de nuevo el RFC 
     else /1 Si no lo encuentras da de alta un nuevo registro 
        append blank // remplazando el campo por el valor temporal.
        replace 52TRABAJ->C9_RFC with lo_cRfc 
      endif 
      exit 
   enddo 
                  Il Continua captura de los demás campos.
   close S2TRABAJ 
                                 // cierra archivo
                                 // regresa al programa que invoco la función 
retum(NIL)
```
#### $\square$  Creación y Escritura en archivos de Bajo Nivel

En el sistema PcSar el 60% de los procesos se realizan en archivos de base de datos (\*.dbf), el resto en archivos de bajo nivel.

Los archivos de balo nivel o binarios, son aquellos que se manipulan a través de bytes, de ahí su nombre. Autoexec.bat, config.sys y los archivos que se transmiten entre la sucursal y Host, son algunos ejemplos.

Ejemplo : Función que crea, escribe *v* cierra un archivo de bajo nivel.

```
function F ESCRIBE REG(lo cRegistro)
  local lo_nHandle,; //Identificador de archivo para el Sistema Operativo 
       lo_nBytes := len(lo_cRegistro),; /1 Numero de Bytes en la cadena lo_cRegislro 
       lo_ICodRet := .f. /1 Codigo de retorno de la función .t. =exitoso, . f. = no exitoso
```

```
lo_nHandle := fcreate("F:\SART013.TXT") 
  if \overline{a} nHandle == -1qout("Falla al crear elarchivo F:\SART013.TXT, Error s.o. : "+str(ferrorQ,2)) 
   el se 
     if fwrlte(lo_nHandla, lo_cRegistro, lo_nBytes) < lo_nBytes 
        qout("Falla al escribir en F:\SART013.TXT, Error S.O. : "+str(ferrorQ,2)) 
     else 
        lo lCode: : 1endif 
  endif 
  fclose(lo_nHendle) 
retum(lo_ICodRet)
```
En nuestro ejemplo, la función fcreate() de clipper crea un archivo binario y regresa cómo valor el número del manejador (handle) del archivo binario recién creado, comprendido entre O y 65,535. Si ocurre un error, fcreate() devuelve -1 y ferror() refleja el código de error. Lo importante aquí es que siempre se debe avisar al usuario de cualquier error antes de abortar un proceso.

Cuando se invocó la función F \_ESCRIBE\_REG(), por algún programa de más allo nivel, la información a escribir se paso a través del parámetro lo\_cRegistro, cuya longitud se indica en la variable lo\_nBytes.

La función fwrite() devuelve el número de bytes escritos, en forma de valor numérico entero. Si el valor devuelto es igual a la variable lo\_nBytes la operación a tenido éxito. Si el valor devuello es menor que lo\_nBytes o O, significa que el disco "F:" está lleno o ha ocurrido otro error. El no evaluar la condición anterior provocaría, por ejemplo, desfasamientos en la información que se transmitiera a Host, al no corresponder la longitud del registro con la esperada.
#### t:I Protección de Archivos

Como se indicó anteriormente en la sección de selección del software se necesitaba un esquema de grabación/restauración, junto con un esquema da seguridad para protección de archivos, la siguiente rutina lo ejemplifica :

```
Rutina en el Sistema Origen (Sistema Unico de Empresas)
```

```
lb_protectdbf("C:\SAR\UNICO1.DBF", "MIPASSWORD") // Archivo de Empresa
lb_lln)lecldbf("C:ISARIUNIC02.DBF", "MIPASSWORDj /1 Archivo de Trabajadores 
lo_aDir := lb_directory("C:\SAR\UNICO?.DBF") // Arreglo con el nombre de los archivos<br>if lib backup("A", lo_aDir) // Graba en la unidad de diskettes "A", los x archivos
                                     Il Graba en la unidad de diskettes "A", los x archivos
 F_AVISO("Grabación de Archivos Exitosa")
    F ERROR("Problemas al grabar en el diskette")
 endif
```
#### Rutina en el Sistema Destino (Sistema PcSar de Sucursales)

```
if lb_rast0!9( "A", "C:ISAR") /1 Restaura los archivos da "A" y dajalos en c:\sar 
  F _AVISO("Restauraci6n da Archivos Exitosa") 
el se 
  F _ERROR("Problamas al recibir el diskette") 
  retum(NIL) 
andif 
if lb_desprotectdbf( "C:\SAR\UNICO1.DBF", "MIPASSWORD")
  if .nol. isvaliddbf( "C:\SAR\UNICO.DBF" )
     F_ERROR("Archivo Corrupto, Formatear diskette y repetir proceso")
     retum(NIL) 
  andif 
else
   F ERROR("Archivo Alterado, devolver diskette a la Empresa")
   ratum(NIL) 
endif
```
Las funciones lb\_\* están desarrolladas en lenguaje ensamblador y pertenecen a la libreria ARLIB.LIB. La función lb\_protactdbf() permite proteger archivos dbf utilizando un password, de tal forma que no se puedan accesar o utilizar a través de paquetes comerciales. Por ejemplo, un archivo protegido al querer accesarlo por dbase marcaría "file is not a database" o en Clipper desplegaría en pantalla el error "Corruptlon detectad".

Las funciones lb\_protectdbf() y lb\_desprotectdbf() requieren como parámetros el nombre del archivo y una expresión de tipo caracter, conteniendo el password a utilizar. En nuestro ejemplo, los archivos que protegemos son C:\SARIUNIC01.DBF y C:ISARIUNIC02.DBF, y el password es la palabra "MIPASSWORD".

Este esquema de protección es bastante seguro, ya que aunque otros programadores cuenten con ARLIB, si no se saben el password, no podrán usar los archivos.

Hay condiciones muy especiales en las que un archivo dbf se daña y clipper no detecta una condición de error al momento de leer la información. Estos casos se dan cuando la información se graba en sectores dañados de un diskette o del disco duro. Este daño es sólo visible si se viera la información en pantalla, pues aparecerían caracteres raros (@£&), mezclados con la información correcta.

Dado que los procesos de captura y generación de diskettes, en los sistemas de origen, solo dejan pasar letras y números, se necesitaba de una función que detectara caracteres inválidos en el archivo, asegurando asf su integridad. Esta función es lsvallddbf(), desarrollada especialmente en ensamblador para garantizar la eficiencia del sistema. lsvaliddbf() valida que el archivo no contenga caracteres gráficos o de control, que serian los códigos ASCII del O al 32 y del 126 al 255.

#### PROGRAMACION ORIENTADA A OBJETOS

La Programación Orientada a Objetos (POO) no es un lenguaje, si no una técnica de programación cuyo objetivo consiste en disminuir los tiempos de programación, así como la estrategia para el diseño de aplicaciones y desde luego, el mantenimiento a las mismas. Es un nuevo concepto que hace el desarrollo de aplicaciones más intuitivo debido a que la gente piensa en forma natural en términos de objetos en lugar da en términos de algoritmos de software.

Clipper 5.01 es un lenguaje cuyo enfoque tiende a la técnica de la POO, es decir, por ahora sólo maneja cuatro clases predefinidas de Objetos : Tbrowse, Tbcolumn, Get y Error. Esto en lugar de ser una limitante, es una estrategia de Nantucket para incorporar paulatinamente a los programadores de Clipper en este nuevo ambiente de desarrollo.

En el desarrollo del sistema PcSar, se utilizaron los objetos Tbrowse y Tbcolumn de Clipper, para el despliegue de información en la Interfase al usuario. Lo anterior se ejemplifica en el programa codificado en el Apéndice B, donde se profundiza más en lo que significa la POO.

# **AMBIENTE GENERAL DE OPERACION**

# **6.1 INTRODUCCION**

**CAPITULO VI** 

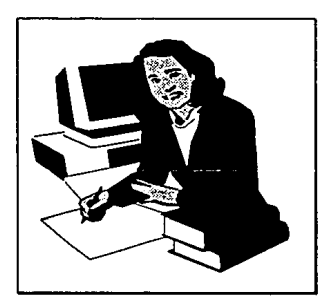

Una vez desarrollado el sistema se tienen que definir las reglas generales para asignar las responsabilidades a los usuarios y los pasos a seguir en la operación y uso del mismo.

A lo anterior se le conoce como **politicas** *v* **procedimientos** y, en el caso de una sucursal bancaria, quedan plasmados en un **manual de reglamentación** cuyo contenido se describirá en este capítulo.

Por otro lado, de acuerdo a la Estrategia de solución a nivel sucursal del capitulo 111, los usuarios del sistema serán el **ejecutivo de linea** para el Módulo de Captura *y* Recepción de diskettes y el **subgerente de plataforma** para el Módulo de Comunicaciones. ·

## 6.2 CONCERTACION DEL SERVICIO

La concertación del servicio será responsabilidad del ejecutivo de linea, quien se basará en las siguientes pollticas específicas.

## POLITICAS ESPECIFICAS

O Exhortar a la empresa a la apertura o designación de una cuenta de cheques para operar el servicio, *y* que sus aportaciones bimestrales sean cargadas a la misma cuenta.

El cliente podrá optar por no abrir o designar una cuenta de cheques para operar el servicio, caso en el cual la empresa podrá efectuar sus aportaciones mediante el pago de las mismas en la ventanilla de la sucursal, *ya* sea por medio de efectivo o con cheque a cargo de la Institución.

- O Identificar el medio por el cual la empresa entregará su información, pudiendo ser:
	- Mediante Diskette :
		- De 3Y, pulgadas, el cual será generado por el paquete "Sistema Unico" que se le deberá proporcionar en ese momento, junto con el manual de operación *y* el contenedor promociona!.
		- De S't. pulgadas, deberá solicitarse a la división a la cual esta asignada la sucursal; la división proporcionará diskettes, manuales de operación del paquete *y* contenedores promocionales, a este tipo de empresas, se les deberá canalizar a los centros de captura (Galerones), indicándoles que la recepción *y* respaldo de estos diskettes les será realizado en este sitio para su conversión a diskettes de 314. pulgadas.
	- Mediante Fonnatos :

Estos se proporcionarán en ese momento, de acuerdo al número de empleados que maneja la Empresa.

• Mediante entrega de Cintas : Contactar a la empresa con el promotor de la Gerencia SAR, para que lo asesore respecto a las especificaciones de la misma.

La empresa deberá entregar la cinla, así como el formato para acuse de recibo, 10 días antes de la fecha de cargo (día 17 de cada mes, según el bimestre que corresponda) a la Gerencia Sar que 1e fue asignada dependiendo de su ubicación geográfica a nivel nacional.

O Documentar el servicio a través del contrato correspondiente :

- · Para empresas afiliadas al IMSS contrato del servicio "SAR-FONAVI"
- · Para Dependencias Gubernamentales afiliadas al ISSSTE contrato del servicio "SAR-ISSSTF"
- O Proporcionar a la empresa Formatos de Designación de Beneficiarios, un formato para cada uno de sus trabajadores.

Indicar a la empresa que invariablemente deberá requisitar en el formato los siguientes datos : RFC del Trabajador, Número de IMSS o ISSSTE y conocimiento de firma del patrón.

- O Requisitar el reporte de control del contenedor promocional y diskette considerando el No. de inventario del diskette.
- La Integrar un expediente por cada empresa, con fotocopia del contrato de apertura del servicio.

## 6.3 MODULO DE CAPTURA Y RECEPCION DE DISKETTES

El Sistema PcSar es un nuevo elemento dentro de la infraestructura de software con la que cuentan las sucursales, la cual se conoce generalmente como Sistema de Concertación Integral de Servicios (CIS). Por lo tanto, para accesar al Módulo de captura y recepción de diskettes, hay que seleccionar la opción Operaciones S.A.R. de la siguiente pantalla de dicho Sistema :

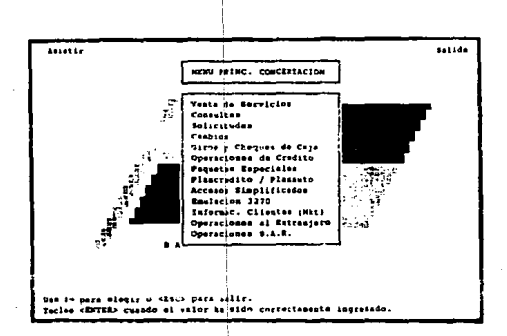

El sistema desplegará las siguientes pantallas, por medio de las cuales podrá identificar que se encuentra usted dentro de la aplicación.

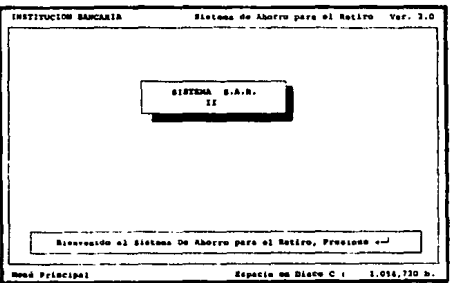

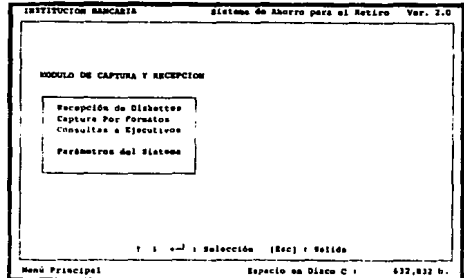

## PARAMETROS DEL SISTEMA

Esta opción sirve para personalizar al sistema (identificación de la sucursal en reportes, comprobantes, transmisiones, etc.) y sólo se requiere requisitar la información que se ve en pantalla al momento de la instalación. También, dentro de esta opción, se pueda escogor al tipo de impresora con la que se desee trabajar, ya sea impresora local de matriz o impresora láser en red.

#### Contab VI

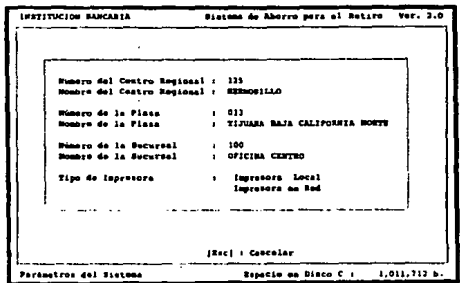

## **RECEPCION DE DISKETTES**

Esta opción se utiliza para recibir los diskettes de las empresas, validando la integridad de la información tanto de la empresa como de los trabajadores, para su posterior almacenamiento en el servidor de la red. Su uso se rige por las siguientes politicas *y* procedimientos.

#### Políticas

Será responsabilidad del ejecutivo **de linea,** lo siguiente :

- **O** Solicitar invariablemente a la empresa que entregue su{s) diskette{s), así como el formulario de aportaciones que le generó el Sistema Unico.
- **8** Realizar la recepción *y* procesamiento de el {los) diskette{s) en el horario de atención al público.
- **O** Ofrecer el servicio en todas las bancas *y* microcomputadoras de la sucursal
- **O** Verificar que todos los diskettes estén identificados con su etiqueta, considerando los siguientes datos:
	- Número consecutivo de diskette (ejemplo: 1/4, 2/4, 3/4, 4/4)
	- Nombre *y* R. F. C. de la empresa
	- **Nú111ero dé Oficincl** d~ **iEt ampresa**
	- Periodo de aportación
	- Fecha de entrega en la sucursal
- **e** Confirmar con el clienle la identificación de la aportación, ya sea a pagar con cargo a cuenta de cheques, o a pagar directamente en la ventanilla de la sucursal.
- **Cll** Regresar a la empresa el (los) disketle(s) cuando haya sido detectado algún tipo de virus en el (los) mismo, indicándole que no se podrá procesar su información.
- **e** Validar una vez procesado(s) el (los) diskette(s) los siguientes datos:
	- Titularidad de la cuenta de cheques (en caso de que la empresa haya designado una cuenta para operar el servicio)
	- Numero de Trabajadores
	- Importe Total de cargo por retiro *y* por vivienda

En caso de que alguno de los datos anteriores este incorrecto, se deberá cancelar el proceso.

- **O** Verificar los formatos (SAR-01 Cliente I Sucursal) que genera el sistema, los cuales serán diferentes dependiendo de la forma de pago.
- **e** Dar seguimiento a los resultados de la recepción de sus empresas, hasta el registro de la aportación en el Equipo Central y la generación de los Comprobantes para los Trabajadores.

## Procedimientos

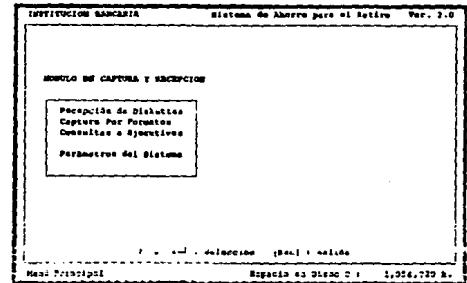

**O** Seleccione la opción Recepc:ión **de Diskettes** del Menú Principal y presione [Enter).

Digite el número de diskettes recibidos e insértelos en la unidad (Drive A.). según se indique en pantalla. Automáticamente se realizará el rastreo de virus.

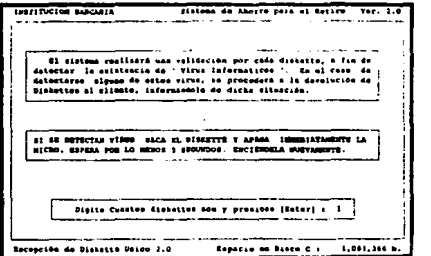

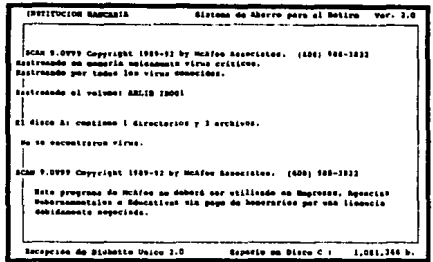

· En caso de no haber encontrado virus, el sistema validará la integridad de los archivos del diskette, restaurando la información al disco duro de la microcomputadora, dependiendo del número de diskettes a procesar.

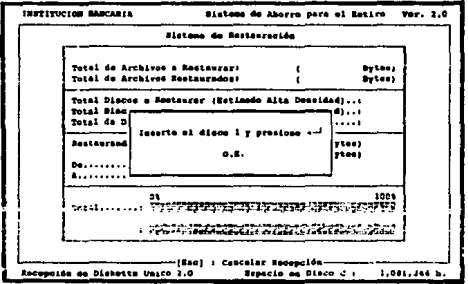

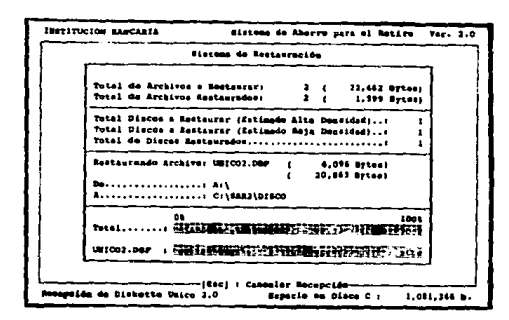

O De la ventana que aparezca en pantalla elija, con las teclas de flecha, el Tipo de Aportación.

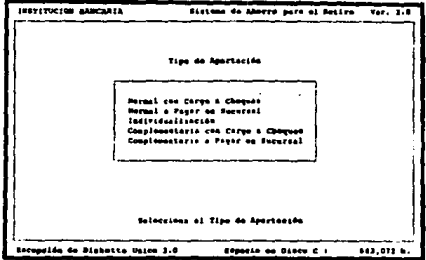

El sistema validará los datos de la empresa, desplegando toda la información en pantalla. Así mismo, le preguntará si es correcto el año y período de aportación; si la respuesta es "N" corrija los datos.

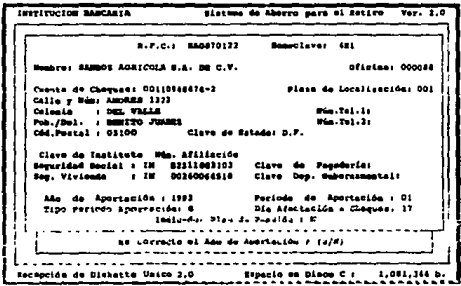

· El sistema sumará todos los importes de cada trabajador (detalle) y lo comparará contra los totales que tiene registrado la empresa (header), para detectar cualquier error o fraude. Las cifras deben ser las mismas que aparezcan registradas en el Formulario para aportaciones del patrón a sus trabajadores que el cliente entrega por separado.

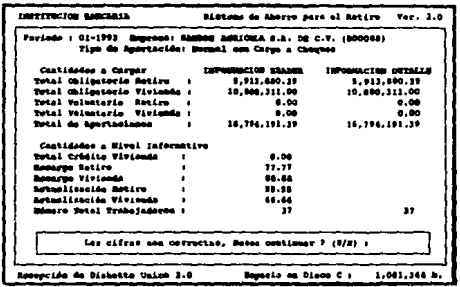

· Si las cifras no son correctas, oprima "N" y el sistema cancelará la recepción, por lo que se procederá a devolver toda la información al cliente para que la corrija.

Si las cifras son correctas, oprima "S" para que la información de la empresa se almacene en el servidor de la red. desplegando el mensaje de "Acumulación exitosa"

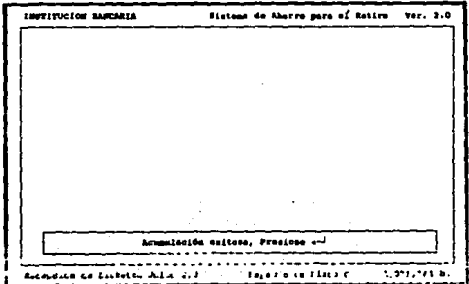

**O** Por último se imprimirá el comprobante de recepción formato SAR-01 tanto "CLIENTE" v tanto "SUCURSAL". El tanto "CLIENTE" será sellado v entregado al cliente y el tanto "SUCURSAL" será entregado al subgerente de plataforma para que lleve el control de las recepciones.

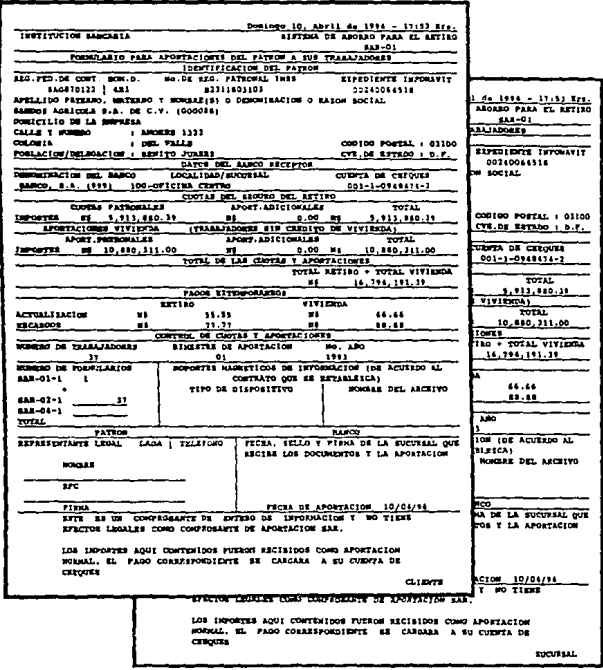

## **CAPTURA POR FORMATOS**

Esta opción se utiliza para capturar toda la información de la empresa y de sus trabajadores de una aportación determinada, para su posterior almacenamiento en el servidor de la red. Su uso se rige por las siguientes políticas y procedimientos.

#### **Políticas**

Será responsabilidad del ejecutivo de linea, lo siguiente :

O Usar los nuevos formatos :

- "Alta de datos administrativos y aportaciones de la Empresa" codificación N976\*01 SAR4
- "Alta de datos administrativos y aportaciones de los Trabajadores" codificación N975"01 SAR 3
- *O* Canalizar a las empresas que entreguen su aportación en formatos, de acuerdo a lo siguiente :
	- a) Se les deberá indicar que la captura y respaldo de la información en diskette será realizado en los centros de captura (Galerones), siempre y cuando la empresa tenga más de 20 trabajadores.
	- b) En el caso de que la empresa tenga menos de 20 trabajadores, la captura por formatos deberá realizarla directamente la sucursal a donde acuda el cliente.
- O Informar a la empresa la fecha limite de recepc1on de su información, dependiendo del bimestre de aportación, por lo general los días 17 de cada bimestre, sin embargo en algunas ocasiones esta fecha es recorrida por la Secretaría de Hacienda y Crédito Público.
- O Asesorar a la empresa sobre el requisitado de los formatos mencionados.
- O Verificar antes de iniciar la captura, que los importes presentados como totales en los formatos de captura de empresa, coincidan con la sumatoria de cada una de las aportaciones individuales de los trabajadores.
- 0 Observar a la empresa que en caso de aportaciones extemporáneas, se considere el pago de recargos y actuallzaclón, tanto por retiro como por vivienda, incluyendo estos importes como parte de la aportación a cada trabajador.
- 9 Verificar los formatos (SAR-01 CLIENTE/SUCURSAL) que genera el sistema, los cuales serán diferentes dependiendo de la forma de pago.
- O Dar seguimiento a los resultados de la recepción de sus empresas, hasta el registro de la aportación en el Equipo Central y la generación de los Comprobantes para los Trabajadores.

#### **Procedimientos**

· Seleccione la opción Captura por Formatos del Menú Principal y posteriormente Alta Empresa/Trabajador/Aportaciones.

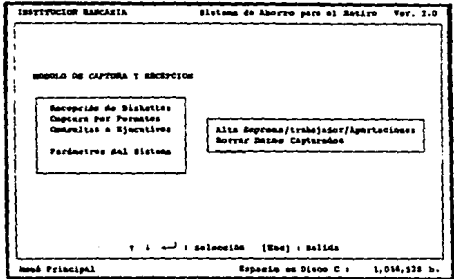

O De la ventana que aparezca en pantalla elija, con las teclas de flecha, el Tipo de Aportación.

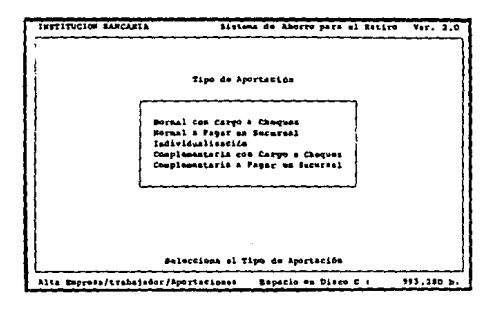

O El sistema despliega la siguiente pantalla para capturar los datos de la empresa, mismos que están contenidos en el formato "Alta de datos administrativos y aportaciones de la Empresa", codificación N976\*01 SAR4.

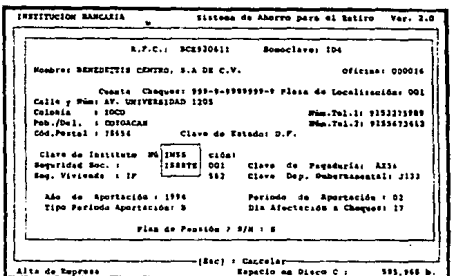

O A continuación aparecerá la pantalla de "Catálogo de Trabajadores" donde a través de diferentes funciones de tecla podrá procesar Altas, Bajas y Cambios. La información a capturar se obtendrá del formato "Alta de dafos administrativos y aportaciones de los Trabajadores", codificación N975\*01 SAR3.

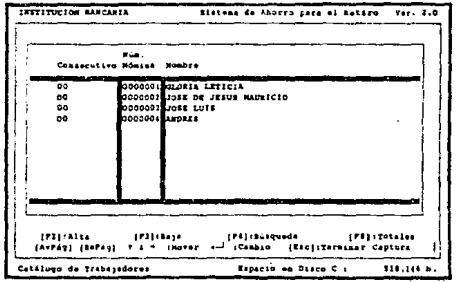

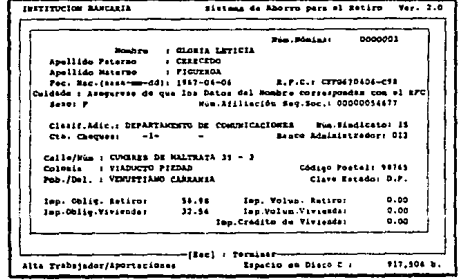

Podrá usar funciones de apoyo como Búsqueda de trabajadores por Número de nómina o R.F.C. (Tecla [F4]) y cálculo de Totales (Tecla [F8]).

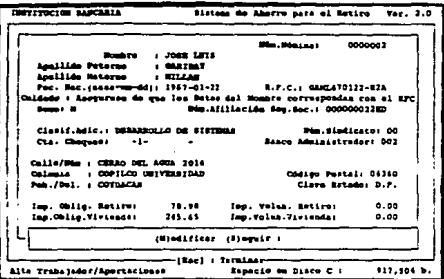

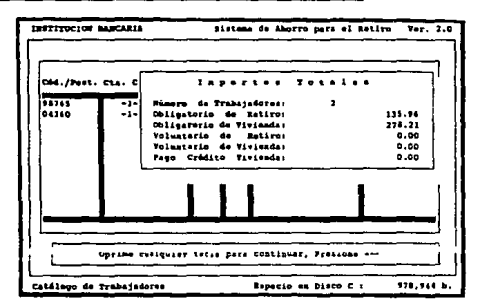

**O** Al finalizar la captura de los Trabajadores, presione [Esc] para salirse del Catálogo y capturar los importes totales de recargos y actualización, siempre y cuando la aportación fuera extemporánea.

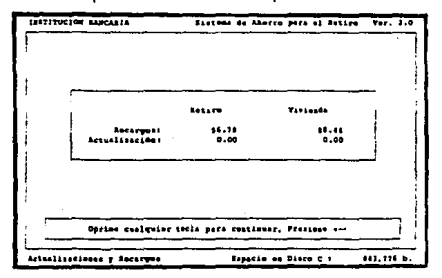

O El sistema sumará los importes de cada trabajador, presentando un resumen de totales para que el usuario verifique las cantidades contra los formatos. De existir algún error la información podrá ser corregida.

TESIS RO

SALIR DE LA BIBLIOTECA

ESTA 1

DEBE

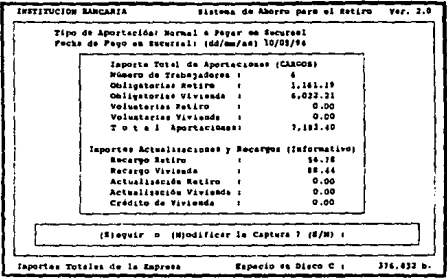

<sup>3</sup> Si los importes son correctos, oprime "S" y el sistema imprimirá un resumen de lo capturado junto con los formatos SAR-01 tanto "CLIENTE" y tanto "SUCURSAL". Posteriormente se desplegará el mensaje de "Acumulación exitosa" al almacenarse la información de la empresa en el servidor de la red.

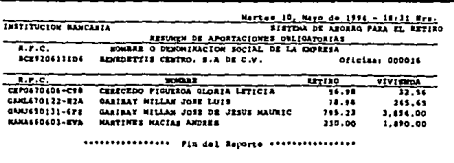

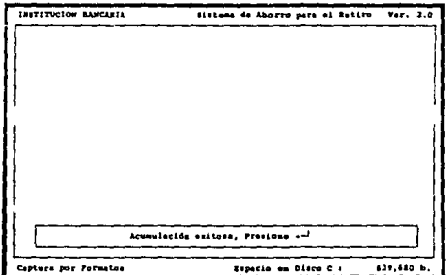

#### Capitulo VI

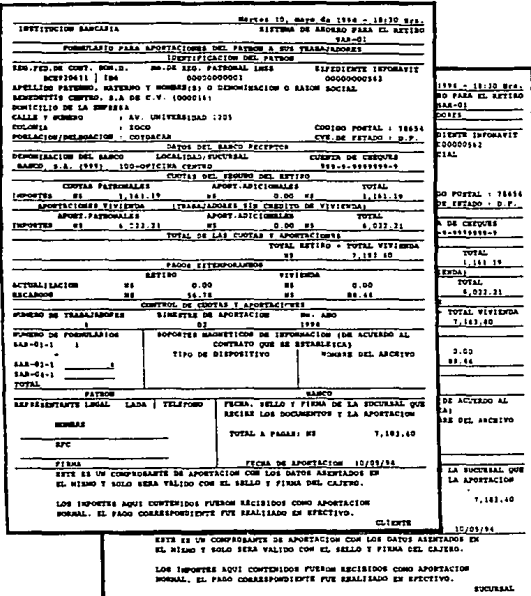

O Cabe señalar que la Captura puede ser cancelada en cualquier momento al regresar al Menú Principal y seleccionar la opción "Borrar Datos Capturados".

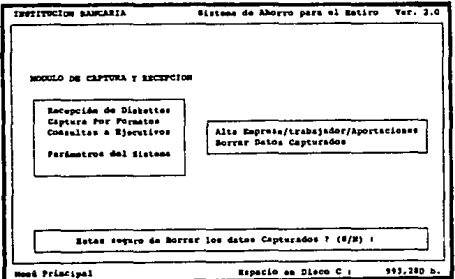

# **CONSULTAS A EJECUTIVOS**

Esta opción sirve de apoyo para el cumplimiento de la política de dar sequimiento a los resultados de la recepción de las empresas y su registro en el Equipo Central.

El principal objetivo es visualizar en pantalla los reportes (mensajes) que generó el Equipo Central sobre los procesos aplicados a la información transmitida. Para una explicación más detallada, referirse a la descripción de la opción CONSULTA DE MENSAJES DE CENTRAL del módulo de Comunicaciones

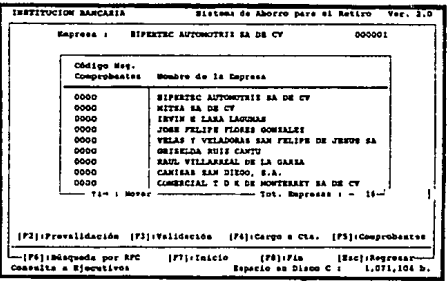

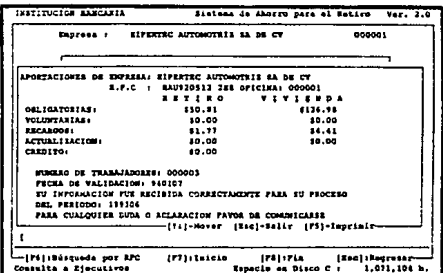

## 6.4 MODULO DE COMUNICACIONES

Una vez que la información fue almacenada en el Servidor de la red, a través del módulo de Captura *y* Recepción de diskettes, ésta debe ser enviada al Equipo Central, para su posterior procesamiento. Este es el objetivo principal del módulo de Comunicaciones, además de ofrecer utilerias para el control *y*  seguimiento de las transmisiones.

A diferencia del módulo de Captura y Recepción, que puede ser utilizado por cualquier ejecutivo, el módulo de Comunicaciones sólo puede ser accesado por el subgerente de plataforma. Para entrar en él, seleccione la opción "Transml•lón de Archivos del SAR" del Menú de Selección Inicial que aparece al encender la microcomputadora.

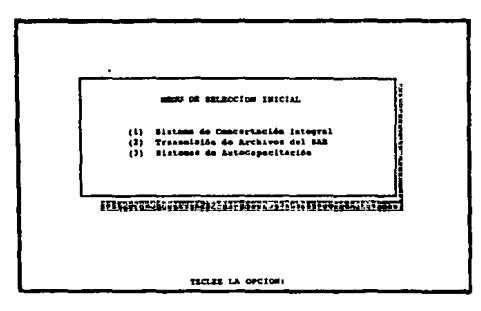

El sistema desplegará las siguientes pantallas, por medio de las cuales podrá Identificar que se encuentra usted dentro de la aplicación.

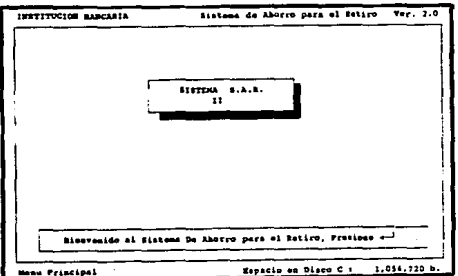

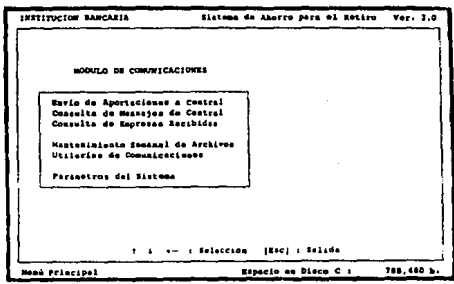

## **POLITICAS**

- El Subgerente de Plataforma será el responsable de :
- Q Verificar que no existan diskettes o formatos de captura pendientes de procesar.
- Q Respetar el horario de transmisión: a partir de las 7:00 hrs. *y* hasta las 21:00 hrs. de ese mismo día.

Por ningún motivo se deberán hacer transmisiones al día siguiente de la fecha límite, ya que el Sistema en Equipo Central, no está habilitado para aplicar retroactividades.

Q Verificar que las transmisiones acaben exitosamente *y* en el caso de presentarse algún problema deberá reportarlo a el área de Soporte a Sucursales para que se tomen las medidas necesarias.

Es recomendable realizar transmisiones parciales durante el transcurso del día, aproximadamente cada 30 empresas acumuladas.

- Q Verificar que en el reporte de "Detalle de Empresas a Transmitir" aparezcan registradas todas las empresas de acuerdo al formato SAR-01 tanto SUCURSAL, que entregaron los ejecutivos.
- Q Dar seguimiento a los resultados de las transmisiones *y* en caso de existir algún problema con alguna empresa, solicitar al ejecutivo correspondiente el reprocesamiento de la información.

# ENVIO DE APORTACIONES A CENTRAL

Esta opción se utiliza para transmitir la información empresa por empresa, es decir, los datos contables y administrativos de empresa y trabajadores se formatean en un solo archivo para su envío al Equipo central. Por ejemplo, si tenemos 150 empresas almacenadas, enviaremos 150 archivos.

## **Procedimientos**

· Seleccione la opción Envio de Aportaciones a Central y digite su clave de supervisor.

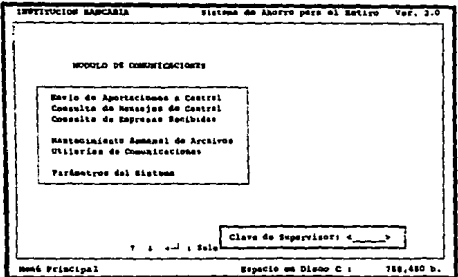

**e** Enseguida el sistema procesará las empresas almacenadas e imprimirá el reporte "Detalle de Empresas a Transmitir"

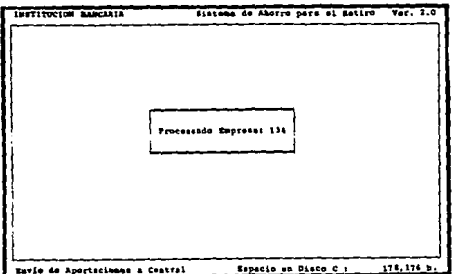

#### Capitulo VI

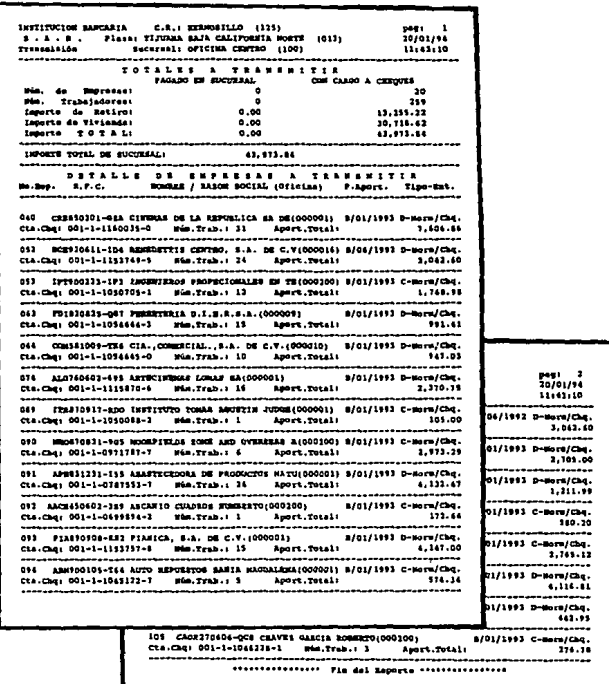

6 El sistema automáticamente se enlazará con el Equipo Central (Host).

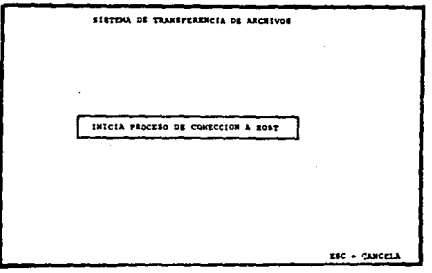

85

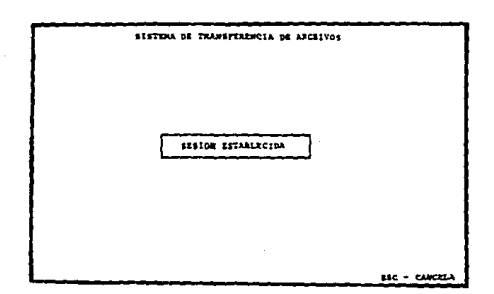

O Se iniciará la transferencia de archivos desplegando en pantalla el total de archivos a enviar y el porcentaje de avance del proceso.

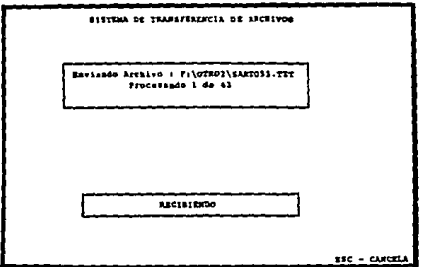

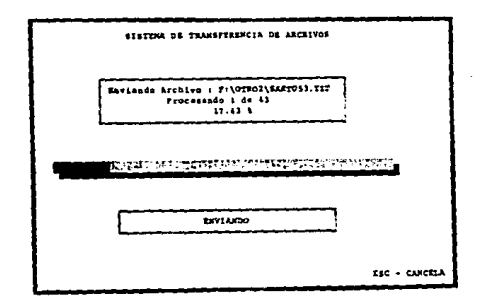

O Al terminar la transferencia de archivos finalizará la sesión con el Equipo Central, asignando un folio de transacción a cada empresa enviada.

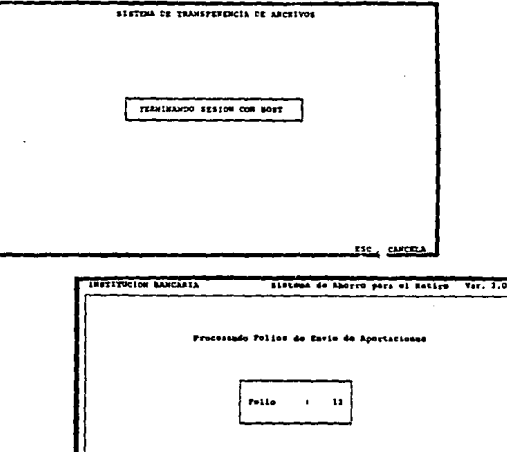

O El sistema desplegará en pantalla los resultados de la transmisión y en caso de ser exitosos depurará la información de las empresas almacenadas en el servidor.

Especia en Disco C c

 $116,361$ 

ud Principal

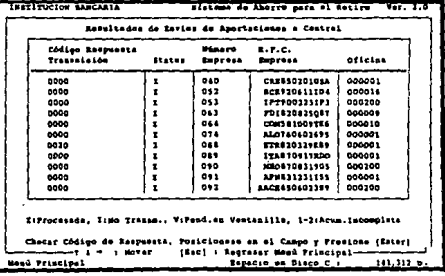

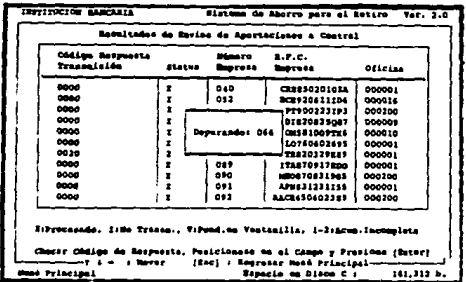

· En caso de existir algún problema con la comunicación al Equipo Central, el usuario podrá reintentar su envío al seleccionar la opción Utilerías de Comunicaciones del Menú Principal y posteriormente la opción Reintentar Comunicación.

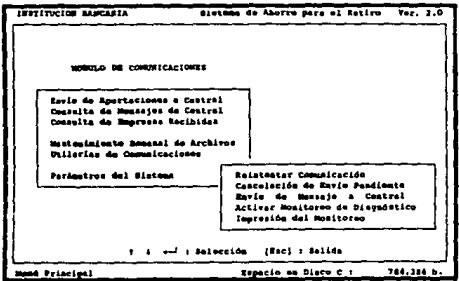

# **CONSULTA DE MENSAJES DE CENTRAL**

Una vez que la información fue enviada al Equipo Central, un histórico de transmisiones permanecerá en el servidor de la red; donde cada empresa transmitida quedará identificada por un folio de 18 caracteres compuesto por la fecha y la hora en la que llegó el archivo a Host.

Este folio es muy importante, ya que es la llave de acceso a los reportes que genera Host sobre la información que recibió. A estos reportes se les conoce también como Mensaies de Central, y son la base para dar sequimiento a la transmisión de las empresas.

#### **Procedimientos**

O Seleccione la opción Consulta de Mensajes de Central del Menú Principal y presione [Enter].

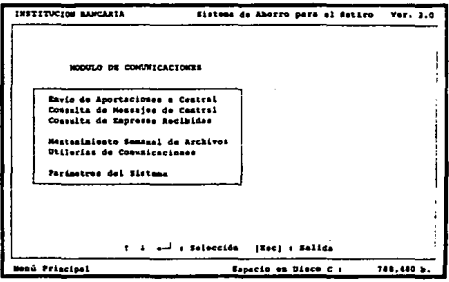

● Enseguida aparecerá una ventana con información en columnas conteniendo los siguientes datos : Folio Fecha, Folio Hora, Código Msg. Prevalidación, Código Msg. Validación, Código Msg. Cargo a Cta., Código Msg. Comprobantes, Nombre de la Empresa, R.F.C., No. Oficina, Terminal y No. de Empresa. Toda ésta información forma parte del histórico de transmisiones.

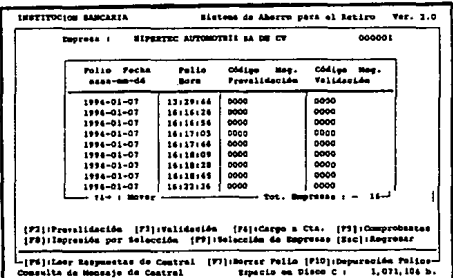

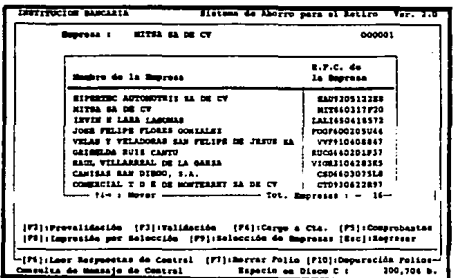

O Dependiendo del proceso que desee realizar tendrá habilitadas teclas con las siquientes funciones :

#### **IF61:LEER RESPUESTAS DE CENTRAL**

A través de esta función podrá recibir los reportes con los resultados de los procesos que efectuó el Equipo Central sobre las empresas transmitidas. Estos procesos son los siguientes :

Prevalidación ; proceso de filtrado que se realiza para verificar la integridad de la información (desfasamiento en los datos, caracteres no válidos, transmisiones incompletas, etc.). Este reporte esta disponible al siguiente dia de una transmisión

Validación : segundo proceso de filtrado para detectar empresas duplicadas, diferencias en importes y datos administrativos incorrectos. Este reporte está disponible dos días después de una transmisión.

Cargo a Cuenta : una vez que la empresa fue aceptada por los dos procesos anteriores, si no se realizó el pago de la aportación en la sucursal, se le aplicará el cargo automático a su cuenta de cheques después de la fecha límite (día 17 de cada bimestre). En caso de no aplicarse el cargo se notificará la causa, pudiendo ser : fondos insuficientes, cuenta cancelada, etc. Este reporte esta disponible después de la fecha límite de la aportación.

Comprobantes : es el último proceso que debe verificar el subgerente y en este se indica en que fecha se emitieron los Comprobantes de los Trabajadores para su posterior envío a sucursal y entrega al cliente. Este reporte esta disponible 15 días después del cargo a cuenta.

90

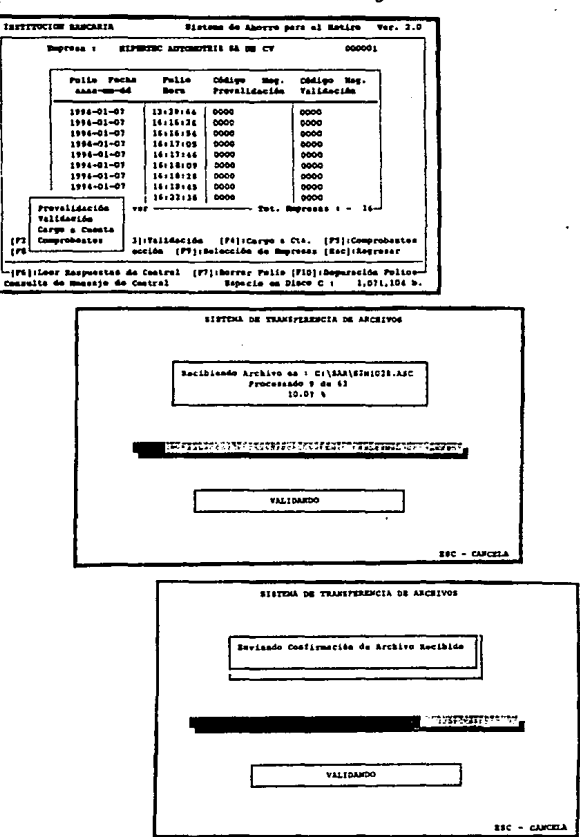

Las pantallas que desplegará el sistema son las siguientes :

Por cada reporte recibido se llenarán con 4 ceros (0000) las columnas de Código Msg., en caso contrario se pondrá otro código de 4 números que indicará la causa de la no recepción.

## [F2]:PREVALIDACION. [F3]:VALIDACION. [F4]:CARGO A CTA. [F5]:COMPROBANTES

Con cualquiera de estas funciones podrá ver en pantalla los reportes (mensajes) que fueron recibidos con la función [F6]. Basta posicionarse en el rengión donde aparezca la empresa que le interese y presionar cualquiera de las teclas (F2), (F3), (F4) y (F5).

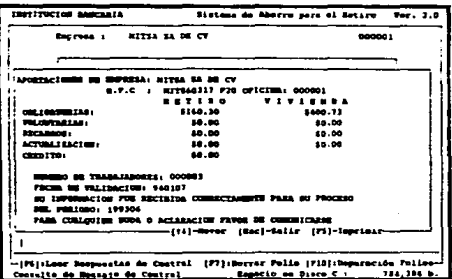

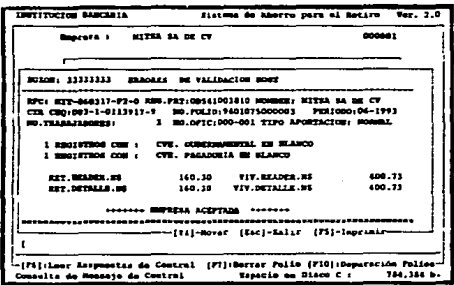

## [F9]:SELECCION DE EMPRESAS y [F8]:IMPRESION POR SELECCION

A través de la función [F9] podrá seleccionar las empresas que desee, para que posteriormente con la tecla [F8] se impriman en conjunto los reportes de Central.

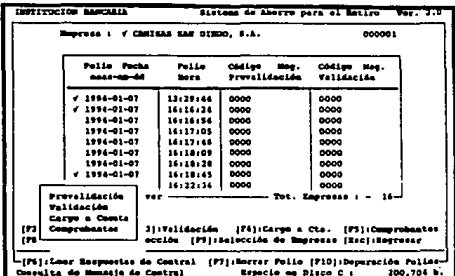

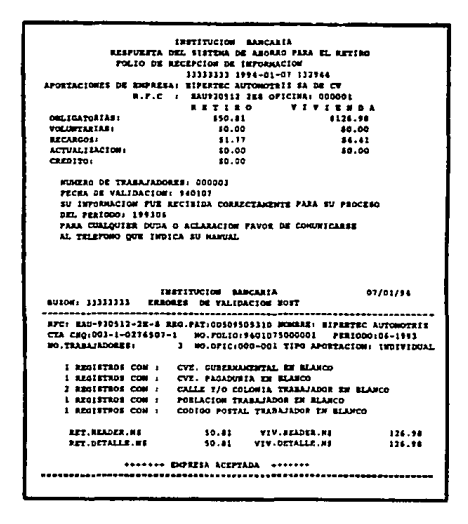

## [F7]:BORRAR FOLIO y [F10]:DEPURACION DE FOLIOS

Estas funciones son útiles para evitar la saturación de información en el servidor de la red. Se recomienda depurar los folios cuando se tengan recibidos los cuatro reportes por cada empresa.

#### Capitulo VI

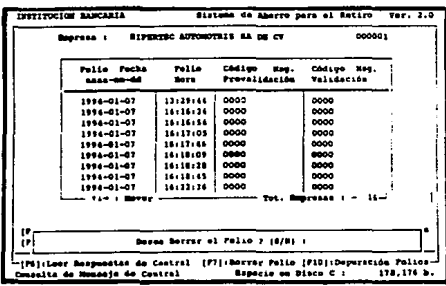

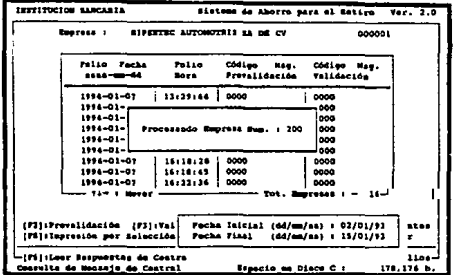

Al finalizar una depuración de folios tendrá que procesar la opción<br>**Mantenimiento Semanal de Archivos** del Menú Principal, de acuerdo a las instrucciones que se dan en pantalla.

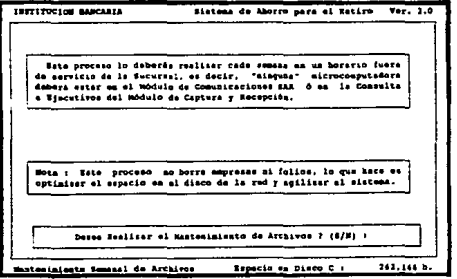

## **CONSULTA DE EMPRESAS RECIBIDAS**

En cualquier momento el sub(•3rente de plataforma podrá consultar las empresas que se encuentran acumuladas en el servidor de la red. La información aparecerá en forma de columnas para facilitar su visualización.

## **Procedimientos**

**O** Seleccione la opción **Consulta de Empresas Recibidas** del Menú Principal y digite su clave de supervisor.

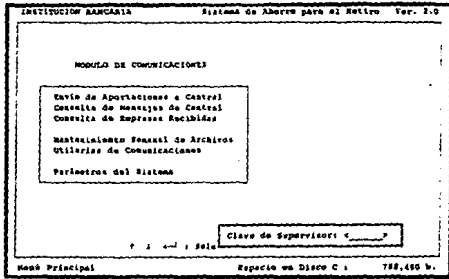

**e** Dependiendo del proceso que desee realizar tendrá habilitadas. teclas con las siguientes funciones :

#### **[F3]:BAJA**

Esta función es ütil para borrar del servidor de la red una empresa almacenada, antes de realizar la transmisión. Las causas por las que se desee dar de baja una empresa pueden ser las siguientes : la empresa se recibió más de una vez, los formatos SAR-01 salieron mal impresos, el cliente se arrepintió, se capturó mal algún dato, etc.

#### **[F4):BUSQUEDA**

A través de esta función podrá localizar la empresa de interés, sólo con conocer el R.F.C ..

7.0

## [F5]: IMPRESION

Con esta función podrá imprimir el reporte "Detalle de Empresas a Transmitir", que es idéntico al que se emite en la opción "Envío de Aportaciones a Central".

## [F6]: INICIO y [F7]: FIN

Estas funciones se utilizan para posicionarlo rápidamente en la primer empresa o en la última almacenada.

## [F8]: PAGADO EN VENTANILLA

A través de esta función se autorizan las empresas pagadas en sucursal para su envío al equipo central, lo anterior tiene como objetivo asegurar el pago por parte del cliente, dado que la información se encuentra ya almacenada.

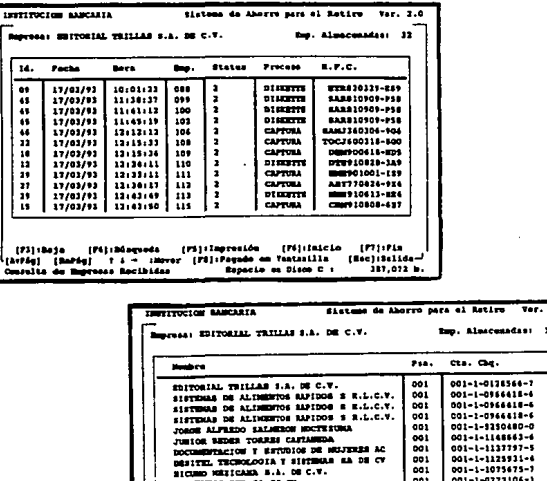

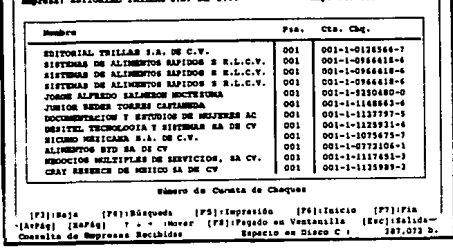

# UTILERIAS DE COMUNICACIONES

Este grupo de opciones son útiles en la etapa de instalación del sistema o cuando se tienen problemas de comunicación entre la sucursal *y* el Equipo Central. Para su uso solicitar la asesoría de un especialista en el Centro de Soporte a Sucursales.

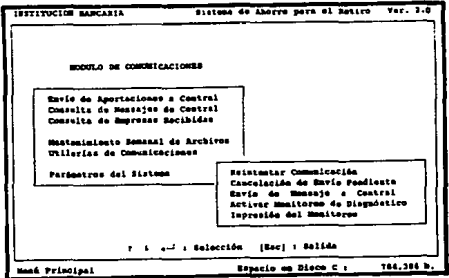

# **INSTALACION Y LIBERACION A PRODUCC/ON**

## **7.1 INTRODUCCION**

**CAPITULO VII** 

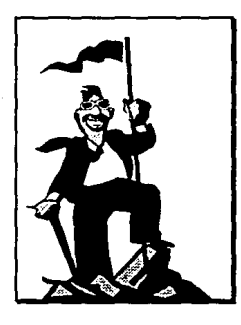

Una de las etapas más importantes en el desarrollo de sistemas, es la instalación de la aplicación, ya que en ella se ven cristalizados los esfuerzos de todo un equipo de trabajo.

En el ambiente de sucursales, la puesta en marcha de un sistema, se conoce con el nombre de liberación a producción.

Esta úllima etapa comprende la realización de pruebas al sistema para obtener el visto bueno de los usuarios *y* áreas participantes, la instalación de la aplicación a nivel nacional *y* la capacitación a todos los usuarios.
## 7.2 PRUEBAS DEL SISTEMA

Las pruebas del sistema implican dos clases de actividades : pruebas integrales y de aceptación.

En la mayoría de las veces, los programas que forman parte del sistema se van probando conforme se van escribiendo (pruebas unitarias); sin embargo antes de que el sistema se ponga en marcha, se prueban todos los módulos conjuntamente para asegurar que el sistema en su totalidad opera como es esperado. A este último proceso se le denomina realización de pruebas integrales (figura 1).

Las pruebas de aceptación implican la obtención del visto bueno por parte de los usuarios, confirmando que el sistema satisface los requerimientos. En el caso de sucursales, otras áreas que intervienen en las pruebas de aceptación son : Operativa SAR, Control de la Calidad, Auditoría en Informática, Banca Comercial, Banca Corporativa y Desarrollo de Nuevos Productos.

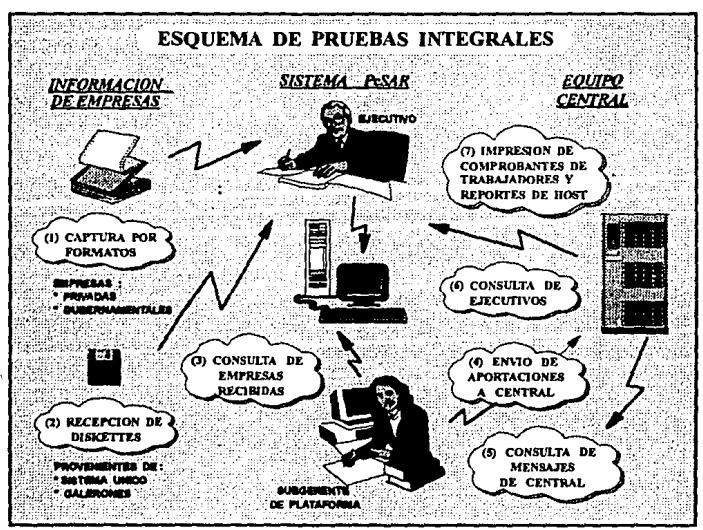

figura 1

## PRUEBAS INTEGRALES

La Integración ascendente es la estrategia tradicional empleada para integrar los componentes de un sistema de software en un todo funcionando. La integración ascendente consiste en pruebas de unidad, seguidas por pruebas de subsistemas *y* luego por pruebas del sistema completo.

Un subsistema consta de varios módulos que se comunican unos con otros a través de interfaces bien definidas. El propósito principal de las pruebas de subsistemas es verificar la operación de las interfases de control *y* las de datos.

Cómo podemos ver en la figura 1, el subsistema de Captura por Formatos, ol subsistema de Recepción de Diskettes *y* el subsistema Consulta de Ejecutivos, pertenecen al módulo de Captura *y* Recepción representado por el Ejecutivo. Los subsistemas do Consulta de Empresas Recibidas, Envio de Aportaciones a Central *y* Consulta de Mensajes de Central, pertenecen al módulo de Comunicaciones, representado en forma semejante, por el Subgerente de Plataforma. Todo lo anterior ya integrado forma al Sistema PcSar.

En el sistema PcSar las interfases de control están representadas de la siguiente manera : al accesar al sistema a través de los menús de la aplicación de concertación, en el ambiente de red para compartir archivos *y*  recursos y en el enlace con Host a través de ia aplicación de Pesos y Datos. Las Interfases de datos, a su vez, están representadas por la información que contienen los diskettes que provienen del Sistema Unico o de Galerones *y* por los archivos que se transmiten a Host a través del Envio de Aportaciones a Central.

Para la aplicación de sucursales la herramienta que se utilizó para controlar las pruebas fueron las matrices de prueba. Enseguida se muestran algunos ejemplos aplicados en esta etapa.

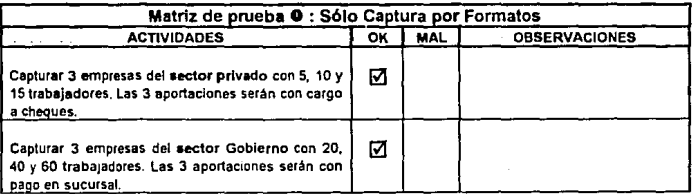

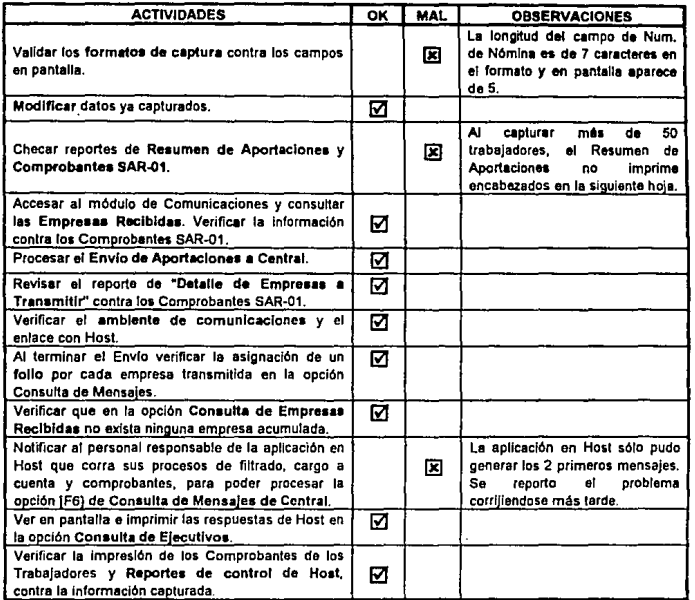

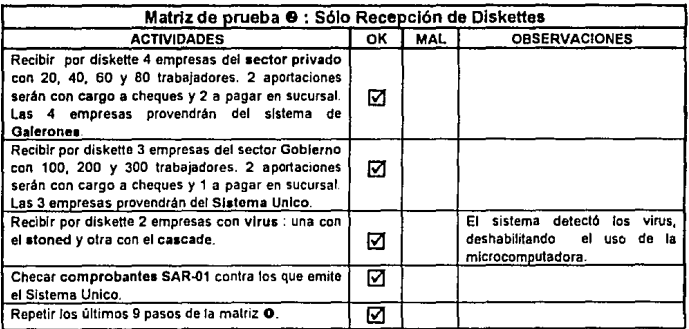

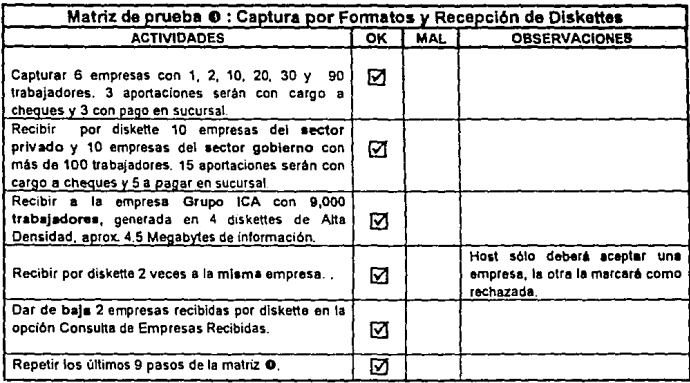

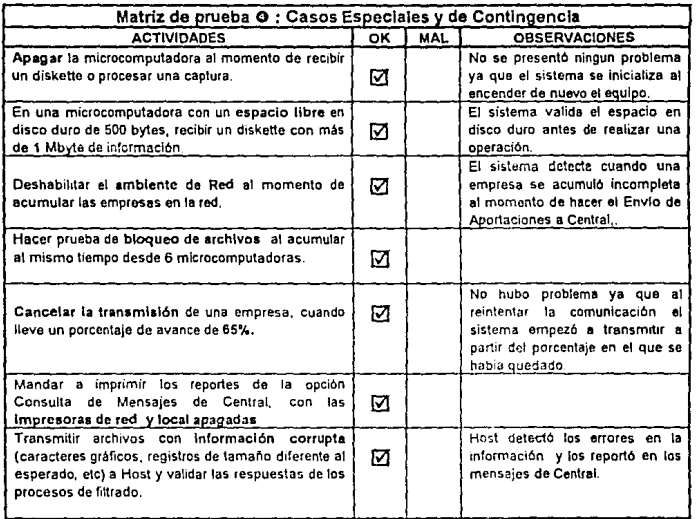

## 7.3 INSTALACION A NIVEL NACIONAL

Una vez terminadas las pruebas inteorales de manera satisfactoria la aplicación queda lista para instalarse en el ambiente de producción, siendo en este caso, en el área de plataforma de las sucursales.

Para tal efecto, la Institución Bancaria cuenta con uno de los procesos más avanzados y óptimos en la instalación de aplicaciones, conocido con el nombre de Distribución Remota de Software (figura 2). Básicamente este proceso esta dividido en las siguientes etapas :

- O Generación de versión aplicativa en el ambiente de desarrollo y su transmisión hacia el Equipo Central.
- 20 Distribución remota de software a sucursales.
- **3 Carga aplicativa en las pc's de Plataforma.**

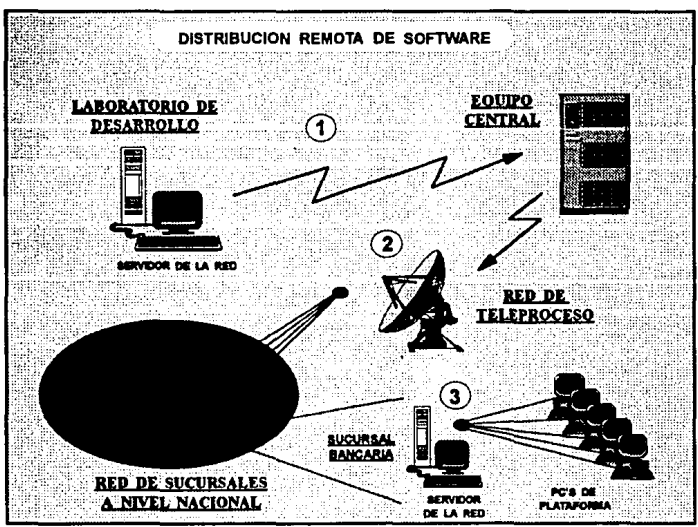

figura 2

## © **GENERACION DE VERSION APLICATIVA**

#### **PRERREQUISITOS**

- **O Servidor de la** Red sin problemas de :
	- Energia eléctrica
	- •Espacio en disco (mínimo requerido: 10 Mb)
	- •Tarjeta de Comunicaciones con Host
	- Tarjeta Token-ring
- O Servidor de la Red encendido *y* operando en modo multiusuario.
- O Visto bueno por escrito por parte de las áreas participantes, indicando que las pruebas integrales resullaron exitosas, autorizando la liberación a producción.

#### ACTIVIDADES

- **O** Verificar la lista de archivos oficiales de la aplicación, tanto de los que deben residir en el servidor (discos E: *y* F:), como los que deben residir en el disco duro de las pc's (disco C:).
- **8** A través de las utilerias de Software, del paquete de Distribución Remota, y comandos de UNIX, preparar un solo archivo que contendrá en un formato empacado el destino de los archivos (palh) y su contenido.
- **e** Desde el servidor del laboratorio de desarrollo, transmitir el archivo empacado a las librerías oficiales de distribución en el Equipo Central. El tiempo promedio de transmisión es de 1 hora por cada Megabyte.

En el caso del sistema PcSar, el archivo empacado tiene un tamaño de 2 Megabytes, siendo su tiempo estimado de transmisión de 2 horas.

**O** Monltorear el envio al Equipo Central cada 15 minutos, hasta la terminación exitosa del proceso.

## 0 DISTRIBUCION REMOTA DE SOFTWARE

#### **PRERREQUISITOS**

- O Servidor de la Red en la sucursal sin problemas de :
	- Energía eléctrica
	- •Espacio en disco (mínimo requerido: 10 Mb)
	- Tarjeta de Comunicaciones con Host
	- Tarjeta T oken-ring
- O Servidor de la Red encendido y operando en modo multiusuario.
- Q **Red de Teleproceso** de sucursales activa y en comunicación con los servidores de red de las sucursales.

#### **ACTIVIDADES**

O Elaborar plan de distribución indicando prioridades de envlos, horarios de transmisión y personal responsable para dar soporte en sitio en caso de problemas. Tomar en cuenta que la distribución de software se realiza en un esquema de 20 en 20 sucursales, siendo el tiempo aproximado de distribución de software de 50 minutos por cada Megabyte.

El plan de distribución para el sistema PcSar es el siguiente :

- La Institución Bancaria cuenta con 700 sucursales a nivel nacional : 120 en el Area Metropolitana y 580 en Banca del Interior. La prioridad de envio será distribuir primero a toda el Area Metropolitana y posteriormente a Banca del Interior.
- La distribución se realizará en dlas consecutivos de las 8:00 de la noche a las 7:00 de la mañana, es decir, cuando las sucursales están fuera de servicio.
- En base al tamaño de 2 Megabytes de la aplicación, el tiempo aproximado de distribución será de 1 hora 40 minutos, instalándose remotamente 120 sucursales por día. Por ejemplo, dado que la distribución es cada 20 sucursales simultáneamente, las primeras 3 horas 20 min. se actualizarán 40 sucursales. Después de 6 horas 40 min. se tendrán actualizadas 80 sucursales *y* asl sucesivamente hasta completar las 11 horas posibles de transmisión (de 8:00 p.m. a 7:00 a.m.)
- e A través de correo electrónico, notificar a los aubgerentea de plataforma de todas las sucursales planeadas, el envio de la versión aplicativa; para que en caso de problemas lo reporten al Centro de Soporte a Sucursales.
- e Monltorear el envio a Sucursales cada hora, hasta la terminación exitosa del proceso.

### ®CARGA APLICATIVA EN LAS PC'S DE PLATAFORMA

#### PRERREQUISITOS

- $\Box$  Pc's de plataforma sin problemas de :
	- Energla eléctrica
	- Tarjeta Token-ring
	- Espacio en disco (mlnimo requerido : 5 Mb)

tJ Servidor de la Red en la sucursal sin problemas de :

- Energía eléctrica
- Tarjeta Token-ring

#### ACTIVIDADES

- O La carga aplicativa a las pc·s es un proceso automttlco y transparente al usuario. Este se microcomputadora, donde a nivel autoexec.bat se detecta si existe, en el servidor de la red, una versión aplicativa pendiente de cargar. De ser así, se inicia la transferencia de archivos del servidor a la pe, tardando el proceso 5 minutos por cada Megabyte. Para el sistema PcSar serán 10 mín. Al terminar exitosamente el proceso, se registra en la pe la fecha *y* número de versión aplicativa cargada, para que al encender de nuevo la pe no se repita la carga.
- e El aubgerente de plataforma es el responsable de darle seguimiento a todo el proceso de carga. La forma de checar que una pe se cargo exitosamente, es accesando al Sistema *y* verificando en pantalla el número de versión (Sistema de Ahorro para el Retiro Ver. 2.0) Se sugiere para mayor control encender simultáneamente de 10 a 15 pc's. dependiendo de la distribución que tenga la sucursal. Cualquier problema deberá ser reportado al Centro de Soporte a Sucursales.

## 7.4 CAPACITACION A ESCALAS

Incluso los sistemas bien diseñados y técnicamente elegantes pueden tener éxito o fallar debido a la forma en que se operan y se utilizan, por lo tanto, la calidad de la capacitación del personal involucrado con el sistema en varias de sus facetas, avuda o dificulta y puede incluso obstaculizar por entero el éxito de la puesta en marcha de un sistema. Las personas que trabajarán con el sistema o que se verán afectadas por éste deben conocer con detalle las funciones que desempeñaran, cómo utilizarán el sistema y lo que éste hará o no.

La capacitación del usuario también debe instruirlo en la solución de problemas dentro del sistema, determinando si cuando surge uno se origina en el equipo, por el software o en alguna acción que se haya llevado a cabo al operar el sistema. Incluir una guía de problemas comunes en la documentación del sistema proporcionará una referencia útil durante mucho tiempo, después de que concluya el periodo de capacitación,

Para capacitar sobre los sistemas que se tienen en sucursales la Institución Bancaria aplica un método denominado capacitación a escalas  $(fiqura 4)$ .

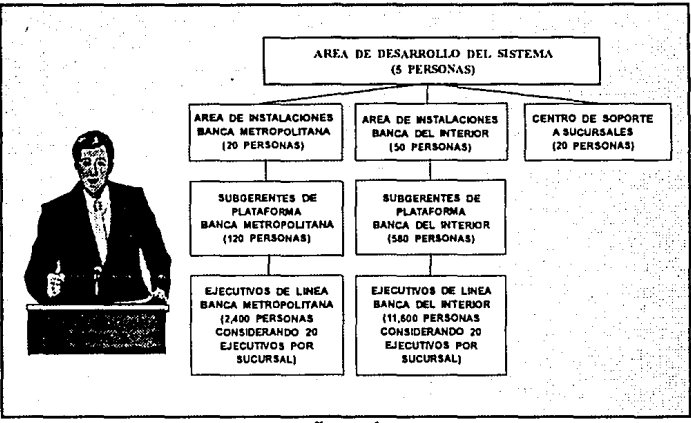

figura 4

Este método se denomina capacitación a escalas porque una persona .puede capacitar a n, tal como se muestra en los recuadros de la figura 4.

Para el sistema PcSar, la capacitación al personal del Area de lnatalac:lonea tanto del Area Metropolitana como de Banca del Interior y al personal del Centro de Soporte a Sucursales, se realizó en los laboratorios de desarrollo y pruebas localizados en la ciudad de México. Estos laboratorios cuentan con 2 servidores de Red, 60 microcomputadores y 2 salas con equipo audiovisual.

Posteriormente el personal de Instalaciones capacita por divisiones geográficas a tos subgerentea de plataforma, seleccionando a las sucursales principales de cada Centro Regional como centro de reunión. Por último los subgerentes de plataforma capaciten a los ejecutivos de lfnea de sus respectivas sucursales.

Durante las capacitaciones se hace entrega de los manuales de reglamentación y del primer tiraje de formatos de captura. Posteriormente la sucursal será responsable de solicitarlos a su centro de distribución respectivo.

O La información se ha convertido en el activo más valioso de las empresas y esto es más evidente en una Institución Financiera. Aquí es cuando los términos de seguridad e integridad de la información comienzan a tener sentido. Es por eso que las sucursales bancarias como puntos intermedios de recepción de información (empresa-sucursal-equipo central) requieren de sistemas con la más alta confiabilidad.

**CONCLUSIONES** 

- O Por otro lado, un factor de gran importancia para el éxito en la Implantación de un sistema, es el reto de incorporarlo a la forma de trabajar y pensar de los usuarios. Lo anterior no sólo exige un esfuerzo técnico, sino el manejo de conceptos ergonómicos que conforman la interfase con el usuario : la facilidad de uso, funcionalidad, estructura del sistema, retroalimentación, tiempo de respuesta, manejo de color, distribución de textos y esquemas de ayuda entre otros. El perfil de los usuarios es de especial importancia *ya* que puede tratarse de personas sin ningúna experiencia en el ambiente de cómputo quienes probablemente no desean ni deben involucrarse en aspectos técnicos.
- ('] La aplicación de técnicas *y* metodologlas (diseño modular, uso de estándares, programación orientada a objetos, etc.) en las etapas de diseño y desarrollo del sistema aseguran que el mantenimiento futuro al software se facilite. La necesidad de lo anterior radica en el hecho de que los sistemas bancarios estan expuestos en forma constante a cambios *y* nuevos requerimientos que exigen una pronta solución; por ejemplo el sistema SAR en sucursales requirió modificaciones para usar nuevos pesos en lugar de pesos al empezar el año de 1993.
- O Finalmente, la etapa de pruebas al sistema adquiere un valor mucho mayor cuando dicho sistema estará instalado en más de 10,000 computadoras, ya que cualquier error no detectado y que pusiera en riesgo la integridad de la información, representaría repetir una distribución de software a nivel nacional que tomaría varios días, impactando enormemente el servicio al cliente *y* la imagen de la Institución.

# **EL SEGURO SOCIAL EN MEXICO**

El **SAR** surge como una nueva prestación de seguridad social, *y* se implementa como modificación y adhesión a las leyes del INFONAVIT y del Seguro Social. Por lo tanto, resulta importante conocer los antecedentes de esta última, para tener completo nuestro contexto del tema.

### **ANTECEDENTES**

**APENDICE A** 

La necesidad de la implantación de los seguros sociales en México se expresó en los programas liberatorios *y* reformistas de los precursores de la Revolución. Aún sin que los seguros sociales tuvieran una configuración precisa en las masas populares de ese entonces, ellos conslilufan un derecho del que anhelaban los trabajadores de esa época. Por ello, los constiluyentes reunidos en Querétaro en los años de 1916 *y* 1917 dieron forma legal a estas aspiraciones en la fracción XXIX del Articulo 123 de la Constitución al eslablecer que : "se considera de utilidad social : el establecimiento de cajas de seguros populares de invalidez, de vida, de cesación involunlaria del trabajo, de accidentes *y* de otras con fines análogos, por lo cual, tanto el Gobierno Federal como el de cada Estado deberán fomentar la organización de insliluciones de esta índole, para difundir e inculcar la previsión popular."

A lo largo de los sexenios siguientes se continuó analizando eslo, hasta que se consolidó duranle el sexenio del Presidenle Manuel Avila Camacho cuando el 19 de enero de 1943, se promulgó *y* publicó en el Diario Oficial de la Federación, la creación del Instituto Mexicano del Seguro Social. El propósito de esta institución era crear un sistema para proleger eficazmente al trabajador *y*  a su familia contra los riesgos de la existencia *y* a poner en un marco de mayor justicia las relaciones obrero patronales. Con esto se impulsa en México la formación de instituciones de ayuda comunitaria.

AI recibir estos servicios y prestaciones los trabajadores compensan su salario, por lo que supuestamente debería aumentar su nivel de vida *y* por lo tanto se incrementaría su nivel de consumo. El Seguro Social se ha encargado en llevar a lugares apartados de la República Mexicana instalaciones hospitalarias, centrot educativos *y* recreativos para atenuar las diferencias en la distribución del ingreso.

La Ley del Seguro Social ha tenido sucesivas reformas con el doble objetivo de mejorar la protección al núcleo de los trabajadores asegurados *y* de extenderla a grupos humanos no sujetos a relaciones de trabajo. A pesar de los avances hechos en dicha materia, en la actualidad sólo comprende a un 12.15% de la población del país'. Esto se debe a que la mayor parte de la población no es capaz de aportar su contribución a los actuales sistemas.

#### FINANCIAMIENTO DEL IMSS

El sustento del Seguro Social proviene de las cuotas *y* contribuciones que cubren los patrones *y* otros sujetos obligados, los asegurados *y* el Estado. La institución está obligada a mantener equilibrio financiero en todos sus ramos de seguro.

El salario es la base de cotización, a partir de éste se determina lo que paga tanto el patrón como el trabajador. De acuerdo con el Artículo 32 de la Ley del Seguro Social el salario base de cotización se integra con los pagos hechos en efectivo por cuota diaria, *y* las gratificaciones, percepciones, alimentación, habitación, primas, comisiones, prestaciones en especie *y* cualquier otra cantidad o prestación que se entregue al trabajador por sus servicios. Conceptos que por ley se excluyen de formar parte del salario base de cotización, son los siguientes : los instrumentos de trabajo (herramientas, ropa, etc.), cajas de ahorro, despensas en especie o en dinero *y* premios por asistencia *y* puntualidad.

Hay criterios especificas para determinar el grupo al que pertenece el asegurado *y* la forma en que deben cubrirse las cuotas atendiendo a los días de salario percibido, a la naturaleza fija o variable de éste *y* algunas otras características del trabajo o de la redistribución.

El Seguro Social cubre : riesgos de trabajo, derecho a la rehabilitación, enfermedades y maternidad, guarderías y finalmente seguros de invalidez, vejez, cesantía' en edad avanzada *y* muerte entre otros.

<sup>1</sup>De acuerdo con las cifras preeliminares del Censo de 1990.

<sup>&</sup>lt;sup>2</sup>Paga que según la ley se da al empleado cesante, es decir, al que pierde su empleo.

La distribución de cuotas por ramo de seguro, para salarios por arriba del mínimo, en porcentaje del salario de cotización que están vigentes a partir del 5 de enero de 1989 son las siguientes :

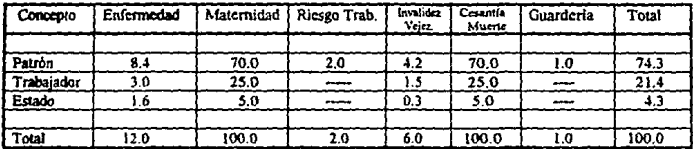

Fuente : IMSS (Los datos están en porcentajes).

Explicando la tabla, los cálculos de los pagos se hacen en base al salario de cotización; los cuales se distribuyen de la siguiente forma : el patrón contribuye por trabajador en un 74.3°4 del total, el trabajador con un 21.4% del total *y*  finalmente el Estado con un 4.3% del total. Como observamos en la tabla el único que contribuye al pago tanto de riesgo en el trabajo como de guardarla es el patrón. Mientras que la participación más importante del trabajador se da en el rubro de enfermedades y maternidad al igual que el Estado.

### ORGANIZACION DEL IMSS

Por lo que respecta a la organización, atribuciones *y* funcionamiento general del IMSS, se conservan los lineamientos de la ley vigente. Los problemas en general que afronta son los de insuficiencia de la capacidad instalada en sus unidades de servicios y la demanda que se derivará de su extensión a núcleos demográficos hasta ahora no incorporados. La institución no persigue en modo alguno fines lucrativos.

Los obreros que están afiliados al IMSS se clasifican en permanentes y eventuales según el tipo de trabajo que realizan, *y* al sector al que pertenezca dicha actividad. La población asegurada permanenle se refiere a los cotizantes que el IMSS registra en las siguientes modalidades de aseguramiento : Agricullura, Ganadería, Silvicultura, Pesca y Caza; Industrias Extractivas; Industrias de Transformación; Construcción, Industria Eléctrica *y* Captación y Agua Potable; Comercio, Transportes y Comunicaciones, Servicios para Empresas, Personas y el Hogar; Servicios Sociales *y* Comunidades. Por lo que respecta a los asegurados eventuales la mayoría pertenecen a la Industria de la Construcción.

# **PROGRAMACION ORIENTADA A OBJETOS**

**APENDICE B** 

Es sabido para cualquier persona familiarizada con la industria del software o relacionada con el desarrollo de software, que desde hace tiempo se vive una **crisis.** 

Existen retrasos considerables de desarrollo en aplicaciones pendientes de entrega. Cuando es necesario un cambio a una aplicación ya en producción, los responsables sufren por la asignación de recursos; se priorizan los cambios, y asi, pequeños cambios que no son indispensables van atrasándose hasta ser olvidados. El resultado, sistemas que al liberarse son ya obsoletos, o que de tantos mantenimientos pendientes es más fácil volver a desarrollarlos; o bien, un producto fuera de la conceptualización original.

El problema, si se escarba hasta la raíz, es que muy raramente se confía en lo que otro desarrollador hizo. Todos los desarrolladores queremos aseguramos de que algo funcione, si no está disponible el programador, diseñador o analista original, preferimos volverlo a hacer. En consecuencia, la reutil/zaclón de esfuerzos es casi nula.

Haciendo una analogía con la evolución de la arquitectura de hardware de computadoras, podemos ver que desde el inicio, los Ingenieros electrónicos aprovecharon los conocimientos existentes. Construían basándose en el trabajo de otros ingenieros. El diseñador del transistor utilizó las leyes de Kirchhoff de la conducción eléctrica para describir la teoría de transistores en las que las computadoras modernas se basan. Cada generación de ingenieros simplemente mejoraba, optimizaba, pulia el trabajo de sus antecesores. Hoy en día, los circuitos integrados pueden armarse en cualquier diseño electrónico, pues su comportamiento es perfectamente conocido, sus entradas requeridas y sus salidas esperadas iguales siempre. Se pueden comprar en cualquier tienda especializada.

Los Ingenieros de software, por contraste, han evolucionado de la programación por cableado al lenguaje ensamblador, y luego a la programación estructurada que ha sido la única generación, desde el punto de vista funcional,

-· aplicativo. Los lenguajes están en su cuarta generación de compiladores (disponibles comercialmente), pero esto se refiere al lenguaje en si. Los desarrollos aplicativos, funcionales, siguen siendo en general desarrollados de la misma manera : desde cero. No existe un esquema de aprovechamiento de los desarrollado previamente. Por ejemplo, rutinas de acceso a archivos que se recodifican en cada aplicación. El sistema que opera actualmente ya no funciona : hay que hacerlo de nuevo. La reutilización en estos casos es prácticamente nula.

En cuanto a los mantenimientos, cada cambio funcional a un sistema ya existente implica un gran problema, pues los sistemas están firmemente atados a los datos. Cualquier cambio en las estructuras de información afecta a todo el sistema por la misma naturaleza de la programación. No pueden agregarse nuevas mercancías, por ejemplo, porque no se podrían facturar. Por otra parte, si el sistema no está diseñado con modularidad en mente, un cambio mínimo puede tener repercusiones no dimensionables hasta que se libera el cambio y ocasiona problemas graves en producción, cuando ya todo se daba por terminado.

Los investigadores, conociendo este problema, comienzan a enfocar esfuerzos a esta problemática a principios de los setentas. La teoría de programación orientada a obletos se desarrolla como una respuesta coherente. La Corporación Xerox, en 1972 en Palo Alto Califomia, presenta un lenguaje de programación al que llama Smaltalk 72. Diseñado con caracterlsticas especiales en mente, introduce conceptos "orientados a objetos" como se ha dado en llamarles, que consisten fundamentalmente en lo siguiente:

- O La reutilización de código se alcanza haciendo uso de una facultad llamada herencia. Un objeto descrito por su clase es la unión de datos privados llamados atributos y un conjunto de operaciones (servicios) que hacen uso de ellos.
- O Conceptualmente, se habla de clase como la abstracción del comportamiento del objeto, por lo que una clase es meramente un esqueleto de objeto. Un objeto se entiende como una implementación de la clase; ya contiene valores en sus atributos *y* se le llama también Instancia de clase.
- $\Box$  Al recibir comportamiento (el total de atributos y servicios) de otro objeto del sistema se convierte en su hijo. Se reutliza toda la tecnología aplicada en desarrollar el objeto padre, *y* al añadirle comportamienlo (servicios o atributos) se le da funcionalidad expandida. A su vez, este objeto puede ser heredado por otros, creando una jerarquía de objetos que eventualmente formará una biblioteca de código reutilizable. Al liberar un objeto a esa biblioteca, se le considera totalmente probado *y* su comportamiento está integramente descrito. Ei código está disponible a cualquier otro desarrrollador que puede, con confianza, utilizarlo. Si requiere modificarlo, basta con que herede comportamiento y cree un objeto nuevo, siendo extremadamente fácil extender un sistema o una biblioteca.
- O Otro concepto importante es la encapsutaclón. El comportamiento de un objeto (los servicios provistos) *y* sus atributos deben estar aislados de los demás, *y* se acceden únicamente mediante una invocación al objeto. A esto se le llama enviar un mensaje. Un mensaje, es, simplemente, un llamado a un servicio del objeto en cuestión, por lo que los dos términos, mensaje *y* servicio (o método, como lo llaman algunos autores) se utilizan indistintamente. Los objetos con quienes tiene relación de acción, es decir, de quienes recibe o a quienes envía mensajes, no deben "saber" cómo se implementa un comportamiento, o de dónde se obtiene el atributo solicitado.
- O Si un objeto esconde información de otros objetos que requieren interactuar con él, cuando sufra una modificación el efecto del cambio lo resiente únicamente este objeto, sus servicios y sus atributos. No se expande a través del sistema, con lo que se logra un alto grado de modularidad.
- O Dado que en un lenguaje orientado a objetos todo debe considerarse un objeto, y si sabemos que el comportamiento de un objeto es su propia responsabilidad, es fácil pensar que se puede solicitar el mismo servicio -mandar el mismo mensaje- a dos objetos diferentes entre si, *y* asumir que cada uno de ellos "sabrá" manejarlo o darme respuesta. A esto se le llama polimorfismo. Puedo pedirle a un objeto que controle un disco duro *y* a otro el control de una impresora para escribir un texto mandado como parámetro. El resultado, en el primer caso, seria tener un archivo creado en el disco, *y* en el segundo una impresión en papel. Yo no debo preocuparme de cómo lo harán : ésa es responsabilidad del objeto receptor de mi mensaje, *y* puedo confiar en que sabrá procesarlo.
- O Esto, combinado con el encapsulamiento, tiene el efecto directo de hacer que un cambio o extensión a una aplicación sea extremadamente sencillo. Si yo necesito cambiar mi impresora por un plotter, no necesito cambiar la aplicación entera, sino sólo asegurarme que el nuevo plotter pueda dar servicio al mensaje "escribe". Si quiero imprimir tanto en plotter como en impresora, mando el mismo mensaje de "escribe" a los dos objetos, y la extensión está hecha.

Con base a estos conceptos, el poder reutilizar una gran cantidad de código elevará la productividad en el desarrollo de nuevas aplicaciones a niveles extraordinarios *y* será posible llegar a una aplicación cuyo mantenimiento sea sumamente sencillo en comparación a las aplicaciones de tecnología estructurada.

Los párrafos arriba escritos tienen el objetivo de despertar el interés de los ingenieros en computación que piensen especializarse sobre la rama del software.

#### PROGRAMA DEL SISTEMA PcSAR QUE EJEMPLICA EL USO DE OBJETOS EN CLIPPPER 5.01.

Este programa forma parte del Módulo de Comunicaciones *y* su objetivo es el de permitirle al usuario la Consulta *y* Control de Empresas recibidas (acumuladas en el Servidor) *ya* sea por captura o recepción de diskettes. Así mismo, el usuario podrá imprimir reportes, buscar a una empresa rápidamente en base a su RFC, dar de baja una empresa, entre otras funciones.

Los objetos de Clipper 5.01 que se usan en este programa son Tbrowse *y*  Tbcolumn. Tbrowae es la abstracción del evento que consiste en desplegar información en forma tabular (renglones *y* columnas), manteniendo una barra posicionaclora para poder observar la diferente información seleccionada, *y* a través del teclado controlar el desplegado de dicha información. Tbcolumn es Ja abstracción de los objetos que deseamos visualizar columnarmente.

,.

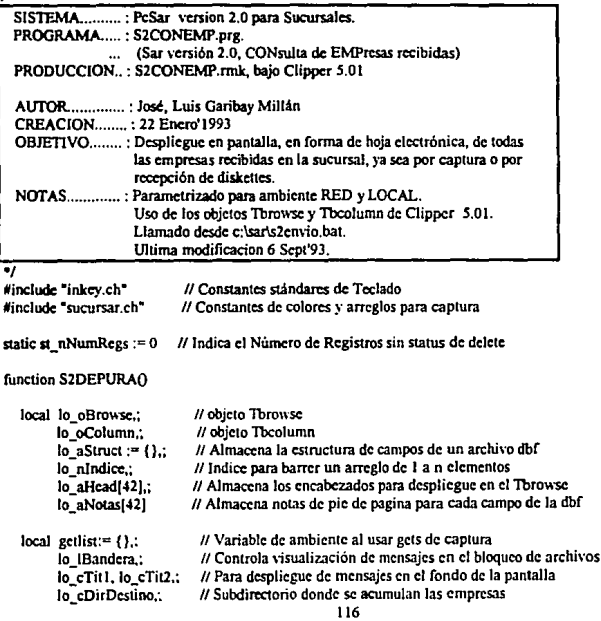

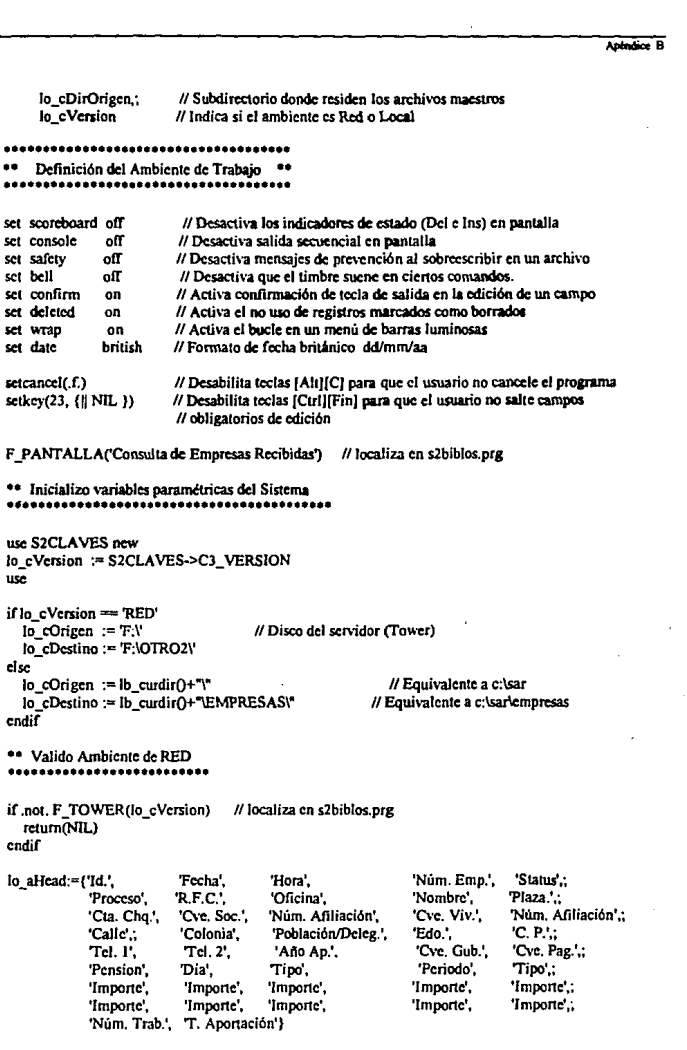

lo aNotas := {Terminal donde se procesó la Empresa'.:

'Fecha de Recepción en Sucursal'..

'Hora de Recepción en Sucursal - HH:MM:SS'.:

Número Consecutivo asignado a la Empresa".

'X:Procesada, I:No Transm., V:Pend.en Ventanilla, 1-2;Acumulada Incompleta'.:

Tino de Entrada':

**R.F.C.** v Homoclave de la Empresa.:

Número de Oficina de la Empresa'..

'Nombre o Razón Social'.:

'Plaza de Localización de la Empresa'.:

'Número de Cuenta de Cheques':

'Clave de Seguridad Social'.:

'Núm. Afiliación Instituto de Seguridad Social',;

'Clave de Seguridad de Vivienda'.:

'Núm. Afiliación Instituto de Vivienda'.:

'Domicilio de la Empresa : Calle'.:

'Colonia', 'Población o Delegación'.:

'Clave de Estado'..

'Código Postal'.:

'Número Telefónico 1', Número Telefónico 2'.:

'Año correspondiente a la Aportación'.:

'Clave de Dependencia Gubernamental',;

'Clave de Pagaduria'..

**Todicador Plan de Pensión'.:** 

'Dia de Afectación a Cuenta de Cheques',

Tipo de Aportación: O.Quincenal, B.Bimestral, T.Trimestral...',;

'Número del Periodo de Aportación',;

Tipo de Movimiento: A:Alta, C:Cambio',;

'Aportación Obligatoria de RETIRO'.

'Aportación Obligatoria de VIVIENDA',;

'Aportación Voluntaria de RETIRO'.:

'Aportación 'Voluntaria de VIVIENDA'.:

'Actualización de RETIRO'.:

'Actualización de VIVIENDA' .:

'Recargos de RETIRO'. 'Recargos de VIVIENDA'.:

'Crédito de VIVIENDA'.:

'Importe TOTAL de Aportaciones'..

'Número de Trabajadores Registrados'.:

'N:Normal-Chq. E:Normal-Ef. I:Ind., C:Compl-Chq. P:Compl-Ef. G:Global'}

setcolor(COL DEFAULT)

lo\_cTitl := '[F3];Baja [F4]:Büsqueda [F5]:Impresión [F6]:Inicio [F7]:Fin ' lo\_cTit2 := '[AvPg] [RePg] '+chr(24)+' +chr(25)+' +chr(26)+' +chr(27)+' +':Mover'+'; [F8] Pagado en Ventanilla [Esc] Salida'

@ 22.(80-len(lo cTitl))/2 say lo cTitl

@ 23,(80-len(lo\_cTit2))/2 say lo\_cTit2

setcolor(COL VENTANA)

use(lo\_cOrigen+"S2MASTER") shared new count all for .not. deleted() to st\_nNumRegs go top

// Abre el archivo en modo compartido

A través de la constructora, tbrowsedb, de la clase predefinida Tbrowse crea el objeto lo\_oBrowse 

```
\bullet .
    A través de las variables de instancia headsep, colsep y colorspec, envia mensajes al objeto
    lo oBrowse para modificar su comportamiento.
  In oBrowse: headsep := chr(203)
  \log oBrowse : colsen := chr(186)
  lo oBrowse: colorspec := "B/W.W+/B"
  lo aSimet := dhanicifi
  ** Por cada campo que queramos visualizar como columna tipo hoja electrónica tenemos que crear
  ** un objeto lo oColumn, a través de la constructora, theolumnnew, de la clase Theolumn, es decir,
  ** cn este programa tendremos 42 objetos lo oColumn y un objeto lo_Obrowse.
  ** Para comunicar los objetos de la clase Theolumn con el de la Throwse, usamos el método aadcolumn
  ** por medio del operador send (:). Así mismo, modificamos el comportamiento del objeto lo_ocolumn
  ** a través de las variables de instancia footsen y heading.
                                                                        ........................
  for lo nindice := 1 to 42
                               // 42 es el total de campos en el archivo s2master.dbf
    do case
       case lo nIndice = 3
         lo oColumn := tbcolumnnew(lo aStruct[lo nIndice,1],;
                         { Il transform (S2MASTER->C5 HORA . @R 99:99:99)})
       case to nindice == 7
         lo oColumn := tbcolumnnew(lo aStructilo nIndice, 1).;
                         { | transform (S2MASTER->C5_RFC ,'@R | !!! 999999-11 !')})
       case lo nIndice = 11
          lo oColumn := tbcolumnnew(lo_aStruct{lo_nIndice.11.;
                          ( | transform (S2MASTER->C5 CTACHO '@R 999-9-9999999-9')})
       case lo nIndice == 31
         lo oColumn := (bcolumnnew(lo aStructilo nIndice.1).;
                         ( | transform (S2MASTER->C5 TOBLRET, '999,999,999.99'))
       case lo nIndice == 32
         lo oColumn := tbcolumnnew(lo aStruct[lo nindice,1],;
                         { || transform (S2MASTER->C5_TOBLVIV, '999,999,999.99')})
       case to nIndice = 33lo oColumn := tbcolumnnew(lo aStruct[lo_nIndice,1],;
                          ( | transform (S2MASTER->C5_TVOLRET, '999,999,999.99')})
       case lo nIndice == 34
          lo oColumn := tbcolumnnew(lo aStructilo nIndice, 11.:
                          { | transform (S2MASTER->C5_TVOLVIV,'999,999,999.99')})
       case lo nIndice == 39
          lo oColumn := ibcolumnnew(lo aStructilo nIndice, 1),;
                          { | transform (S2MASTER->C5_TCREVIV,'999,999,999.99')})
       case lo nIndice = 40lo_oColumn := tbcolumnnew(lo_aStruct[lo_nIndice,1],;
                          { | transform (S2MASTER->C5_TIMPTOT, '999,999,999,999.99')})
       otherwise
          lo oColumn := tbcolumnnew(lo_aStruct[lo_nIndice,1],;
                         fieldblock(lo_aStruct[lo_nIndice,1]))
     endcase
     lo oBrowse : addcolumn(lo_oColumn)
     lo_oColumn: footsep := chr(202)
     lo oColumn : heading := lo_aHead[lo_nIndice]
   next
```

```
setcolor(COL VENTANA)
  F WINOPEN(04.03.19.75.COL VENTANA)
  tone(800.1)
  F BROWSE(Io_oBrowse,Io_aNotas,Io_cDestino)
  tone(1000.1)
  discloses in
return(NIL)
..
    Controla el despliegue y uso de teclas dentro del objeto lo oBrowse, a través de
..
    variables de instancia (colpos, colcount, etc) y métodos exportados (panhome(),
..
    left(), stabiliza(), pagedown(), etc.)
         *******************
                                                function F BROWSE(lo oObjeto.lo aNotas.lo cDestino)
                             // Indica que tecla presiono el usuario
  local getlist := \{\}, lo nKey
  do while .t.
    scioolor(COL DEFAULT)
    @ 1.4 clear to 1.75
    setcolor(COL_AVISOS)
    @ 2.3 say Empresa."
    @ 2.12 say S2MASTER->C5 NOMBRE
    @ 2.55 say Emp. Almacenadas:'
    @ 2.73 say st nNumRegs picture '999'
    ** Mientras no se haya estabilizado el despliegue de información en pantalla,
     ** permanece en el ciclo, sensando la tecla que presione el usuario.
     while(not. lo oObjeto : stabilize() )
       lo nkcy := inkcy()if lempty(lo nKey)
         exit
       endif
    enddo
    if lo oObjeto : stable
       lo nkcy := inkcy(0)endil
     do case
       case lo nKey === K ESC
         exit
       case to nKey == K RIGHT
         if lo oObjeto : colpos == lo oObjeto : colcount
```

```
lo oObjeto : panhome()
dsc
  lo oObjeto ; right()
```
endif

case lo\_nKey == K\_LEFT if lo oObieto: colpos == 1 lo oObjeto: panend() else lo oObjeto : left()  $endif$ 

case to\_nKey == K\_DOWN lo oObieto: down

case to nKey == K UP lo\_oObjeto: up()

case lo nKey = K HOME lo\_oObjeto : home()

case to  $n$ Kev =  $K$  END lo\_oObjeto : end()

case to nKey == K PGUP lo\_oObjeto : pageup()

case to nKey == K PGDN lo oObjeto : pagedown()

case lo\_nKey == K\_CTRL\_HOME lo oObjeto : panhome()

case lo\_nKey == K\_CTRL\_END lo oObjeto : panend()

case lo\_nKey == K\_ENTER F\_ENTERO

case lo\_nKey == K\_F3 F\_TECLAF3(lo\_oObjeto,lo\_cDestino)

case lo  $nKev = K$  F4 F\_TECLAF4(lo\_oObjeto)

case to nKey == K F5 F\_TECLAF5(lo\_oObjeto)

case lo nKey == K F6 lo\_oObjeto: gotop()

case lo\_nKey == K\_F7 lo\_oObjeto : gobottom()

case lo\_nKey == K\_F8 F\_TECLAF8(lo\_oObjeto)

otherwise tone(500,1) endcase

```
while( .not, lo oObjeto : stabilize())
                                        // Mientras no se hava estabilizado estabilizado el despliesue
     end
                                       // de información en pantalla, permanece en el ciclo
    lb message(space(70),COL AVISOS,20,"C")
                                                  // localiza en arlib lib
    Ib message(lo aNotas|lo oObjeto : colpos],COL AVISOS.20."C")
    setcolor()
  enddo
return(NIL)
function F ENTERO
  F ERROR('No se permite la edición de este dato')
                                                   // localiza en s2biblos.prg
return(NIL)
function F_TECLAF3(lo_oObjeto, lo_cDestino)
  local lo_nNumEmp, lo_cArchivo, lo_wVentana, lo_lBandera := 'NO'
  IF PASSWORDO
                        // Picgunata y valida password de supervisor, localiza en s2biblos.prg
    if F_OPCION('Esta seguio de dar de Baja a la Empresa ? (S/N) : ','SN') == 'S' // loc. en s2biblos.prg
       lo nNumEmp := S2MASTER->C5 NUEMPRE
       ** Bloquea el registro, evitando que si algun otro usuario intenta hacer la misma operación
       ** por otra microcomputadora, no se de un error de actualización.
       save screen to lo wVentana
       do while .not. rlock()
         if to IBandera == 'NO'
           sctcolor('*'+COL_ERROR)
           lb_alert('Registro Ocupado, Favor de Esperar...')
           setcolor(COL_VENTANA)
           lo IBandera := 'SI'
         cndif
       enddo
       restore screen from lo_wVentana
       setcolor(COL_ERROR)
       @ 15.13 clear to 17.67
       @ 15.13 to 17.67 double
       lo_cArchivo := lo_cDirDestino+'SARA'+lo_nNumEmp+'.DBF'
       if file(lo cArchivo)
         @ 16,17 say 'Borrando el Archivo: '+lo_cArchivo
         delete file(lo_cArchivo)
       endif
       lo_cArchivo := lo_cDisDestino+'SARB'+lo_aNumEmp+'.DBF'
       if file(lo_cArchivo)
         @ 16,17 say 'Borrando el Archivo: '+lo_cArchivo
         delete file(lo_cArchivo)
       endif
```
Antestice B

```
lo cArchivo := lo cDestino+'SART'+lo nNumEmp+'.TXT'
       if file(lo cArchivo)
         @ 16.17 say 'Borrando el Archivo: '+lo cArchivo
         delete file(lo cArchivo)
       cadif
       delate
                                                    // Marca el registro como borrado
       setcolor(COL VENTANA)
       unlock
                                                     // Desbloquea el registro
       at nNumRegs := st_nNumRegs - 1
       go top
       lo oObjeto : refreshall()
    clas
       F ERROR('Proceso Cancelado')
    endif
  endif
return(NIL)
function F_TECLAF4(lo_oObjeto)
  local getlist := \{\}, lo nApunta := recno\{);
        lo cRfc := space(13)
  setcursor(1)
  do while .t.
    sctcolor(COL_VENTANA)
    lb_openwindow(20,33,22,73) // localiza en arlib.lib
    setcolor(COL_AVISOS)
    (2) 21,36 say 'R.F.C. de Empresa : '
    setcolor(COL_VENTANA2)
    @ 21.57 get lo_cRfc picture '@R 1!1!999999-1!!' valid .not. empty(lo_cRfc)
    rcad
    lb_closewindow() // localiza en arlib.lib
    locate for S2MASTER->C5 RFC == lo_cRFC
    do case
       case lastkey() == K_ESC
         go lo nApunta
         exit
       case .not. found()
         F ERROR('El R.F.C.: '+substr(lo cRFC,1,10)+'-'+substr(lo cRfc,-3)+' no Existe')
       case found ()
         exit
    endcase
  enddo
  setcolor(CWIN)
  setcursor(0)
  lo_oObjeto : refreshall()
return(NIL)
function F_TECLAF5(lo_oObjeto)
  F REPORTE ENVIO('Consulta','l')
                                        // Localiza en s2report.prg
  lo_oObjeto: refreshall()
return(NIL)
* cof : s2empcon.prg
                                                 123
```
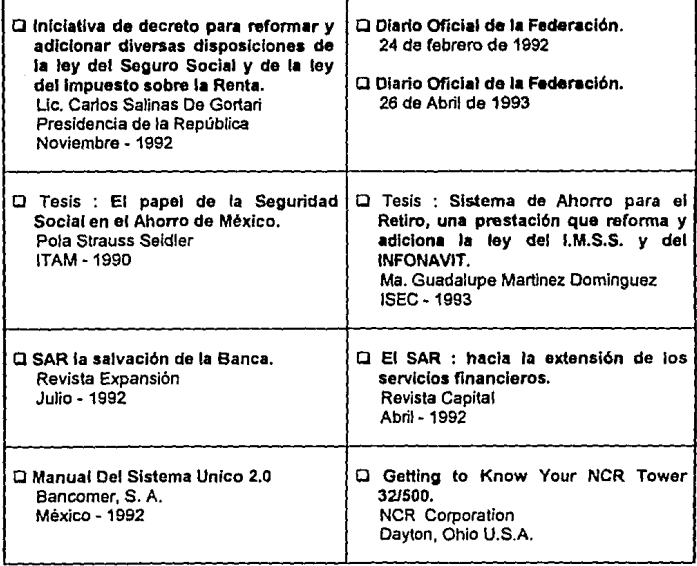

BIBLIOGRAFIA

 $\overline{\mathscr{C}}$  and  $\overline{\mathscr{C}}$ 

Ý. ż

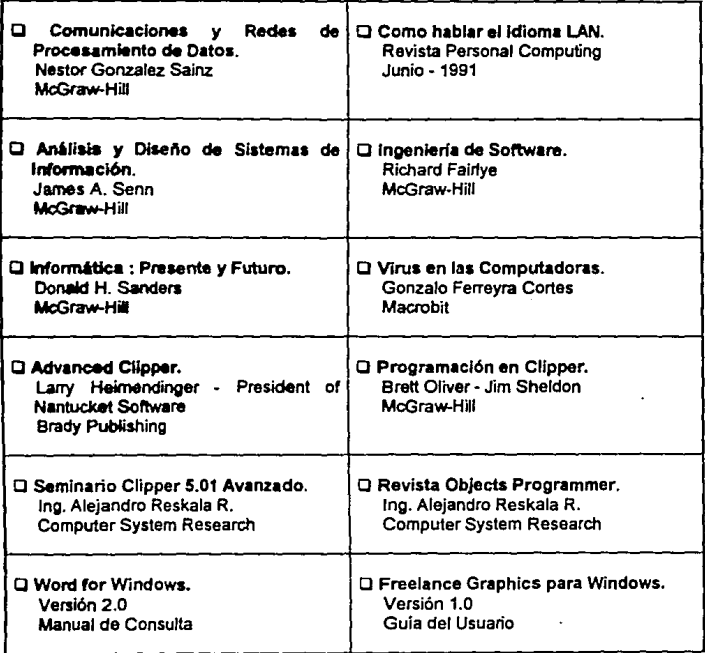

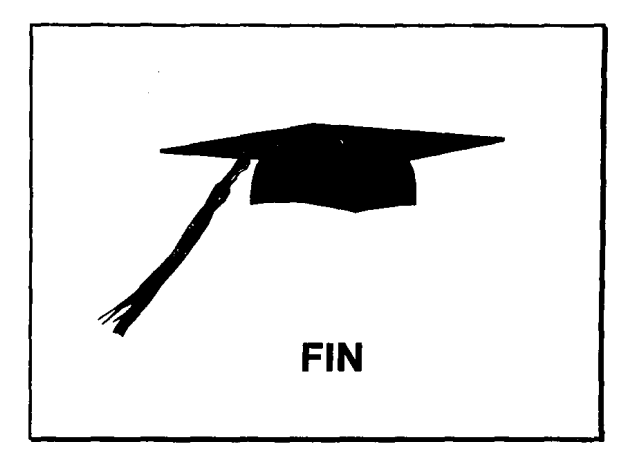